## Adaptive Learning

 $\blacklozenge$ Marie Lefevre Janvier 2023 marie.lefevre@liris.cnrs.fr Master IA – Université Lyon 1

### De quoi allons-nous parler…

- Qu'est-ce que l' « Adaptive Learning »?
	- Historique et contexte du champ de recherche
- Variété et richesse des travaux dans le domaine
	- Conseiller l'enseignant sur le contenu de son enseignement
	- Scénariser les séances d'apprentissage
	- Créer des ressources pédagogiques
	- S Adapter les EIAH : qui, quoi, comment
- S Zoom sur le projet ComPer : une approche par compétences pour le diagnostic, la régulation et la personnalisation de l'apprentissage
- Perspectives de recherche
- **Bibliographie**

Master IA Lyon 1 - UE EIAH - Janvier 2023 2

## Qu'est-ce que <sup>1</sup> "Adaptive Learning"?

- $\bullet$  Champ de recherche
	- Emergence dans les années 1970 aux Etats-Unis
	- Avec l'exploitation des travaux sur l'IA
- $\bullet$  Traduction française
	- Apprentissage adaptatif
	- Enseignement adaptatif
	- $\triangleright$  Montre la dualité des travaux francophones

### Deux facettes en EIAH

- 1. L'adaptation des ressources pédagogiques au contexte d'enseignement
	- $Contexte =$ 
		- Niveau et contenu de la formation
		- S Besoins et les habitudes pédagogiques des enseignants

 $\triangleright$  On parle de configuration des ressources (logiciels pédagogiques)

- 2. L'adaptation à un apprenant ou un groupe d'apprenants présentant une même caractéristique
- $\triangleright$  On parle de personnalisation des ressources pédagogiques

Master IA Lyon 1 - UE EIAH - Janvier 2023 4

## Quel objectif ?

- La personnalisation est cruciale afin de favoriser un apprentissage effectif, actif, efficace et satisfaisant (Kravcik et al., 2015)
- Pour permettre une adaptation à l'apprenant
	- S Nombreuses techniques d'IA (Markowska-Kaczmar et al., 2010)
	- Pour mieux identifier les caractéristiques et besoins des apprenants
		- Pour améliorer la personnalisation proposée
		- Pour améliorer les outils permettant aux apprenants de mener une activité réflexive sur leur apprentissage
- Objectif de l' « Adaptive Learning » : changer le rôle de l'apprenant
	- Pour le faire passer du rôle de récepteur passif d'informations
	- Au rôle de collaborateur dans le processus éducatif

Master IA Lyon 1 - UE EIAH - Janvier 2023 5

#### Différents contextes

- Concerne
	- L'apprentissage en présence ou à distance
	- La formation académique ou professionnelle
- $\triangle$  Mise en œuvre dans des environnements variés
	- Tuteurs Intelligents, Jeux Sérieux, Hypermédias Adaptatifs, MOOCs...
- $\triangle$  S'adresse
	- A des apprenants "classiques" ou à besoins spécifiques
	- A un apprenant travaillant seul ou à des apprenants travaillant en groupe
- $\triangle$  Répond à des objectifs pédagogiques multiples
	- S Notamment celui de promouvoir l'autonomie et l'autorégulation

## Quelle communauté de recherche ?

Champ de recherche à long terme (Kravcik et al., 2015)

- Se développe et s'enrichit de chaque nouvelle innovation technologique
- Recherche pluridisciplinaire
	- S Chercheurs en informatique, en sciences de l'éducation, en didactique, en psychologie et en sciences cognitives.
- $\bullet$  Forte communauté internationale
	- Conférence UMAP depuis 25 ans
		- User Modelling, Adaptation and Personalization
	- $\bullet$  Workshop annuel PALE depuis 2011
		- Personalization Approaches in Learning Environments
- Communauté française très active
	- Atelier lors des ORPHEE-rdv (Lefevre et Molinari, 2017)
	- Sur la personnalisation et l'adaptation des environnements d'apprentissage

#### Plan

- Qu'est-ce que l' « Adaptive Learning » ?
- Variété et richesse des travaux dans le domaine
	- Conseiller l'enseignant sur le contenu de son enseignement
	- Scénariser les séances d'apprentissage
	- Créer des ressources pédagogiques
	- Adapter les EIAH : qui, quoi, comment
- S Zoom sur le projet ComPer : une approche par compétences pour le diagnostic, la régulation et la personnalisation de l'apprentissage
- Perspectives de recherche
- **Bibliographie**

### Questions de recherche

- Relatives au contenu pédagogique
	- Comment recommander à l'apprenant un contenu pour son apprentissage ?
	- Comment recommander à l'enseignant des ressources pour son enseignement ?
	- Comment créer des ressources pédagogiques adaptées aux besoins des apprenants et/ou des enseignants ?
- Relatives à la façon de proposer ce contenu
	- Comment permettre de scénariser les séances d'apprentissage ?
- Relatives au choix du contenu en fonction des apprenants
	- Comment permettre une adaptation automatique aux spécificités des apprenants ?
	- Comment permettre à l'enseignant de définir ses propres stratégies de personnalisation ?

 $\bullet$  ...

#### Plan

- Qu'est-ce que l' « Adaptive Learning » ?
- Variété et richesse des travaux dans le domaine
	- Conseiller l'enseignant sur le contenu de son enseignement
	- Scénariser les séances d'apprentissage
	- Créer des ressources pédagogiques
	- Adapter les EIAH : qui, quoi, comment
- S Zoom sur le projet ComPer : une approche par compétences pour le diagnostic, la régulation et la personnalisation de l'apprentissage
- Perspectives de recherche
- **Bibliographie**

## Conseiller l'enseignant sur le contenu de son enseignement

- Proposition des thèmes à étudier par l'apprenant
- Exemple : le logiciel PÉPISTÉRÉO (Vincent et al. 2005)
	- Classe les élèves par stéréotype en fonction de leur profil individuel
	- À chaque stéréotype est associé un ensemble d'objectifs d'apprentissage prioritaires
	- $\triangleright$  Enseignant dispose
		- Ø de groupes d'élèves ayant des compétences voisines en algèbre
		- Ø d'objectifs prioritaires d'apprentissage pour chaque groupe
		- Ø … mais il ne dispose pas des activités

## Conseiller l'enseignant sur le contenu de son enseignement

- Proposition d'outils à faire utiliser par l'apprenant
- $\triangle$  Exemple : la méthode pédagogique ATRIUM (Bruillard et al. 2000, Leroux 2002)
	- Cadre de réflexion méthodologique
	- Permet de déterminer pour une situation d'apprentissage donnée
		- Les compétences à travailler
		- Les activités à mettre en place pour travailler les compétences
		- Les outils qui supporteront les activités

## Conseiller l'enseignant sur le contenu de son enseignement

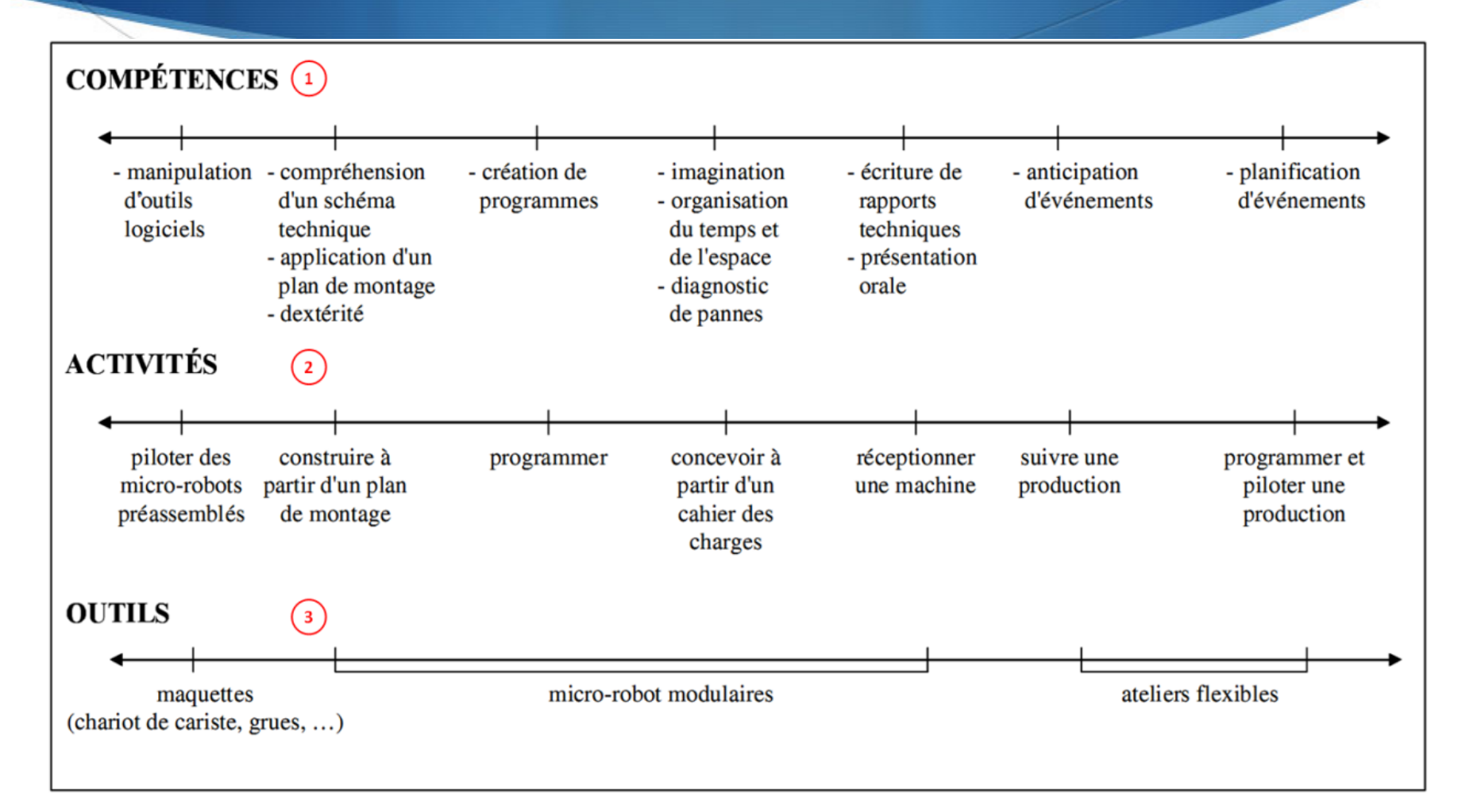

#### Plan

- Qu'est-ce que l' « Adaptive Learning » ?
- Variété et richesse des travaux dans le domaine
	- Conseiller l'enseignant sur le contenu de son enseignement
	- Scénariser les séances d'apprentissage
	- Créer des ressources pédagogiques
	- Adapter les EIAH : qui, quoi, comment
- S Zoom sur le projet ComPer : une approche par compétences pour le diagnostic, la régulation et la personnalisation de l'apprentissage
- Perspectives de recherche
- **Bibliographie**

## Scénariser les séances d'apprentissage

- Scénario pédagogique (Pernin & Lejeune, 2004 ; Emin-Martinez, 2010)
	- Description plus ou moins formelle d'une séquence d'enseignement
	- Définit
		- Les objectifs pédagogiques cibles
		- Les moyens à mettre en œuvre pour atteindre ces objectifs
	- Décrit
		- Les acteurs impliqués : apprenant, enseignant, tuteur...
		- Les ressources pédagogiques : documents, logiciels...
		- Les tâches que les apprenants doivent réaliser
		- Les rôles des différents acteurs
		- Les contraintes à respecter

- LOM Learning Object Metadata – 2002
	- Objectif : réutilisation des objets pédagogiques par les apprenants, les enseignants ou les logiciels
	- $\triangle$  Standard de métadonnées pour décrire et référencer tout document pédagogique numérique
	- **Keprend des éléments du** standard Dublin Core et contient des extensions propres au domaine éducatif
	- $\bullet$  Comporte 80 métadonnées, toutes<br>facultatives

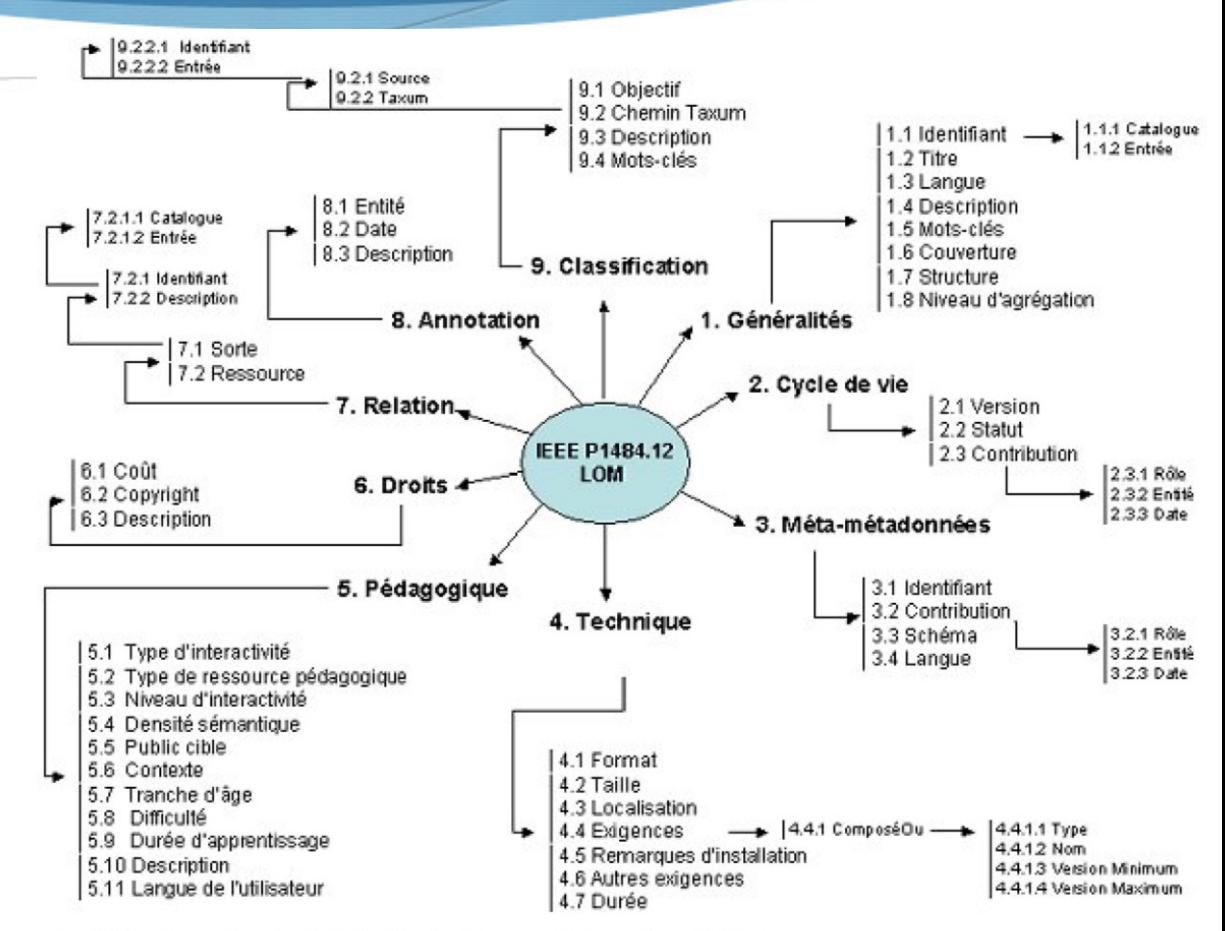

-3 : Métadonnées du LOM [De la Passardière et al. 2004].

- ◆ SCORM Sharable Content Object Reference Model - 2001
	- S Objectif : fournir un modèle de référence permettant de garantir la qualité des contenus
	- **SEN termes de réutilisabilité,** d'accessibilité, de pérennité, d'interopérabilité

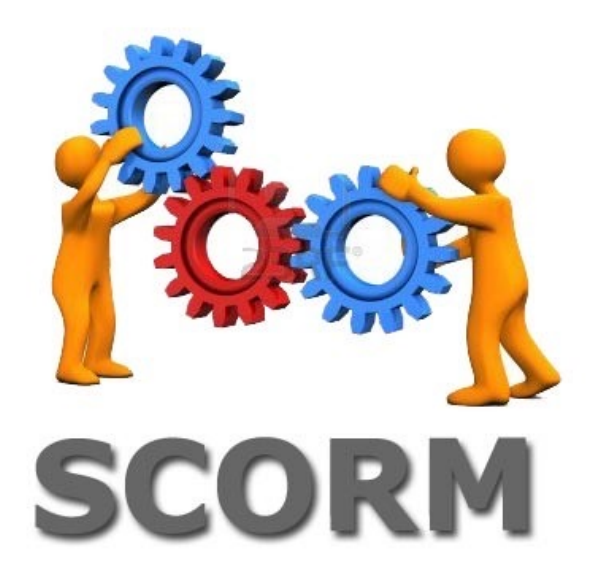

- EML Educational Modelling Language (Koper 2001) et IMS-LD - IMS Learning Design – 2003
- S Permettent ainsi de définir les relations entre
	- les objectifs en termes de connaissances ou d'habiletés,
	- les acteurs de l'apprentissage,
	- les activités réalisées,
	- l'environnement et les contenus nécessaires à la mise en place de la situation d'apprentissage.
- IMS-LD utilise une métaphore théâtrale
	- La structure d'une unité d'apprentissage
	- $=$  ensemble d'actes composés de partitions associant des activités à des rôles.
- Une activité est située dans un environnement incluant des services et des ressources de contenu décrites à l'aide du standard LOM

IMS-Learning Design : Scénariser les unités d'apprentissage

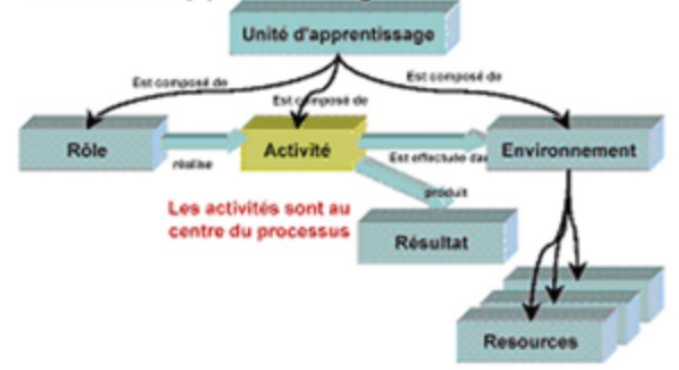

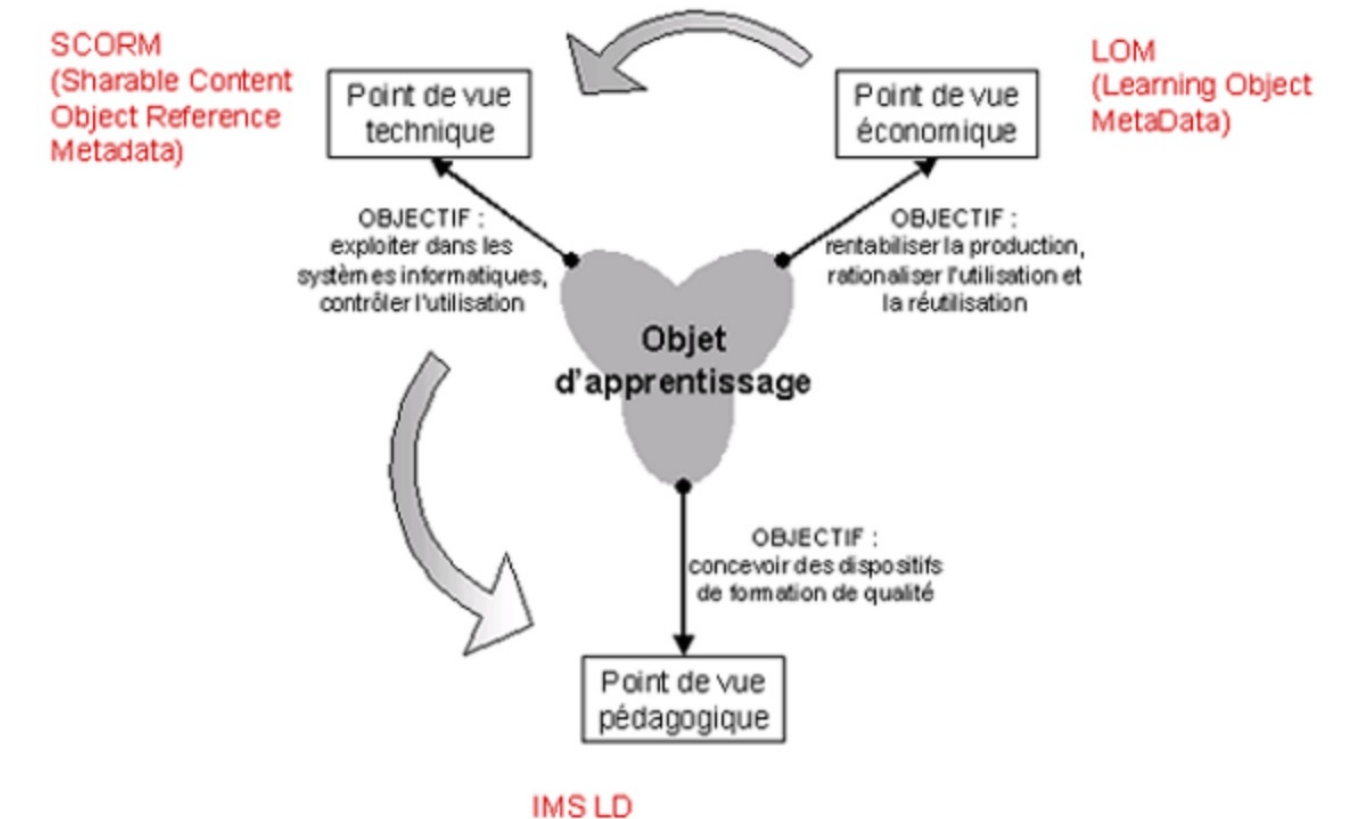

(IMS-Leaming Design)

#### Plan

- Qu'est-ce que l' « Adaptive Learning » ?
- Variété et richesse des travaux dans le domaine
	- Conseiller l'enseignant sur le contenu de son enseignement
	- Scénariser les séances d'apprentissage
	- Créer des ressources pédagogiques
	- Adapter les EIAH : qui, quoi, comment
- S Zoom sur le projet ComPer : une approche par compétences pour le diagnostic, la régulation et la personnalisation de l'apprentissage
- Perspectives de recherche
- **Bibliographie**

## Créer des ressources pédagogiques

#### Création d'exercices

- Générateurs d'exercices automatiques
- S Générateurs d'exercices manuels
- Générateurs d'exercices semi-automatiques
- Création de listes d'exercices
- $\triangle$  Création de logiciels pédagogiques

### Création d'exercices

- Dans la plupart des EIAH fondés sur la résolution de problèmes, les exercices proposés aux apprenants sont issus d'une bibliothèque prédéfinie
- Deux inconvénients majeurs
	- Le nombre d'exercices et leur diversité sont limités
	- Les exercices ne sont pas toujours adaptés aux besoins des enseignants et à leur contexte de travail
- S Une des solutions : créer des générateurs d'exercices
	- S Premiers systèmes génératifs : années 1970 avec l'intégration de l'IA
	- Systèmes génèrent des exercices et leurs réponses
	- Rendre innombrables la quantité d'exercices proposés
- Trois types de générateurs
	- Automatiques / Semi-automatiques / Manuels

## Générateurs d'exercices automatiques

- **S** Permettent de créer des exercices automatiquement
- $\triangle$  Sans que l'utilisateur ne puisse influencer les choix du système
	- Utilisateur choisit uniquement le thème général de l'exercice
		- Domaine d'étude, notion précise d'un cours, connaissance, compétence, etc.
- ◆ Peuvent être intégrés dans un EIAH
	- Utilisateur = module pédagogique de l'EIAH

## Générateurs d'exercices automatiques

Générateur d'APLUSIX (Bouhineau et al. 2005)

- Différents types de problèmes algébriques : calculer, développer, factoriser, résoudre
- S Hiérarchie de patrons d'exercices
- $\bullet$  1 patron = une expression algébrique comportant des paramètres
	- Chaque paramètre possède un domaine de définition
	- Chaque patron possède des contraintes de validité
- $\triangle$   $\angle$  l'exécution
	- Instanciation de chaque paramètre avec une valeur du domaine au hasard
	- $\blacklozenge$  Vérification des contraintes de validité

Algorithme de mise en forme : éliminer les éléments neutres, les parenthèses inutiles, etc.

```
{ [nom FactorDistSTD23Z]
[sorteDe FactorDistSTD]
[patron <<ax^2+bx>>]
[domaine ((c entier+ petit) (d entier+ petit) (e entier* petit))]
[avec ((\langle \rangle c 1) (:= a (* d c)) (:= b (* e c)))]
```
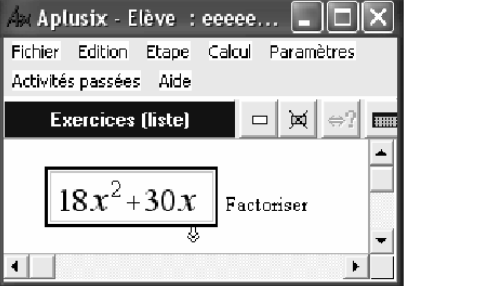

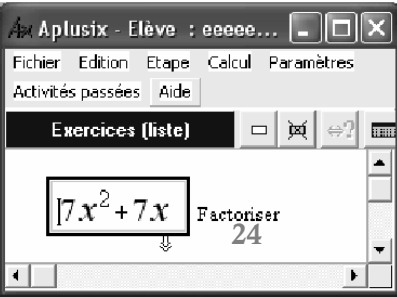

## Générateurs d'exercices manuels ou outils auteurs

- Enseignant définit chaque énoncé et la/les réponses
	- Différentes formes : ex. à trous, reconstitutions de textes, appariements, jeux...
	- $\bullet$  Divers domaines d'enseignement
	- $\bullet$  Deux types
		- À réponse ouverte : rédaction de l'apprenant sur ordinateur ou sur papier
		- À réponse fermée : liste finie de réponses possibles
- Outils destinés aux enseignants non informaticiens
	- Interface adaptée à ce public
- S Générateur sans aucune connaissance sur les exercices et leurs réponses
	- Pas de d'aide en dehors de celle-ci définie par l'enseignant
	- Diagnostic très limité : correction automatique si auteur a décrit la manière de les corriger, sinon correction par l'enseignant

Master IA Lyon 1 - UE EIAH - Janvier 2023 25

## Générateurs d'exercices manuels ou outils auteurs

#### Outil auteur GENEVAL (David et al. 1996)

- Exercices hypermédias dans n'importe quel domaine
- Exercices ayant tous la même structure
	- Un énoncé
	- La réponse donnée selon trois niveaux progressifs
		- $\triangle$  Deux niveaux d'aide
		- Une réponse détaillée
- Apprenants résolvent sur papier les exercices puis comparent leur réponse à celle(s) indiquée(s) par le système

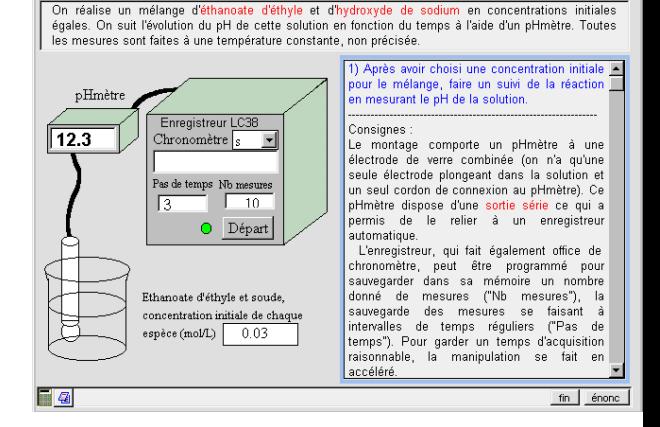

 $\overline{\ln}$ 

nni⊙ la

Multimedia ToolBook - SAPONI TRI

Cinétique d'une saponification (mesure d'un pH)

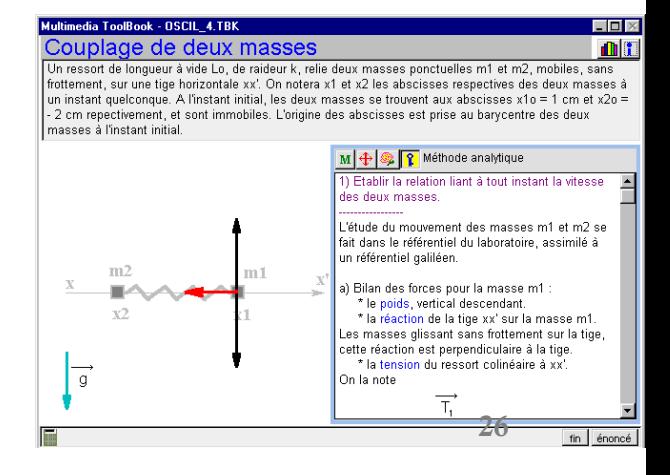

Générateurs d'exercices semi-automatiques

- S Construisent eux-mêmes les énoncés des exercices, mais en laissant l'utilisateur intervenir dans le processus de création
	- Utilisateur spécifie un ensemble de contraintes
	- Utilisateur = module pédagogique ou enseignant

## Générateurs d'exercices semi-automatiques

#### Générateur de AMBRE-enseignant (Duclosson et al. 2005)

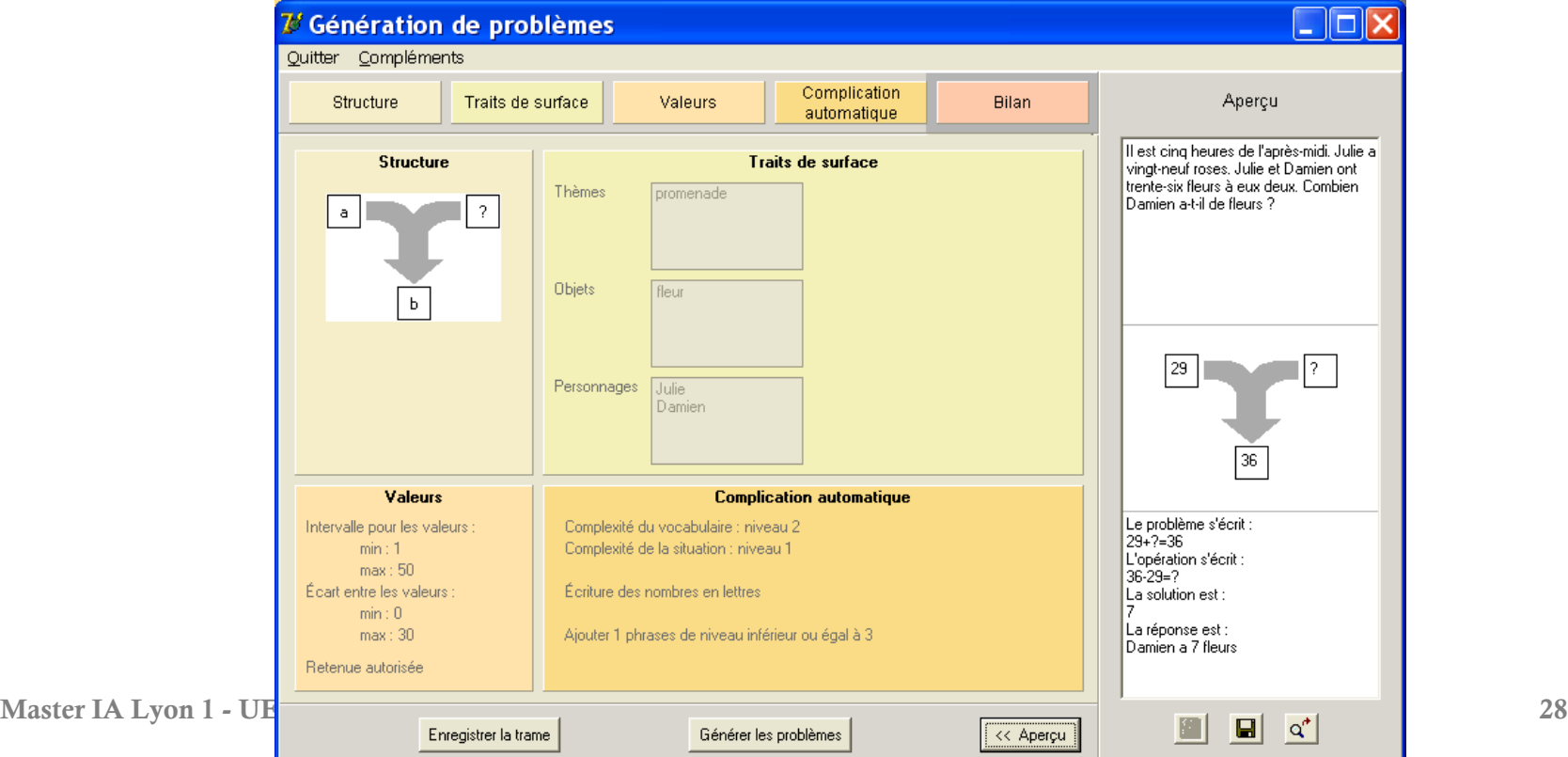

## Générateurs d'exercices semi-automatiques

- ASKER (Cable et al. 2013) Plateforme d'auto-évaluation multi-domaine
- Méta-modèles d'exercices permettant à l'enseignant de créer des modèles d'exercices
- Différents types d'exercices : QCM, texte à trous...

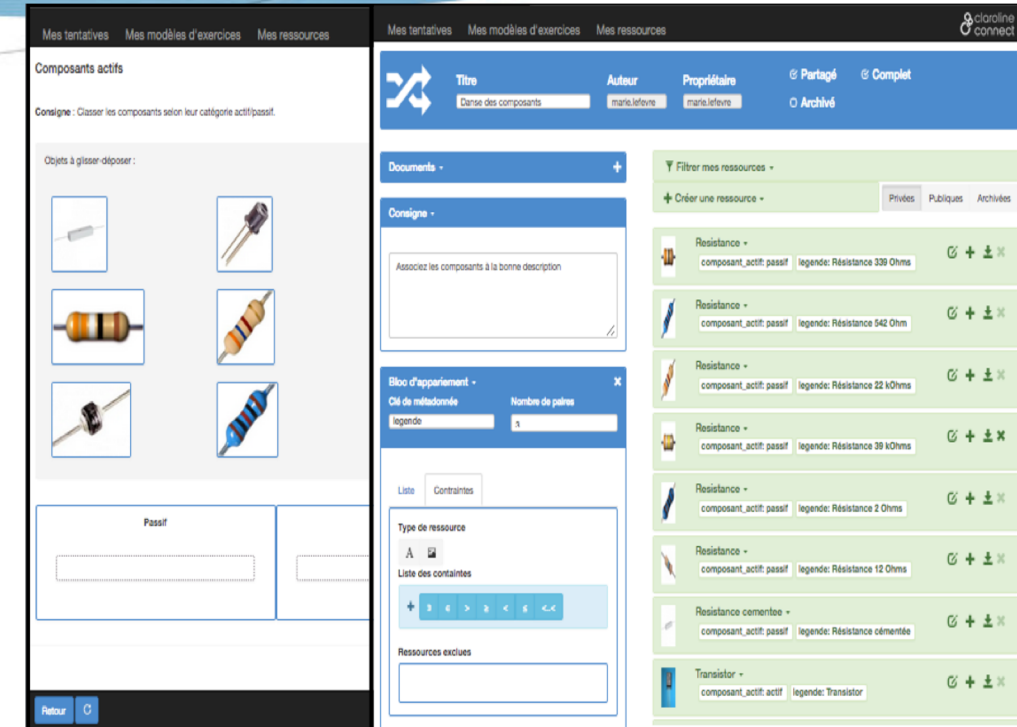

Générateurs utilisant ces modèles d'exercices pour proposer de nombreux exercices aux étudiants

### Création de listes d'exercices

- $\bullet$  Système combine des exercices existants pour fournir à l'apprenant ou à l'enseignant des listes d'exercices correspondant à un thème à étudier, une connaissance à tester, etc.
- $\bullet$  Exemple (Hibou et al. 2003)
	- Création de feuilles d'exercices portant sur un théorème de géométrie
	- Utilisation du démonstrateur de théorèmes ARGOS
		- Permet une indexation des exercices de géométrie
		- À partir des théorèmes et propriétés qui servent à leur résolution
	- Obtention d'une liste d'exercices sur un sujet donné en interrogeant la base de données

## Création de logiciels pédagogiques

- Outils auteurs pour aider l'enseignant à concevoir des logiciels pédagogiques
- Exemple SIMQUEST (Van Joolingen et al. 2003)
	- Permet de créer des tuteurs intelligents de simulation
	- Fournit aux enseignants
		- Cadre conceptuel pour créer le modèle de simulation
		- Cadre technique pour créer l'interface du simulateur
	- Editeur propose une liste de composants
		- Chaque composant est lié à une variable du modèle de simulation ou à une action spécifique (lecture, pause…)

Master IA Lyon 1 - UE EIAH - Janvier 2023

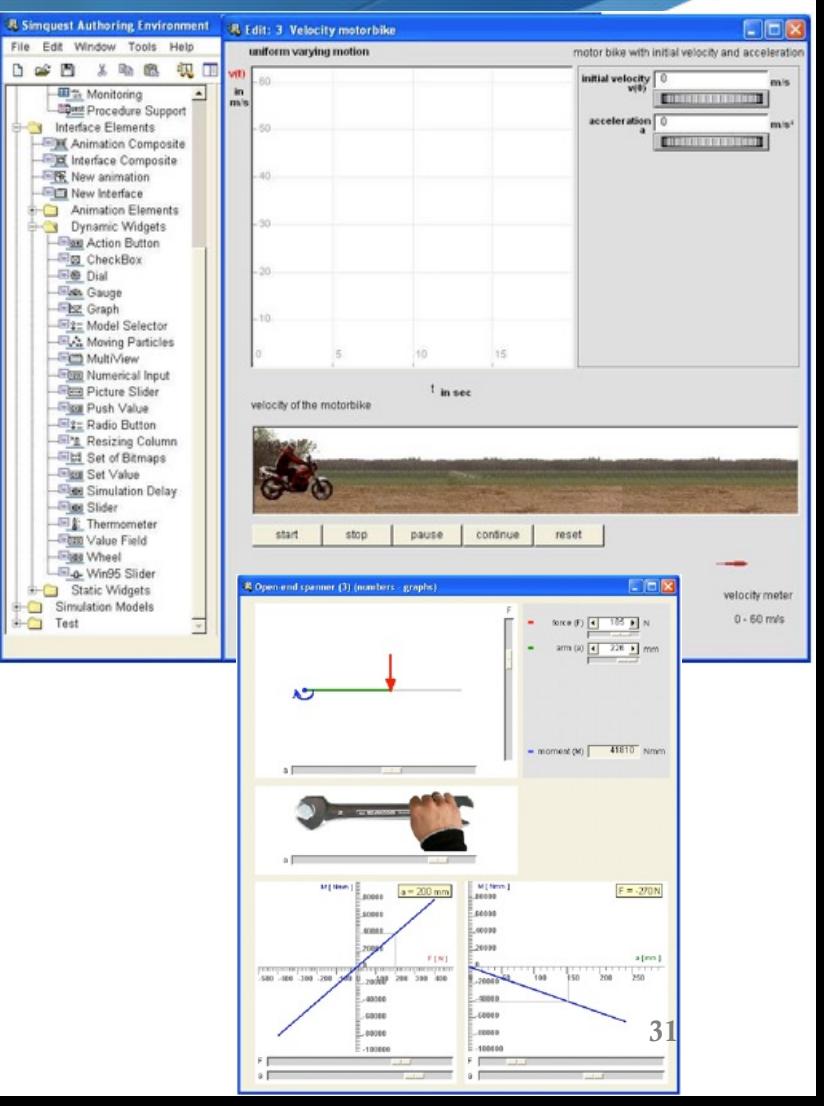

## Création de logiciels pédagogiques

- Exemple Eon (Murray 2003)
	- Outil générique
		- Une fois paramétré par un expert, devient un outil auteur spécifique à un enseignant
	- L'expert peut adapter le vocabulaire utilisé pour
		- Décrire le domaine de l'enseignant
		- Créer le modèle de l'apprenant
		- L'éditeur de stratégies d'enseignement
	- Utilisé pour construire plusieurs prototypes de tuteurs
		- Domaines variés : apprentissage du japonais, chimie...
		- Stratégies d'enseignements différentes

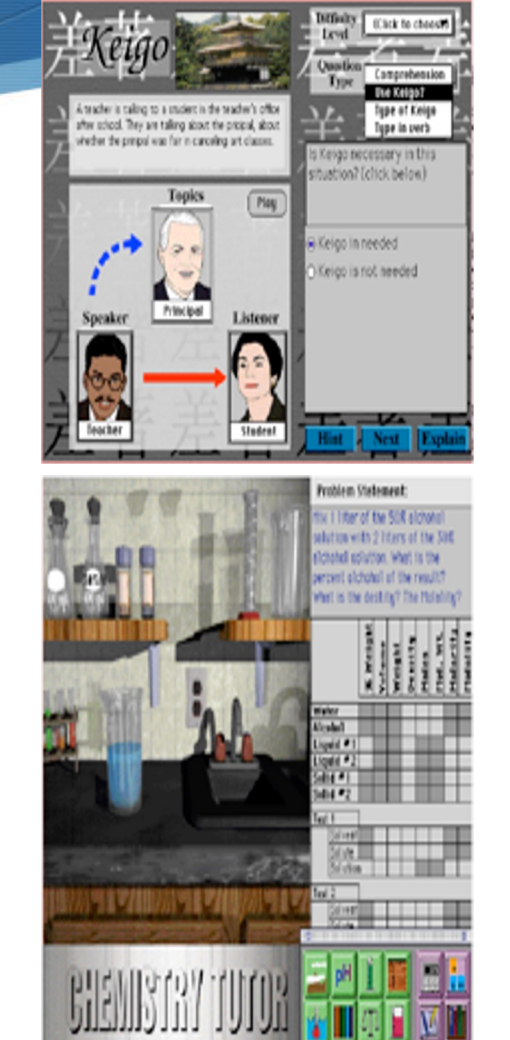

#### Plan

- Qu'est-ce que l' « Adaptive Learning » ?
- Variété et richesse des travaux dans le domaine
	- Conseiller l'enseignant sur le contenu de son enseignement
	- Scénariser les séances d'apprentissage
	- Créer des ressources pédagogiques
	- Adapter les EIAH : qui, quoi, comment
- S Zoom sur le projet ComPer : une approche par compétences pour le diagnostic, la régulation et la personnalisation de l'apprentissage
- Perspectives de recherche
- **Bibliographie**

#### Adapter les EIAH - Que peut-on personnaliser ?

- Les activités proposées
	- S Génération de nouvelles activités ou choix parmi celles contenues dans le logiciel
- La séquence des activités
	- S Choix du nombre d'activités et de l'ordre dans lequel elles sont proposées
- Les fonctionnalités
	- S Disponibilité : autoriser l'accès à l'aide, au diagnostic, aux compagnons, aux outils de dessins, de calculs…
	- Temporalité : constamment, à certains moments, avec un nombre d'accès autorisés…
- Les rétroactions
	- ◆ Changement du contenu des messages : vocabulaire, présentation…
- L'interface
	- $\bullet$  Choix de la langue, de la police, des couleurs, etc.

Master IA Lyon 1 - UE EIAH - Janvier 2023 34

# Adapter les Altes Altes Altes ECALCUL MENTAL

#### Qui person

A CALCUL

**H RELATIFS** 

I FRACTIONS

**B PROPORTIONNALITE** 

2 Addition

2 Division

2 Soustraction

2 Multiplication

к

Main Page | Search | Notes | My Profile | Tools |

Les exercices

F<sub>2</sub>

**ili** Les scores

Content for UoE Maths Evaluation > Functions > Basics

Content for UoE Maths Evaluation - Mozilla Firefox

Fichier Édition Affichage Historique Marque-pages Qutils ?

**Content for UoE Maths Evaluation** ActiveMath

**Content for UoE** 

**Maths Evaluation** 

 $\square$ 

#### L'apprenant

#### A<sup>p</sup> Definition of a function 1 Functions MLa carte: Calcul algébrique - 3ème Physics Concepts **E** Basics Let X and Y be two sets. A function i Niveau Lancer Fermer **Linear functions** the codomain or range Y. Topic: Select a Topic <-Back Forward > Clos In the context of engineering, the ele Function Plotting input is represented by x and the out Quadratic Functions  $\overline{7}$  $\mathbf{R}$ Polynomials Mechanics **Electricity And Magnetism A** Independent and dependent Exp and Log Functions Développement et réduction **Hyperbolic Functions** · Electric Field • Vectors As x can take any value from the don Piecewise Functions · Translational Kinematics · Electric Potential as the dependent variable v. Rational Functions Factorisatio • Free Body Diagrams · Resistance Odd and Even Functions Capacitance **Statics** Function Composition A<sup>D</sup> **Functions and formulae** Simplificatio **Translational Dynamics** • DC Circuits **Periodic Functions** Circular Motion Magnetic Field To describe a function f we often use 2 Limits • Work and Energy · Electromagnetic Inductio formula to specify the function. Simil Résolution équations de degre several formulae to describe a functi Power Inductance  $\rightarrow$  3 Continuity  $\bullet$ Electromagnetic Waves Linear Momentum Résolution équations de degré  $4$  Series • Rotational Kinematics A<sup>p</sup> Example of a function that h Vectors.aps Angular Momentum  $\bullet$ 5 Differentiation Résolution d'inéquation • Rotational Dynamics <u>r mari</u> For example we cannot describe pre-· Fluids Problems in set: · Oscillations Résolution de systèmes  $A$ <sup>0</sup> vec1a-DEMO Example of a formula that do • Waves vecla ..... vec1b ..... The formula  $y^2 = x$  does **not** give a fi vec1c This contradicts the definition of fun ..... Hors niveau Co Facile Normal Difficile vec1d ...... vec2a A<sup>C</sup> **Functions and non-functions** vec2b ..... vec2c ..... Famille D4 Start exercise vec2d ..... Equations de degré 1 Niveau 2.  $vec3a$ ----vec3b-DEMO Les coefficients sont des entiers, des fractions ou des décimaux. Recognising functions 1  $\mathbb{R}^2$ vec3b -----35vec3c ..... Start exercise vec4a ..... **Take** vec4b  $......$ Terminé

**Basics** 

#### Adapter les EIAH – Qui personnalise ?

#### $\blacklozenge$  L'enseignant

- Partie du logiciel spécifique aux enseignant
	- Choix des buts à atteindre
	- Choix des activités et de leur ordre
	- Choix des fonctionnalités
	- Choix des paramètres d'interface
#### Adapter les EIAH – Qui personnalise ?

- $\triangle$  L'enseignant
	- Outils auteurs pour créer des logiciels
		- Certains permettent de prédéfinir des stratégies pédagogiques à appliquer selon les performances de l'apprenant

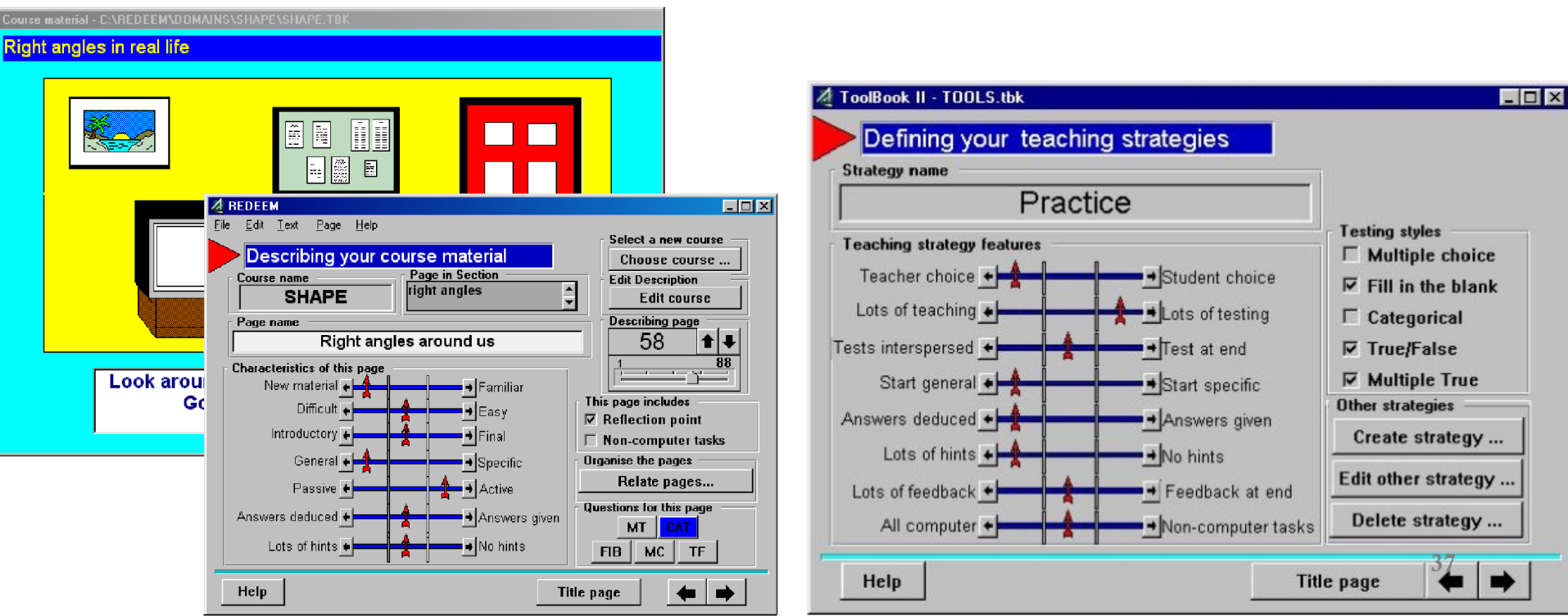

#### Adapter les EIAH – Qui personnalise ?

#### L'EIAH

- **S** Par le module pédagogique
- À partir des informations que le système possède sur l'apprenant
	- Stéréotypes auxquels les apprenants sont associés
	- Modèle de l'apprenant contenu dans l'EIAH

### Adapter les EIAH – Qui personnalise ?

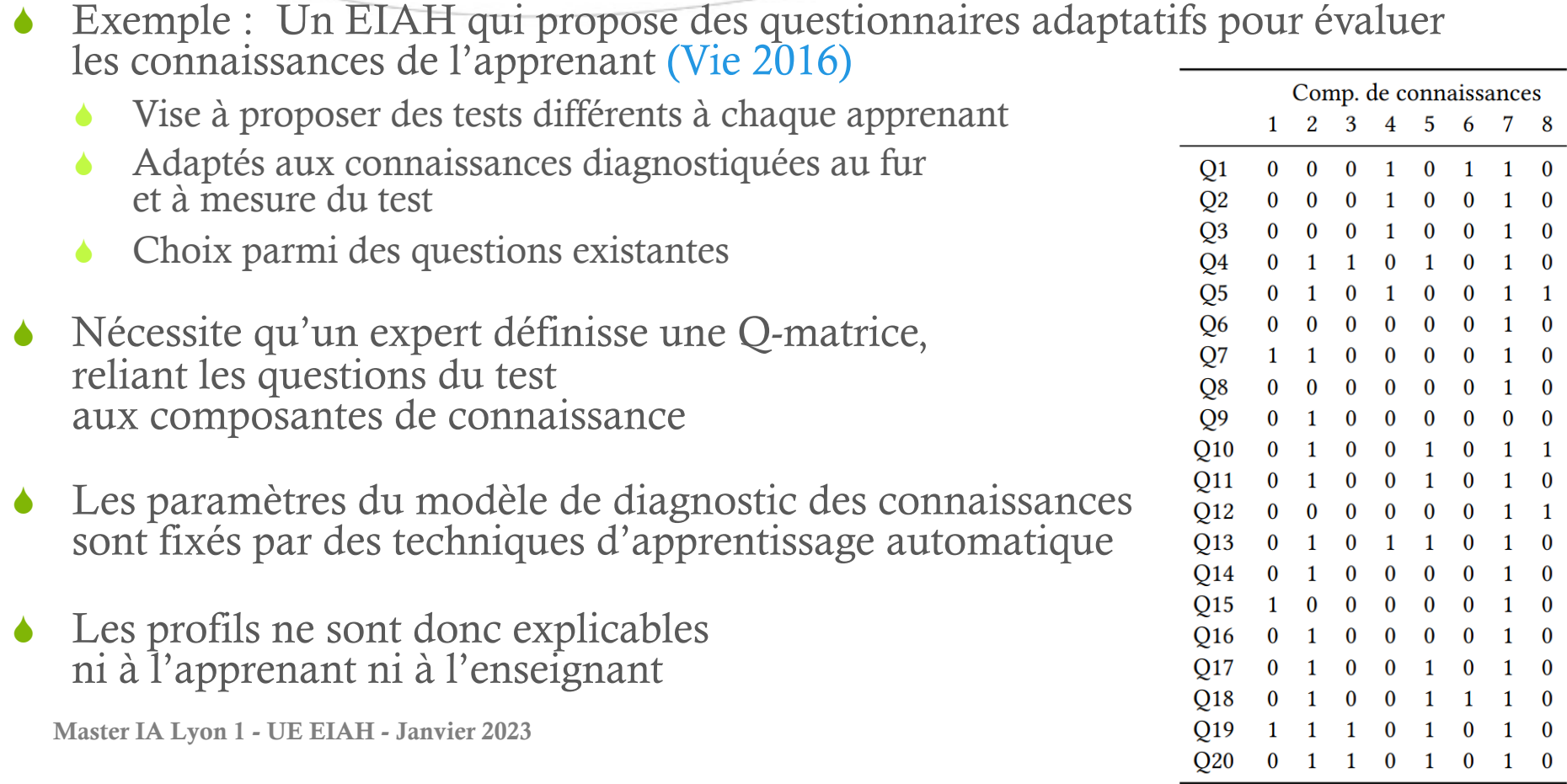

### Adapter les EIAH – Les stratégies de personnalisation

- Une stratégie de personnalisation définit les règles :
	- permettant de choisir quelle(s) activité(s) donner à l'apprenant
		- cours, exercices, manipulation, activité collaborative....
	- $\bullet$  en fonction de différentes caractéristiques
		- contenu du profil, contexte de la situation
	- $\bullet$  et permettant de combiner ces activités et d'adapter l'environnement
		- fonctionnalités disponibles, types de feedback...
- Les stratégies de personnalisation sont définies par :
	- $\triangle$  les concepteurs de l'EIAH
		- lors de la conception, avec une approche incluant ou non des enseignants
		- les concepteurs "codent en dur" les règles permettant l'adaptation
	- $\triangle$  les enseignants
		- S pour qu'ils s'approprient les systèmes et les configurent selon leurs propres objectifs d'apprentissage
		- nécessite de les rendre compréhensibles et éditables par les enseignants

## Adapter les EIAH – Des exemples de stratégies incluses dans l'EIAH

- S IDEBUGGY [Burton 1982] : système de diagnostic des causes d'erreur dans la soustraction écrite
	- Diagnostic des erreurs de l'apprenant puis génération d'un nouveau problème pour travailler sur cette erreur
	- S Nécessite d'avoir un modèle du domaine sur les misconceptions et sur la génération d'exercices en lien avec celles-ci
- S APPELEC [Guéraud et al. 2007] : scénario de manipulation des circuits électriques dans TPElec
	- Génération d'un parcours adaptatif au sein des activités en fonction des réponses de l'élève
	- S Nécessite d'avoir un modèle du domaine sur les compétences travaillées dans chaque activité et un modèle pédagogique pour associer les réponses de l'apprenant aux compétences
- TELEOS [Mufti-Alchawafa et al. 2004] : simulateur de chirurgie orthopédique
	- S Interprétation du comportement de l'apprenant pour proposer des feedbacks appropriés
	- S Nécessite d'avoir un modèle de l'apprenant associé à une méthode de diagnostic rapide, ainsi qu'une modélisation fine des feedbacks associée à un modèle des actions possibles de l'apprenant
- MOREMATH [Bull et al. 2003] : "Mobile Revision for Maths"
	- Construction d'un modèle des connaissances de l'apprenant pour proposer une séquence de révision adaptée
	- S Nécessite d'avoir un modèle pédagogique liant chaque compétence du modèle de l'apprenant aux compétences mises en jeu dans les cours et les exercices

Master IA Lyon 1 - UE EIAH - Janvier 2023 41

### Adapter les EIAH – Des exemples de stratégies ouvertes aux enseignants

- REDEEM (Ainsworth 2000) permet à l'enseignant de :
	- décrire le matériel pédagogique qu'il souhaite utiliser
	- $\triangle$  de former des groupes avec ses apprenants
	- ◆ de définir *via* une interface graphique ses stratégies pédagogiques

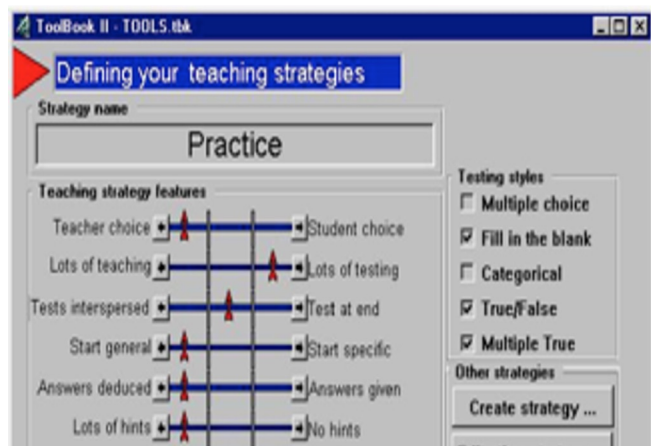

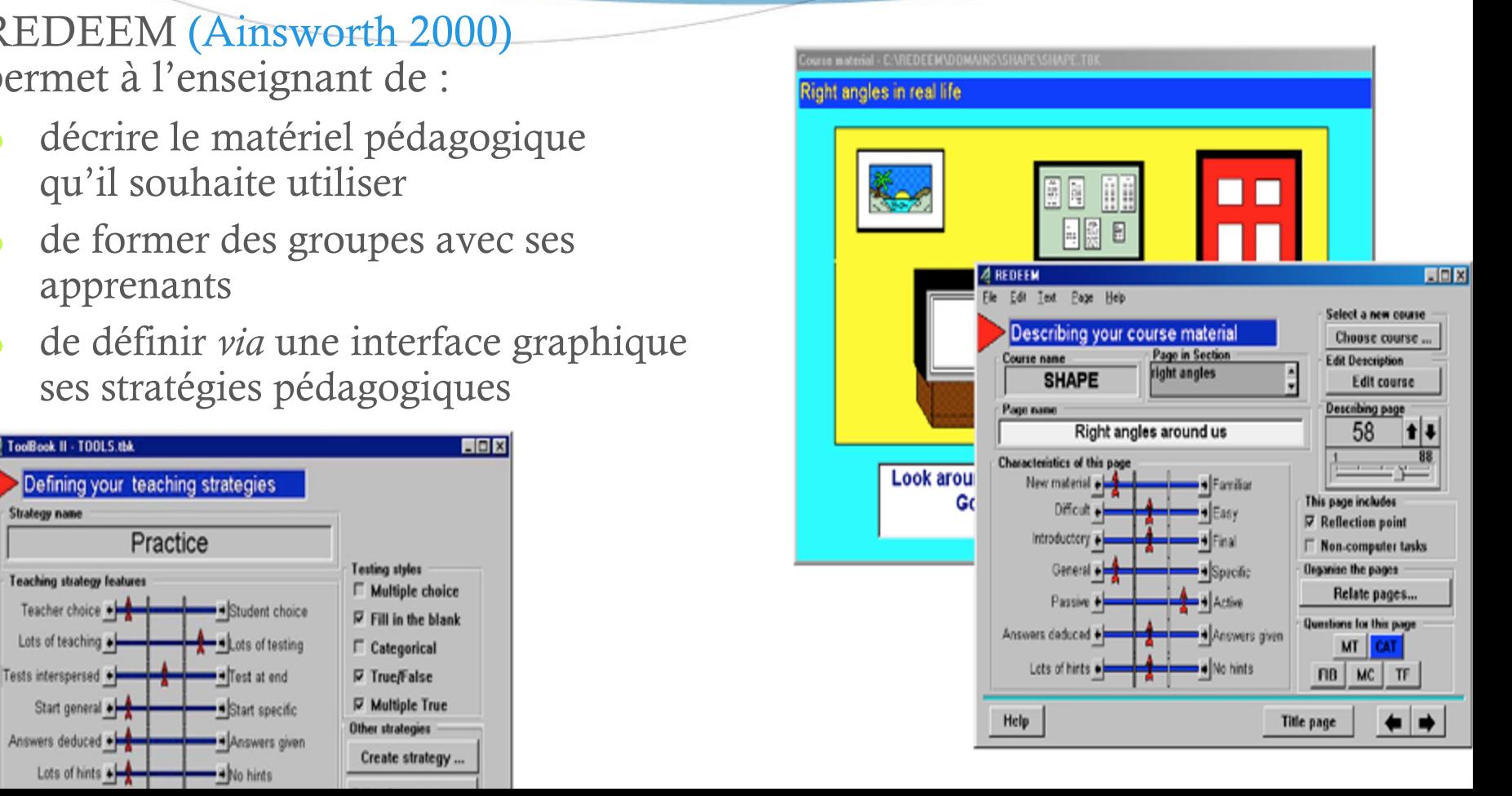

### Adapter les EIAH – Des exemples de stratégies ouvertes aux enseignants

- EON (Murray 2003) permet à l'enseignant :
	- lors de la création d'un logiciel pédagogique
	- S de définir des méta-stratégies afin de choisir la stratégie pédagogique appropriée pour enseigner un type de connaissances.
- Chaque méta-stratégies est une règle « si-alors » avec pour prémisse une condition d'application et pour conclusion, des valeurs pour les paramètres du système

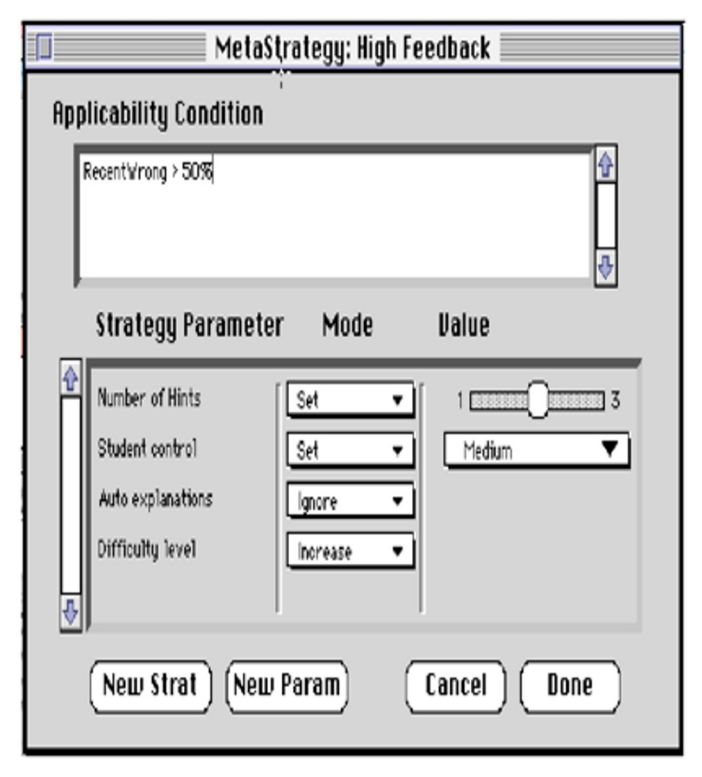

### Plan

- ◆ Qu'est-ce que l' « Adaptive Learning » ?
- S Variété et richesse des travaux dans le domaine  $\triangleright$  Synthèse
- ◆ Zoom sur le projet ComPer : une approche par compétences pour le diagnostic, la régulation et la personnalisation de l'apprentissage
- Perspectives de recherche
- **Bibliographie**

# Synthèse

 $\triangle$  L' « Adaptive Learning », c'est adapter les activités que l'on propose à un apprenant en fonction d'une situation pédagogique donnée

#### Ø Prendre en compte

- 1. Les spécificités de l'apprenant
- 2. Les buts pédagogiques de l'enseignant
- $\triangleright$  Pour adapter
	- 1. Le contenu des activités papier ou logicielles
	- 2. La façon de proposer ces activités

# Spécificités des apprenants

- **Stéréotypes** 
	- Contient un ensemble de caractéristiques que l'on trouve chez plusieurs apprenants
	- Factorisation de la représentation ne permet pas une prise en compte fine des individualités des apprenants
- Profils d'apprenants
	- Spécifique à un individu
	- Encode plus finement les informations déduites sur les apprenants
	- **SED Processus de construction pas sans risque et des erreurs de diagnostic peuvent** conduire à la prise en compte d'informations erronées
- Difficulté :
	- Capturer les données pertinentes concernant les apprenants
	- Donner les moyens à l'enseignant ou à l'EIAH d'accéder facilement à ces données

# Buts pédagogiques des enseignants

- Outils auteurs
	- Création de ressources : exercices, feuilles d'exercices ou logiciels
	- Enseignant fournit entièrement le contenu pédagogique
	- Coûteux en temps
- S cénarios pédagogiques
	- Définition des activités, du contexte, des rôles...
	- $\triangle$  Les outils permettant de définir un scénario ne permettent pas de créer des ressources
- Partie spécifique dans les EIAH
	- Paramétrage de l'environnement proposé à l'apprenant (contenu pédagogique et/ou interface)
	- S Peu de logiciels possèdent une partie réservée à l'enseignant
	- S Parties différentes d'un logiciel à l'autre
- Limite : hétérogénéité des systèmes

# Affectation d'une activité à un apprenant

- **SEPERSON PERSON PARTICIPED AND READ PETAH** 
	- En fonction de la connaissance que le système a de l'apprenant
	- Pas forcément adaptée aux buts pédagogiques des enseignants
- $\bullet$  Personnalisation par l'apprenant
	- Apprenant régule lui-même son apprentissage
	- Difficile pour un enseignant de le contraindre à respecter ses méthodes de travail
- $\triangle$  Personnalisation par l'enseignant
	- Difficulté d'accès aux informations relatives à l'apprenant
	- S Hétérogénéité des outils
	- Personnalisation longue à mettre en place

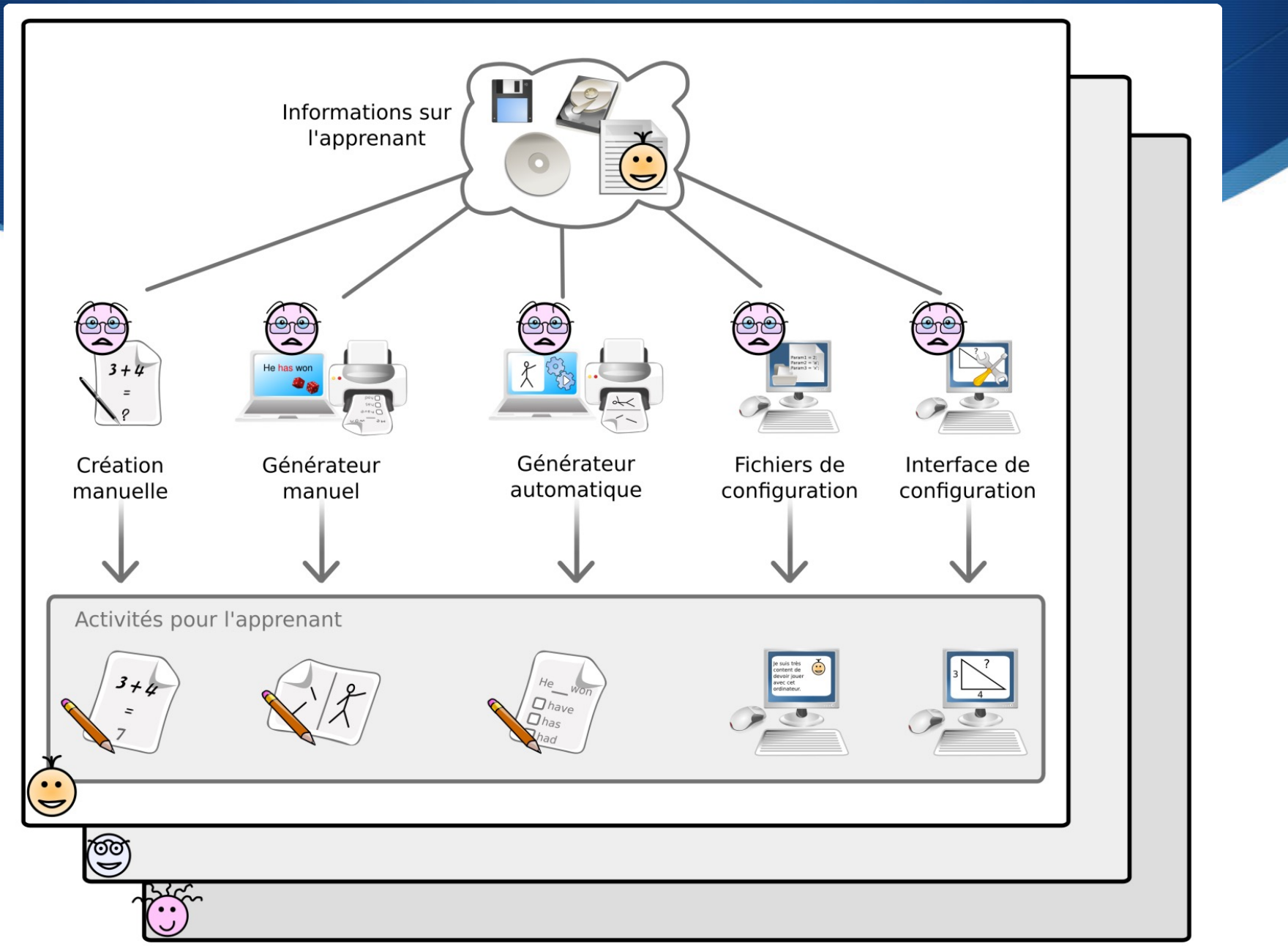

### Plan

- ◆ Qu'est-ce que l' « Adaptive Learning » ?
- $\triangle$  Variété et richesse des travaux dans le domaine
- ◆ Zoom sur le projet ComPer : une approche par compétences pour le diagnostic, la régulation et la personnalisation de l'apprentissage
- $\triangle$  Perspectives de recherche
- **Bibliographie**

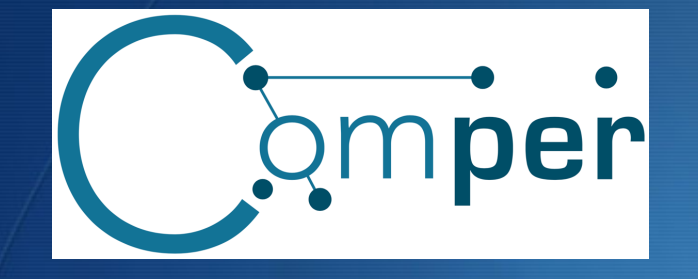

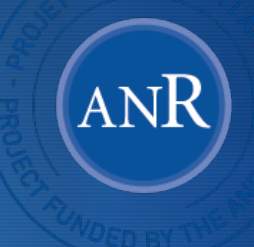

Une approche par compétences pour le diagnostic, la régulation et la personnalisation de l'apprentissage

Porté par N. Guin

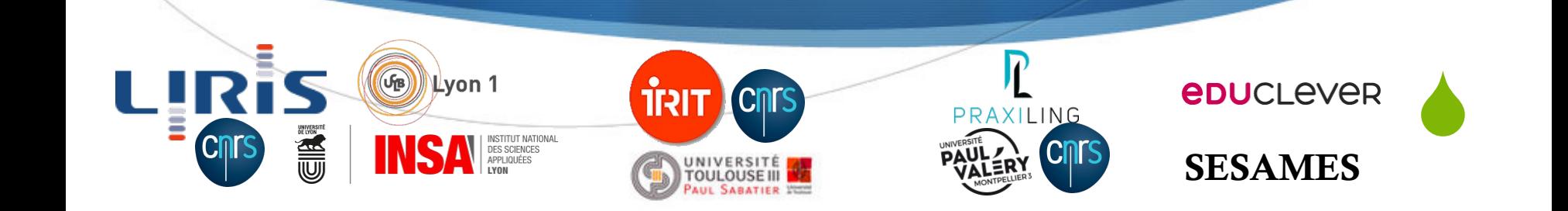

# Qu'est-ce qu'une Approche Par Compétences (APC) ?

- Objectif :
	- Faciliter le développement chez les apprenants d'une meilleure capacité d'agir et, à plus long terme, d'une meilleure autonomie
- Concrètement
	- S Une nouvelle manière de planifier l'enseignement et l'apprentissage dans un programme d'études afin de soutenir le développement de compétences
- $\bullet$  Outils :
	- S Le "socle commun de connaissances et de compétences" et le "livret personnel de compétences" pour les écoles et collèges
	- Le "portefeuille d'expériences et de compétences" pour l'enseignement supérieur

## Une compétence

- S A l'échelle européenne, la définition adoptée par le parlement européen en 2006 :
	- S « Une compétence est une combinaison de connaissances, d'aptitudes (capacités) et d'attitudes appropriées à une situation donnée. Les compétences clés sont celles qui fondent l'épanouissement personnel, l'inclusion sociale, la citoyenneté́ active et l'emploi »
- S A l'échelle nationale, la définition retenue dans le socle commun de connaissances et de compétences :
	- « Chaque grande compétence du socle est conçue comme une combinaison de connaissances fondamentales pour notre temps, de capacités à les mettre en œuvre dans des situations variées mais aussi d'attitudes indispensables tout au long de la vie, comme l'ouverture aux autres, le goût pour la recherche de la vérité, le respect de soi et d'autrui, la curiosité et la créativité. »
- Une compétence :
	- $S$ avoir = Connaissance
	- Savoir-faire = Compétence opérationnelle
	- Savoir-être = Compétence comportementale

# Exemple d'un référentiel de compétences

Compétences liées à l'apprentissage de la programmation récursive, en licence informatique à Lyon 1 Concevoir un algorithme récursif

- Connaître la structure d une fonction récursive
- Savoir dans quel ordre se poser les 3 questions
- Connaître les 3 questions à se poser
- Utiliser les TDA liste et arbre
	- Connaître la définition d un ABR
	- Connaître la définition d une liste chaînée
	- Connaître la définition d un arbre binaire
- Savoir distinguer un ABR d un arbre non ordonné  $\,>$ Savoir parcourir une liste
- Savoir parcourir un arbre binaire  $\geq$

v

- Savoir écrire une fonction Scheme répondant à une spécification
- Savoir écrire une fonction récursive en Scheme  $\vee$ 
	- savoir écrire une fonction Scheme récursive sur des arbres  $\geq$
	- savoir écrire une fonction Scheme récursive sur des nombres  $>$
	- savoir écrire une fonction Scheme récursive sur des listes  $>$
	- Savoir écrire une fonction non récursive en Scheme

# Exemple d'un référentiel de compétences

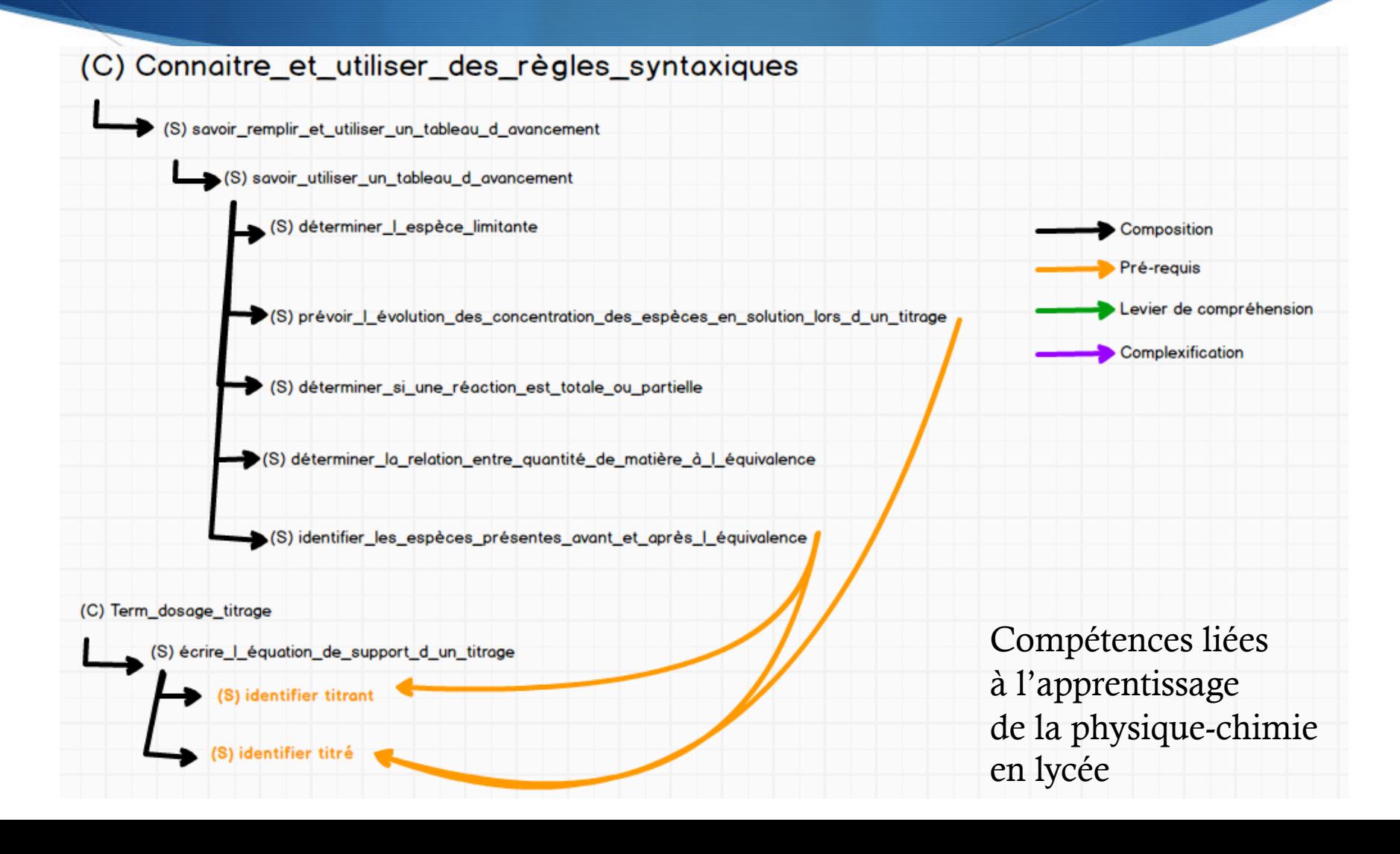

# Objectifs de ComPer

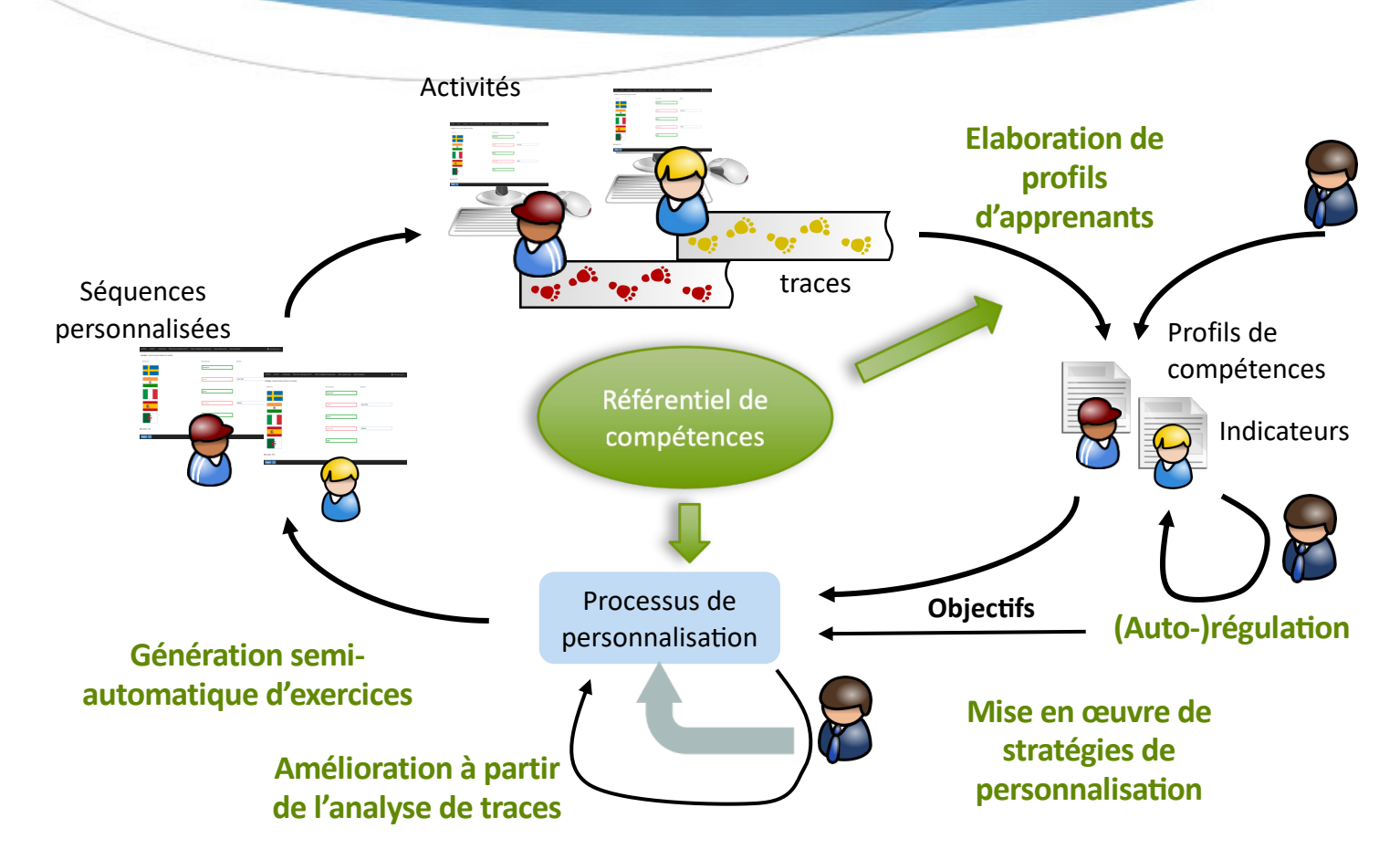

Contexte d'enseignement : hybride

## Questions de recherche

- Ouels apports du référentiel de compétences sur
	- les outils de visualisation proposés pour la régulation des objectifs d'apprentissage des apprenants
	- $\bullet$  les activités d'auto-formation pour atteindre ces objectifs
	- les processus informatiques de diagnostic des compétences et de personnalisation de l'apprentissage
- Quels apports de l'exploitation des traces d'activité pour l'assistance aux différents acteurs
	- Favoriser la compréhension des processus d'apprentissage
	- Améliorer les processus de visualisation et de personnalisation
- Quels bénéfices pour l'apprenant des outils
	- Apprentissage
	- Autonomie

## Modélisation du référentiel

- Objectif : proposer un méta-modèle de référentiel
	- exprimer une compétence à différents niveaux de granularité
	- suffisamment générique pour fédérer les compétences de disciplines variées et d'activités pédagogiques hétérogènes telles
	- regrouper différentes compétences dans une même entité pour former un référentiel de compétences

# Méta-modèle de référentiels de compétences

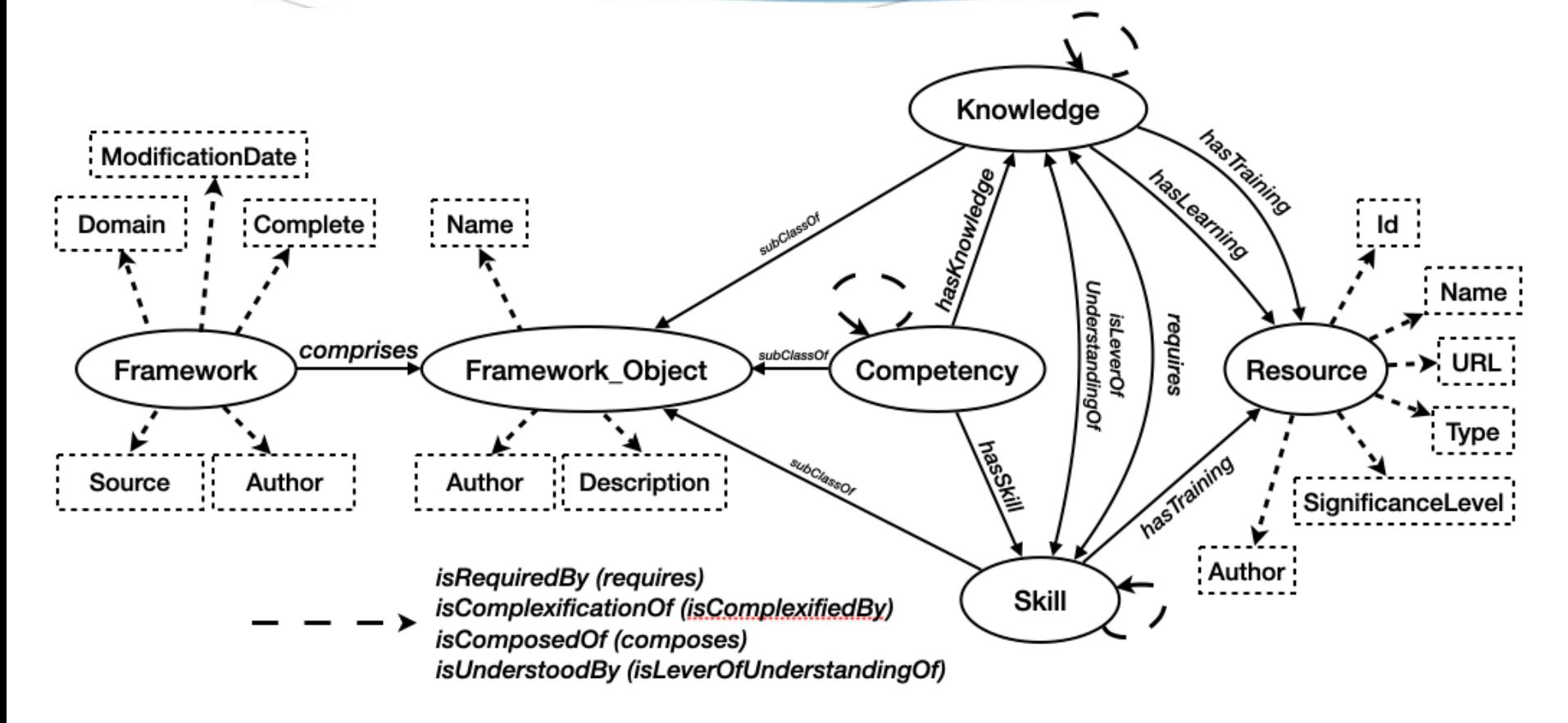

# 4 référentiels conformes au méta-modèle

- S Programmer en langage Shell (IUT 1ère année)
- $\bullet$  Physique-chimie (seconde / terminale)
- $\blacklozenge$  Programmation fonctionnelle et récursive en Scheme (L1)
- $\bullet$  Anglais (première)

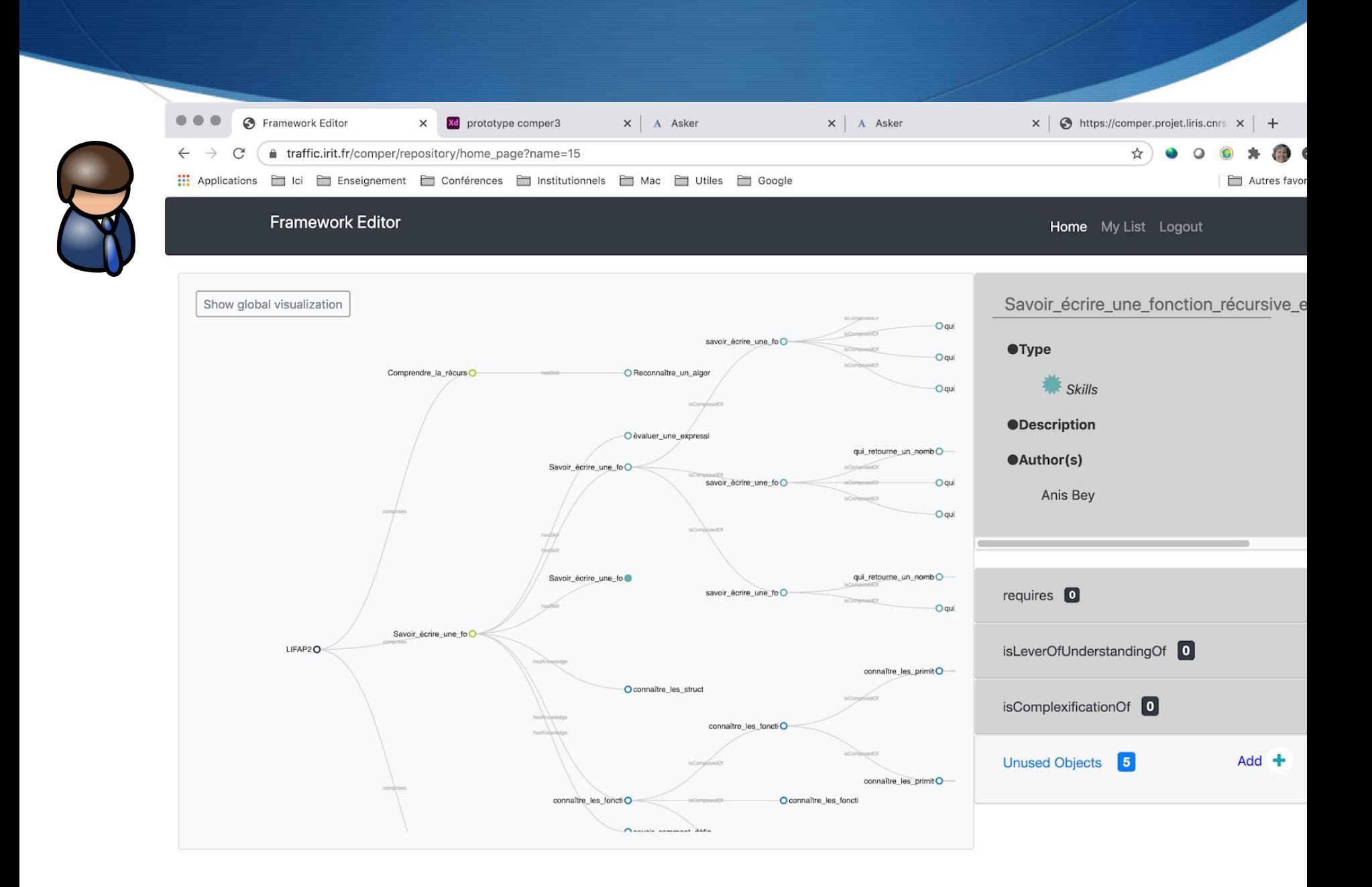

 $\overline{a}$ 

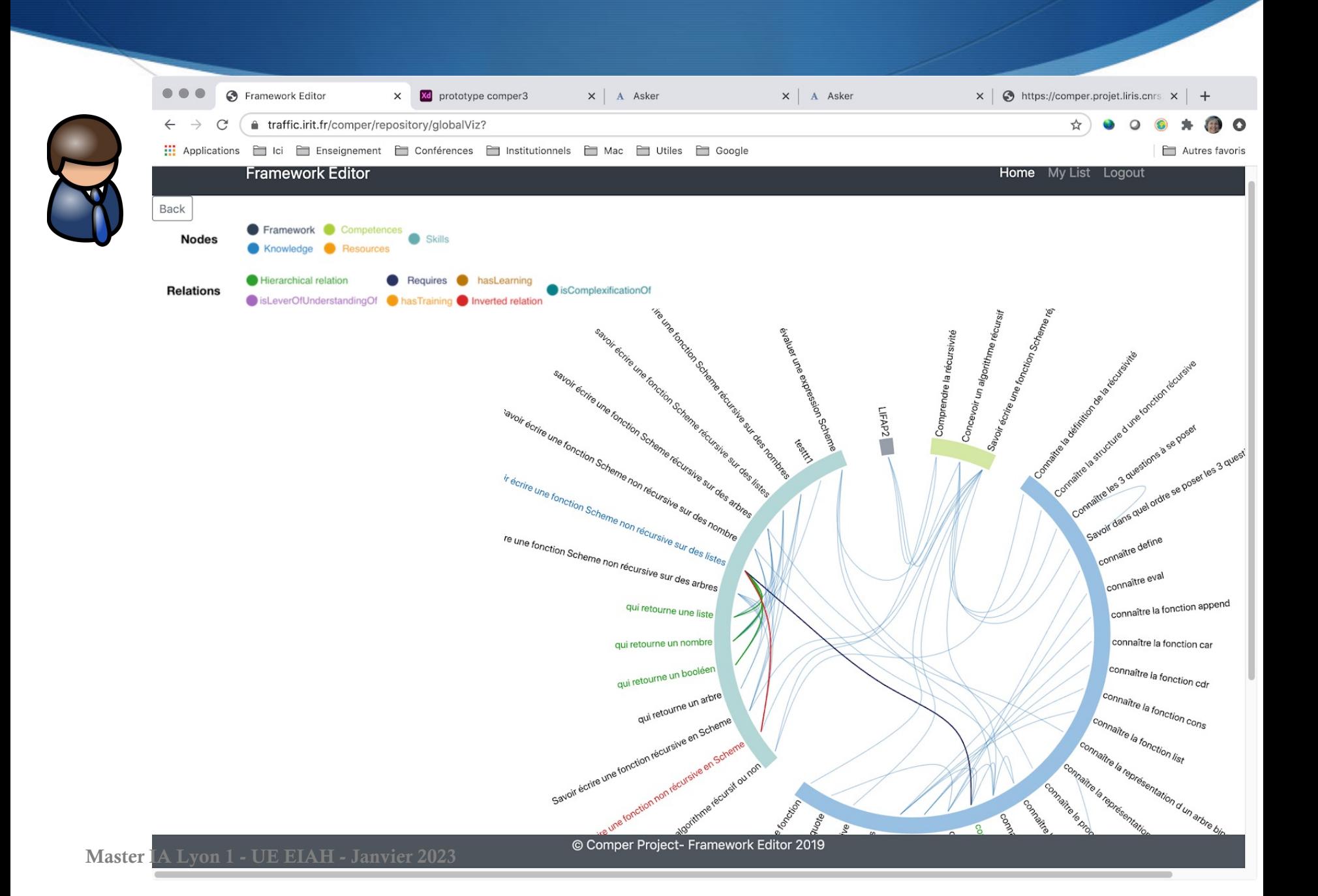

# Activités, traces, profils

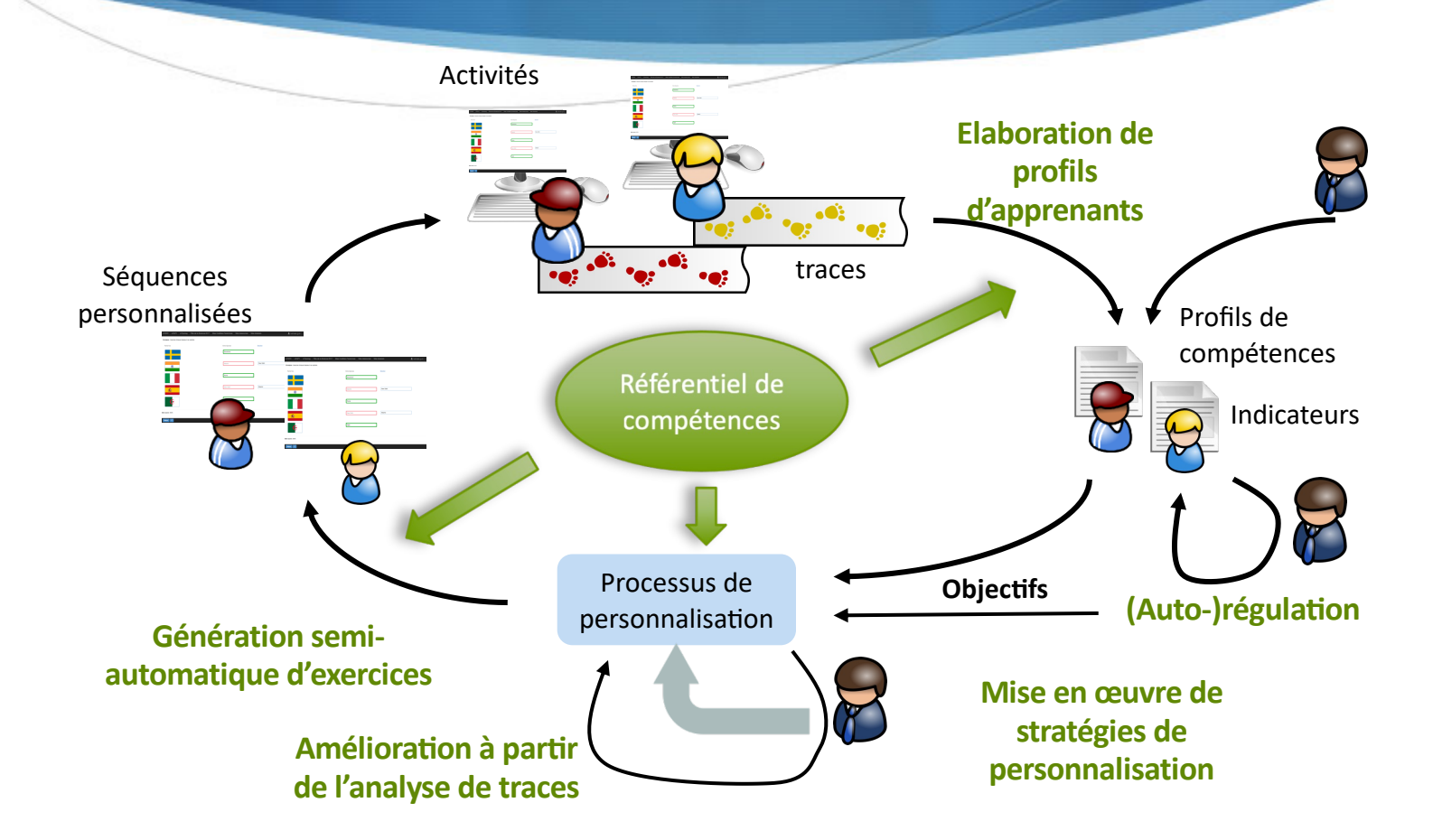

## GEPPETO : modèles et processus pour adapter les activités pédagogiques

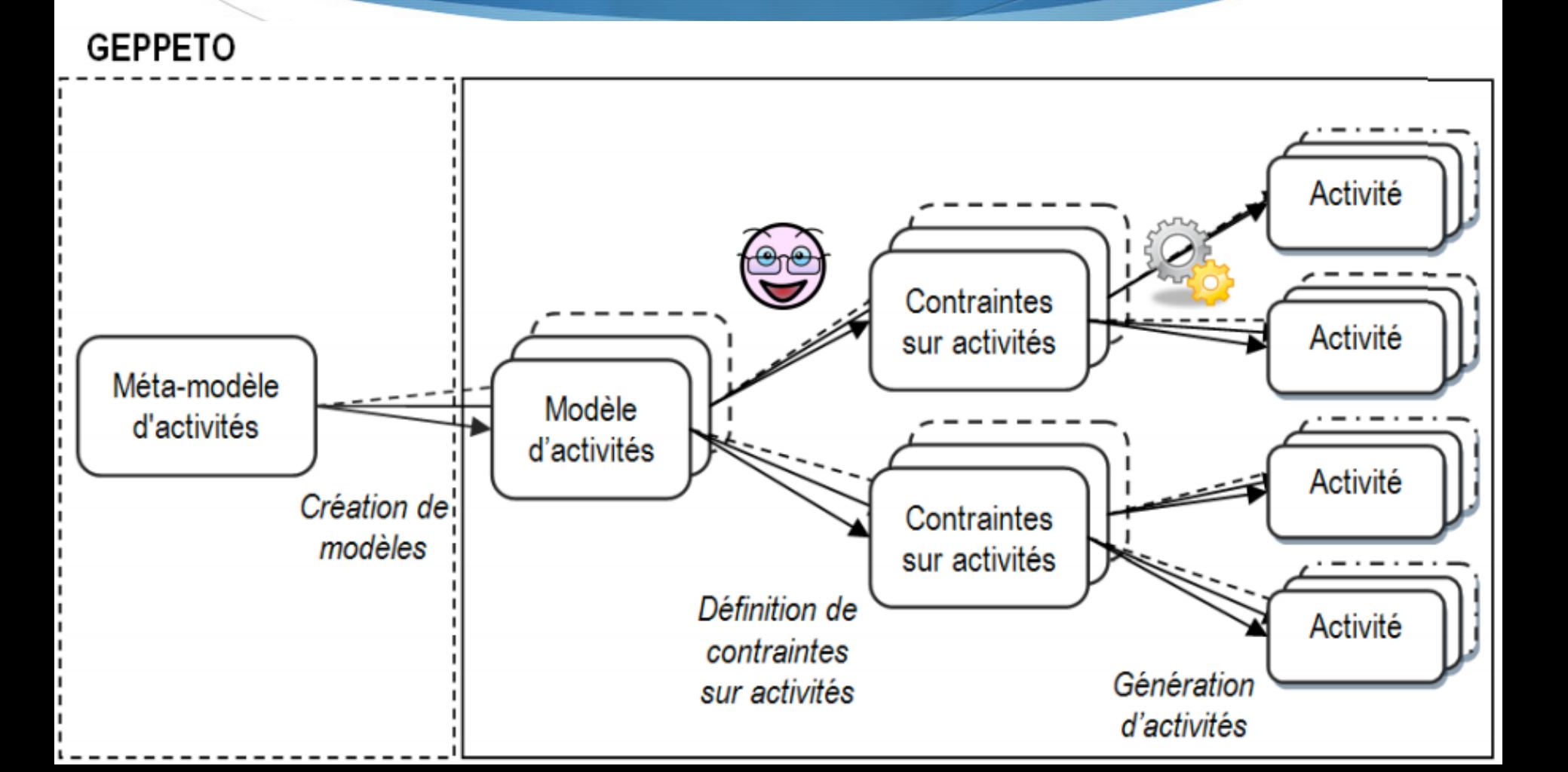

# GEPPETO<sub>P</sub>: adaptation d'activités papier

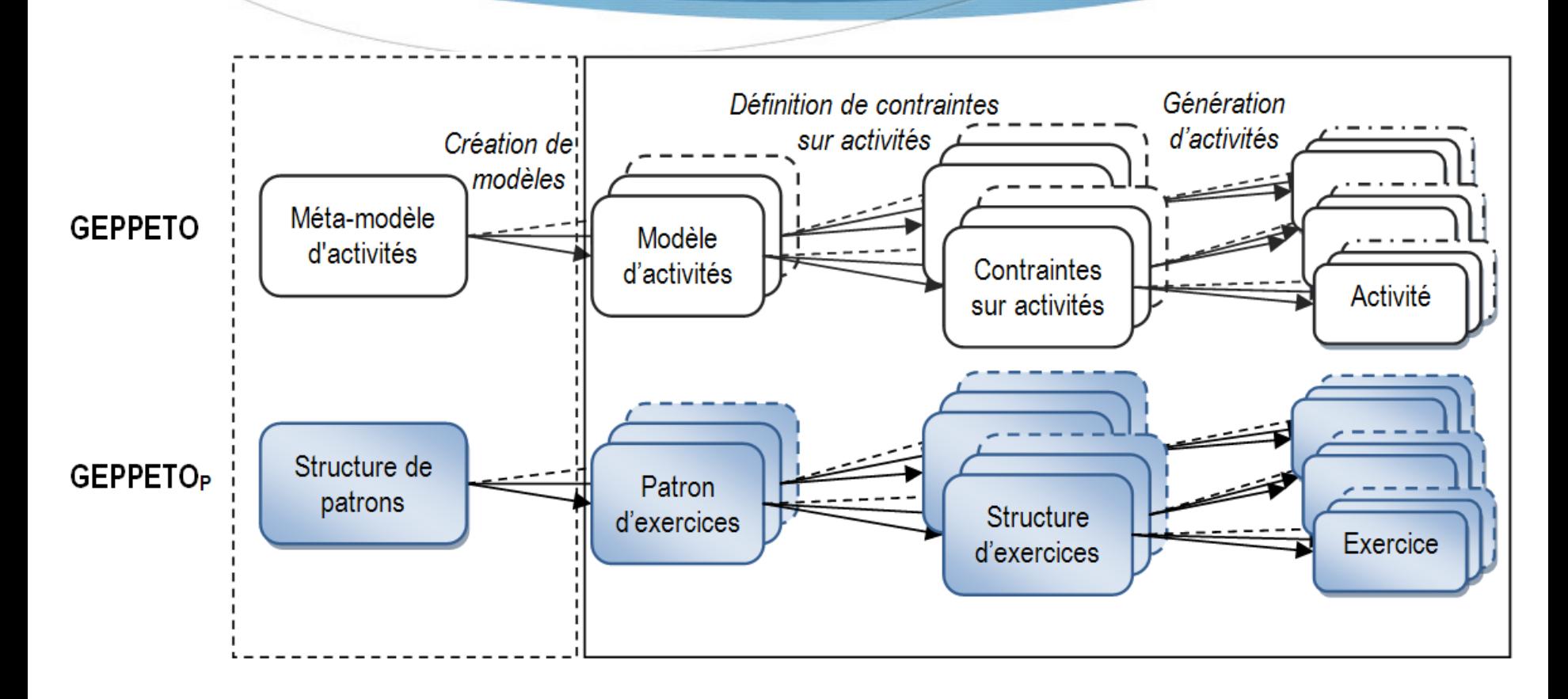

# GEPPETO<sub>P</sub>: typologie des activités papier

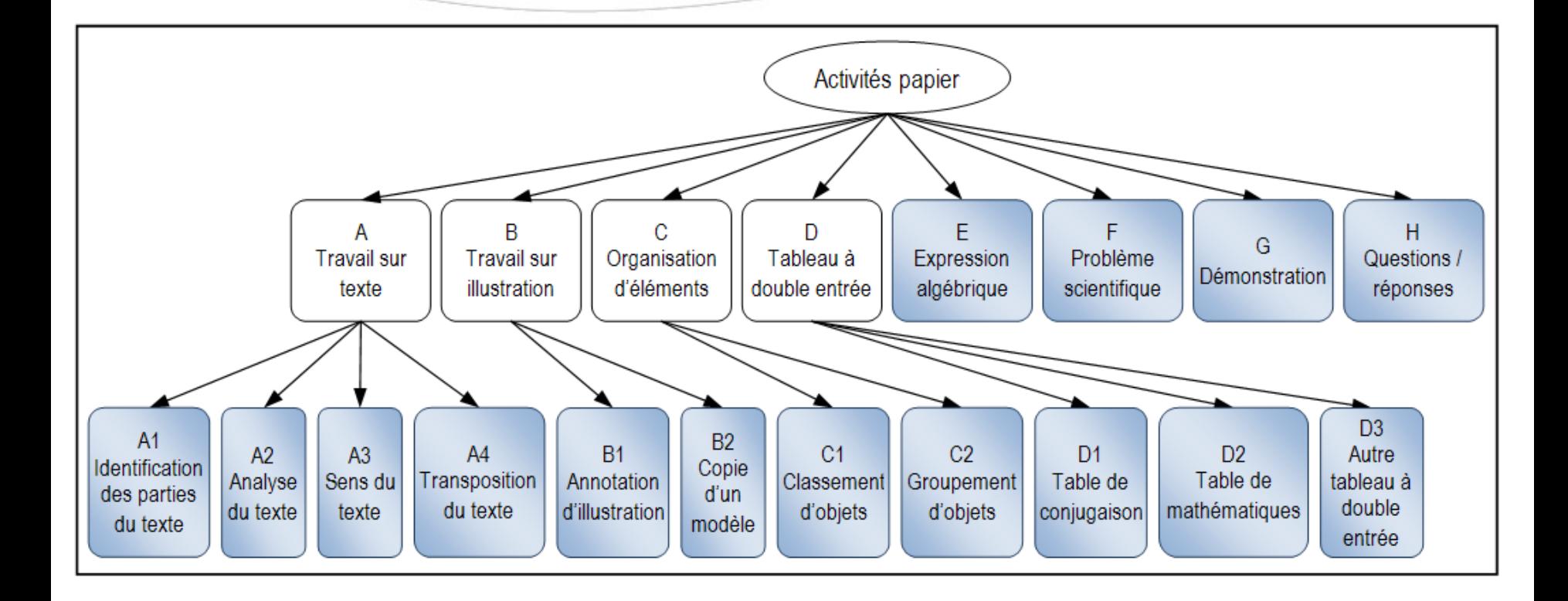

# Architecture générique de générateurs d'activités papier

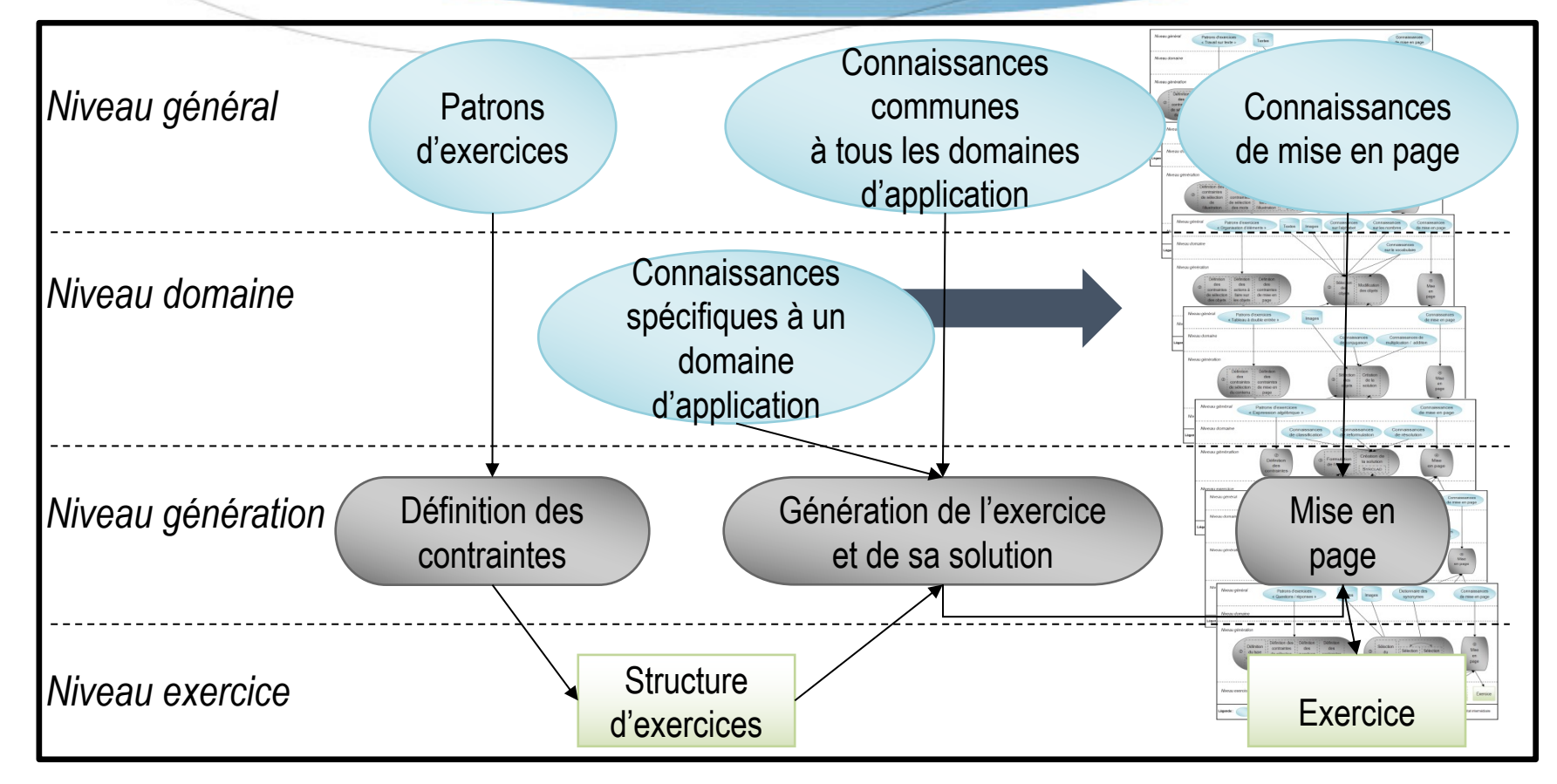

Master IA Lyon 1 - UE EIAH - Janvier 2023

## GEPPETO<sub>p</sub> dans Adapte

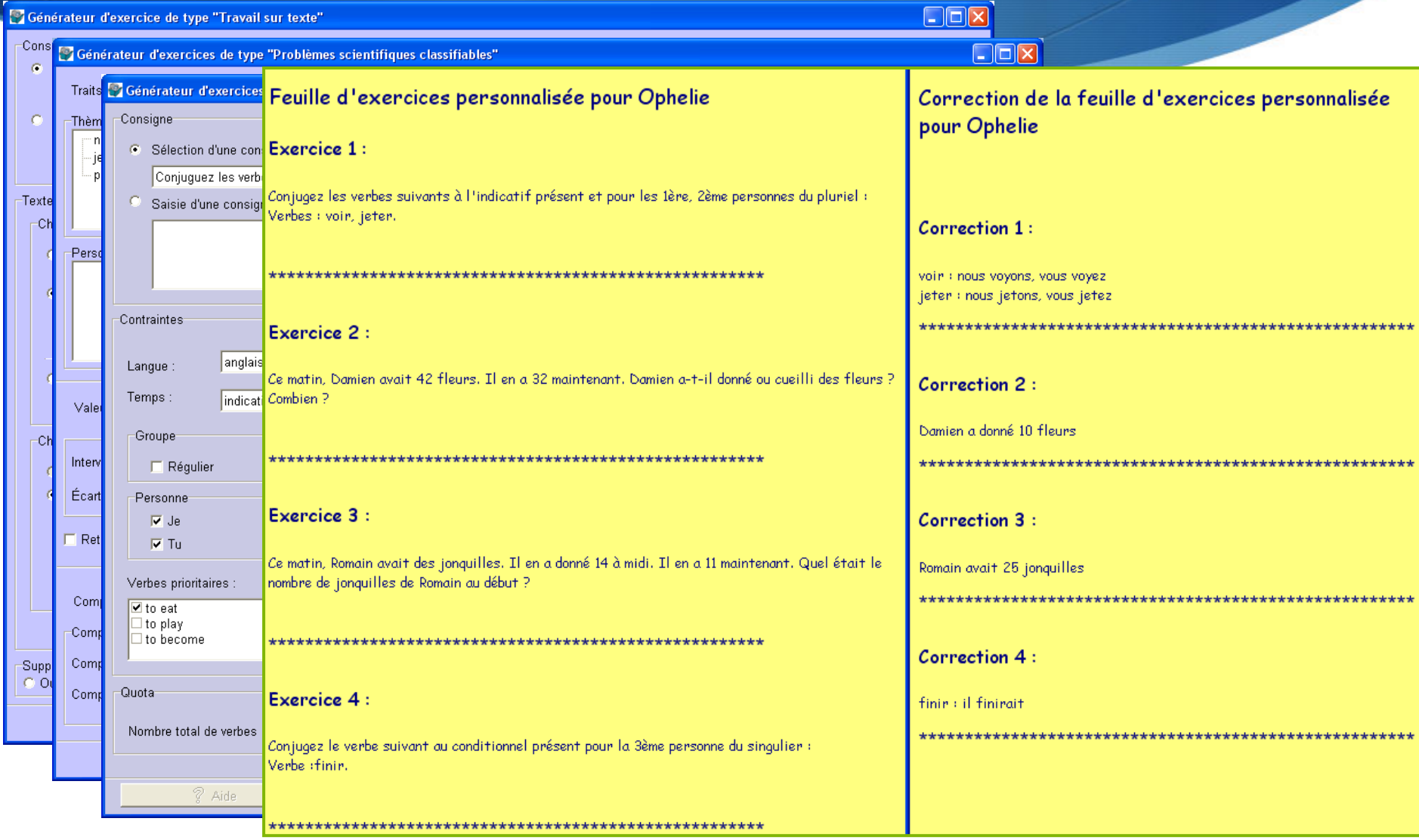

## GEPPETO<sub>S</sub>: adaptation d'activités logicielles

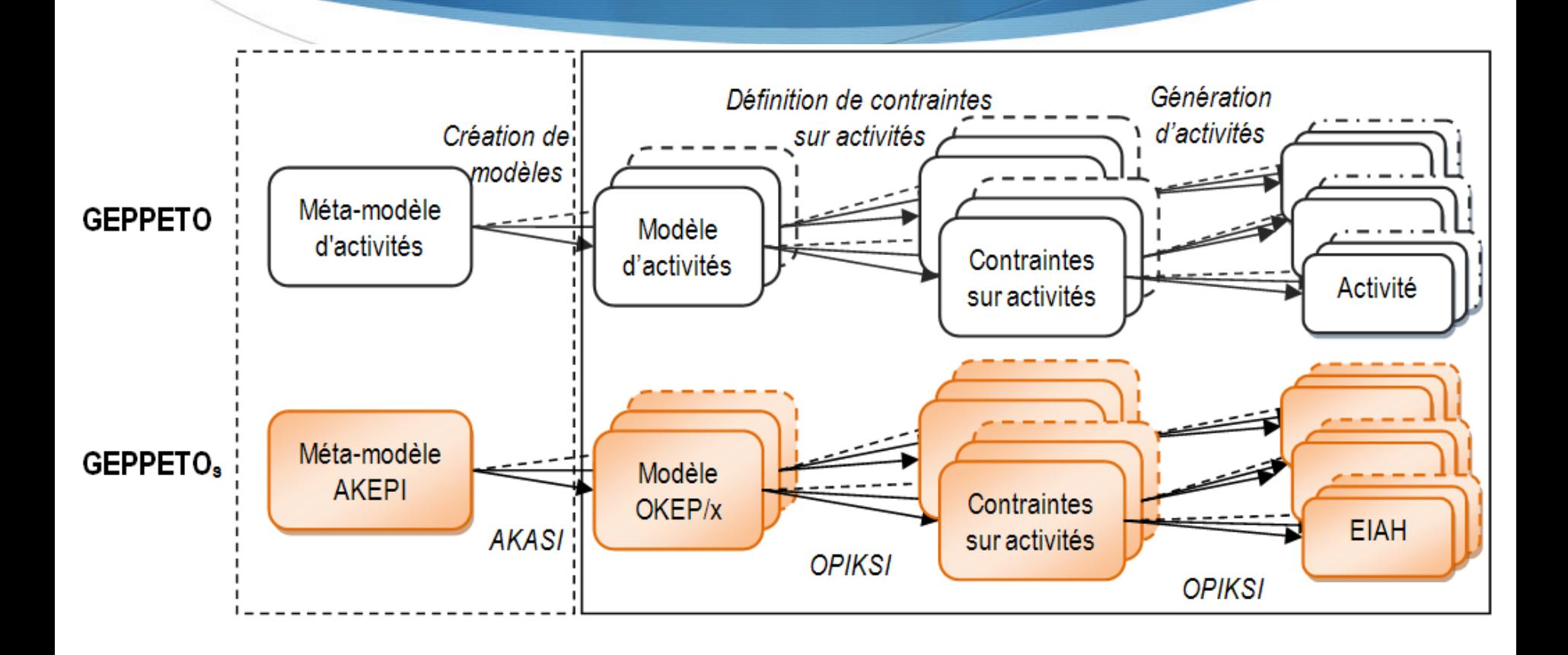

# $GEPPETO<sub>s</sub>$ : facettes et moyens de paramétrage

- Que peut-on personnaliser ?
	- $\triangle$  Activités
	- Séquences d'activités
	- $\triangle$  Rétroactions
	- $\bullet$  Fonctionnalités
	- **Interfaces**

- Comment agir sur l'EIAH ?
	- Directement sur les fichiers de configuration
	- Via des interfaces

## Un méta-modèle pour l'acquisition des connaissances de personnalisation des EIAH

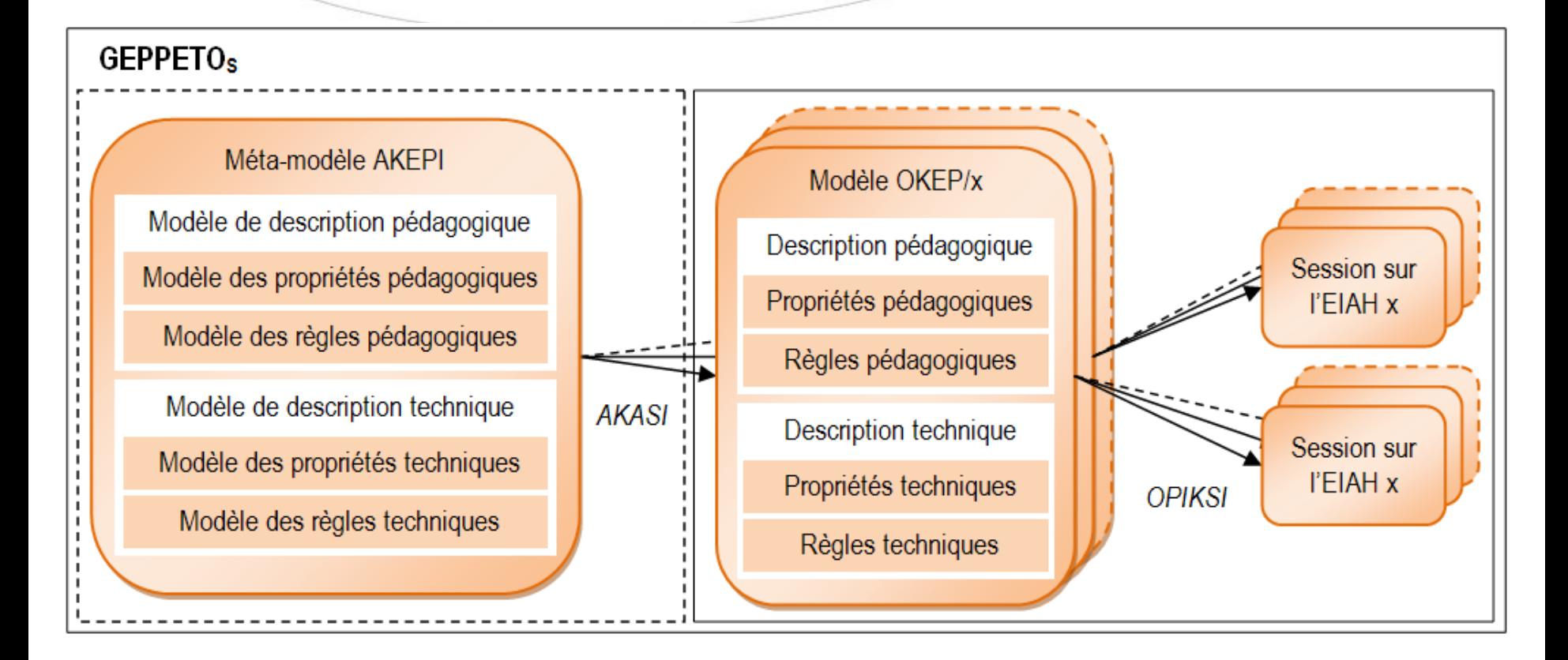

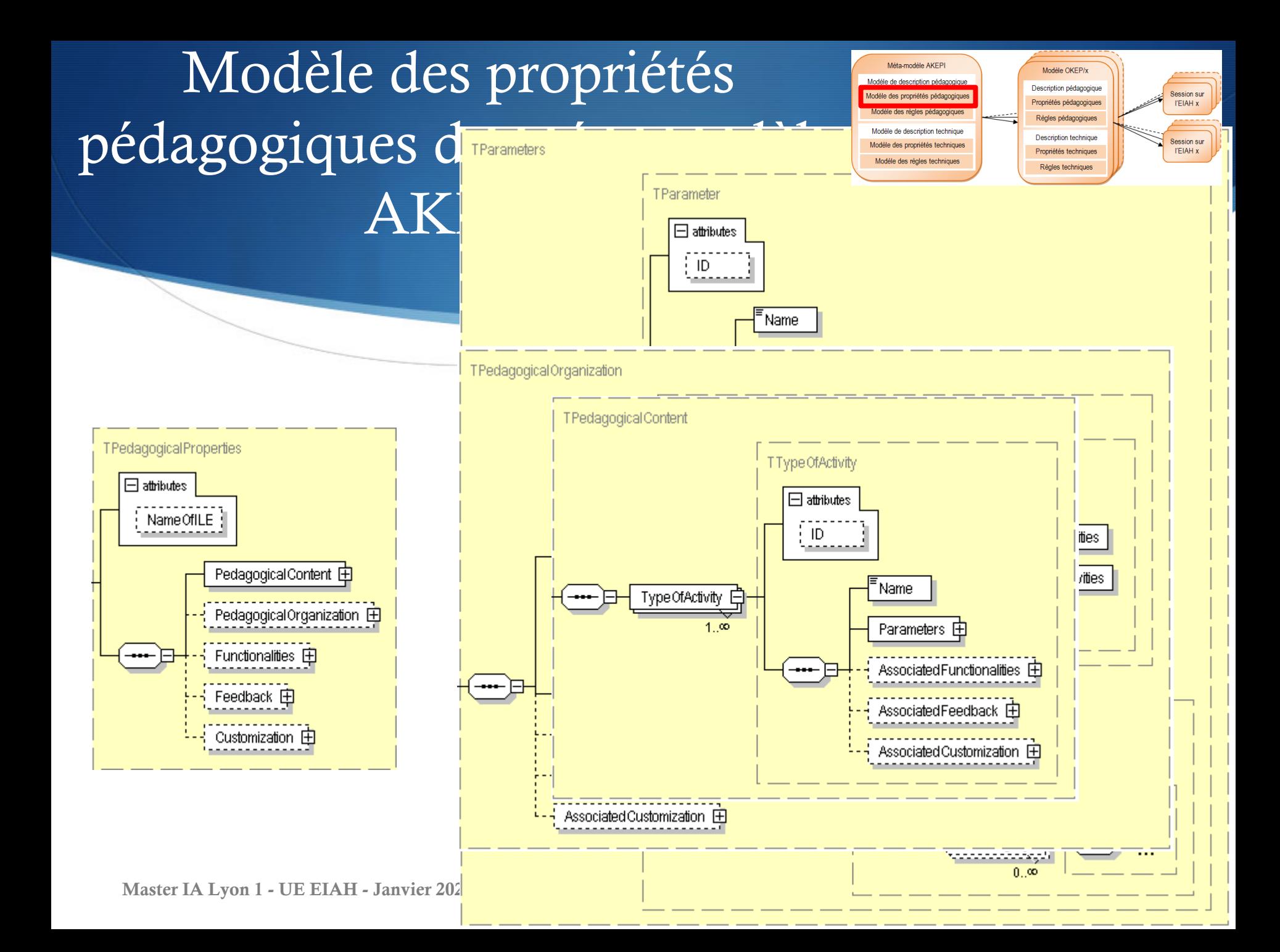
Modèle des règles pédagogiques du métamodèle AKEPI

Méta-modèle AKFF Modèle OKEP/x Modèle de description pédagogiq Description pédagogique Propriétés pédagogiques **I'EIAH x** Règles pédagogiques Modèle de description technique **Description technique** lodèle des propriétés techniques **I'EIAH x** Propriétés techniques Modèle des règles technique Règles technique

#### **SI**

**Value**(parameter  $i_1$ ) =  $X_1$ 

**Value**(parameter  $i_1$ )  $\in \{X_1 ... X_n\}$ 

Value(parameter i<sub>1</sub>) est non définie

C<sub>1</sub> et C<sub>2</sub> où C<sub>i</sub> est une contrainte sur la valeur d'un paramètre

#### **ALORS**

**Value**(parameter  $j_1$ ) = Y<sub>1</sub>

Le paramètre j<sub>1</sub> sera inaccessible

**ValueDomain**(parameter  $j_1$ ) = { $Y_a$  ..  $Y_b$ } avec a≥m et b≤n, où m et n sont les bornes initiale

C<sub>1</sub> et C<sub>2</sub> où C<sub>i</sub> est une contrainte sur la valeur ou le domaine de valeur d'un paramètre

#### Acquisition des connaissances propres à un EIAH

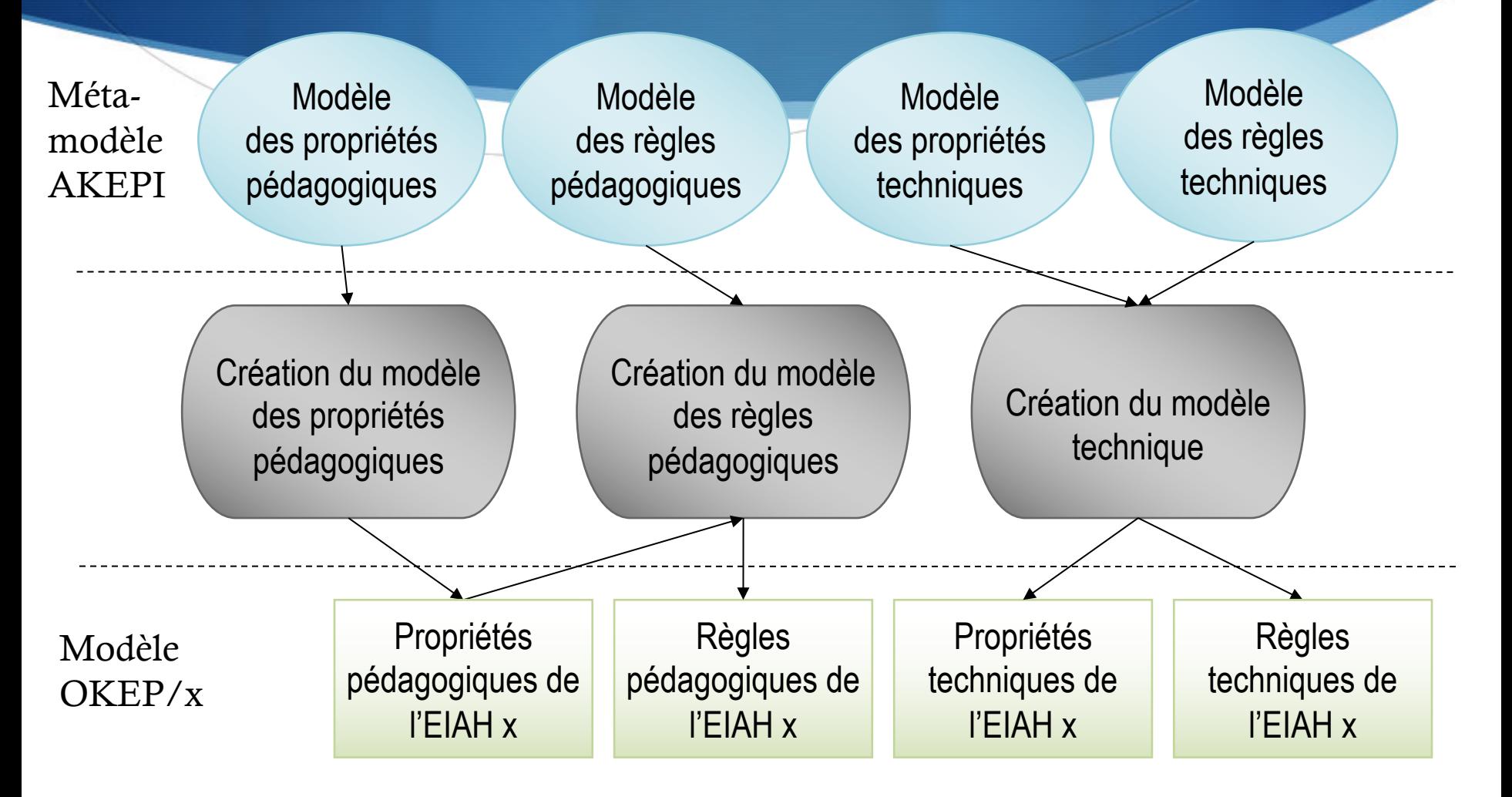

Méta-modèle AKEP

Modèle de description pédagogiqu

Modèle des propriétés pédagogio

Modèle de description technique

lodèle des propriétés techniques

unindad aeloér aeb eléboly

Modèle OKEP/

Description pédagogique

Propriétés pédagogiques

Régles pédagogiques

**Description technique** 

Propriétés techniques

Règles techniques

Session sur

**I'EIAH x** 

**Session sur** 

**I'EIAH x** 

# GEPPETO<sub>S</sub> dans Adapte

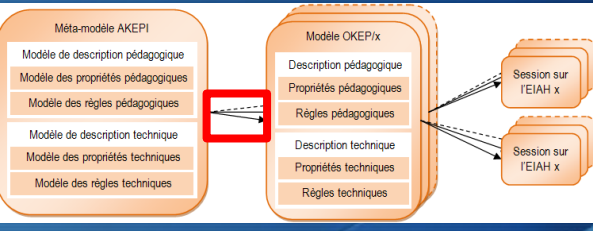

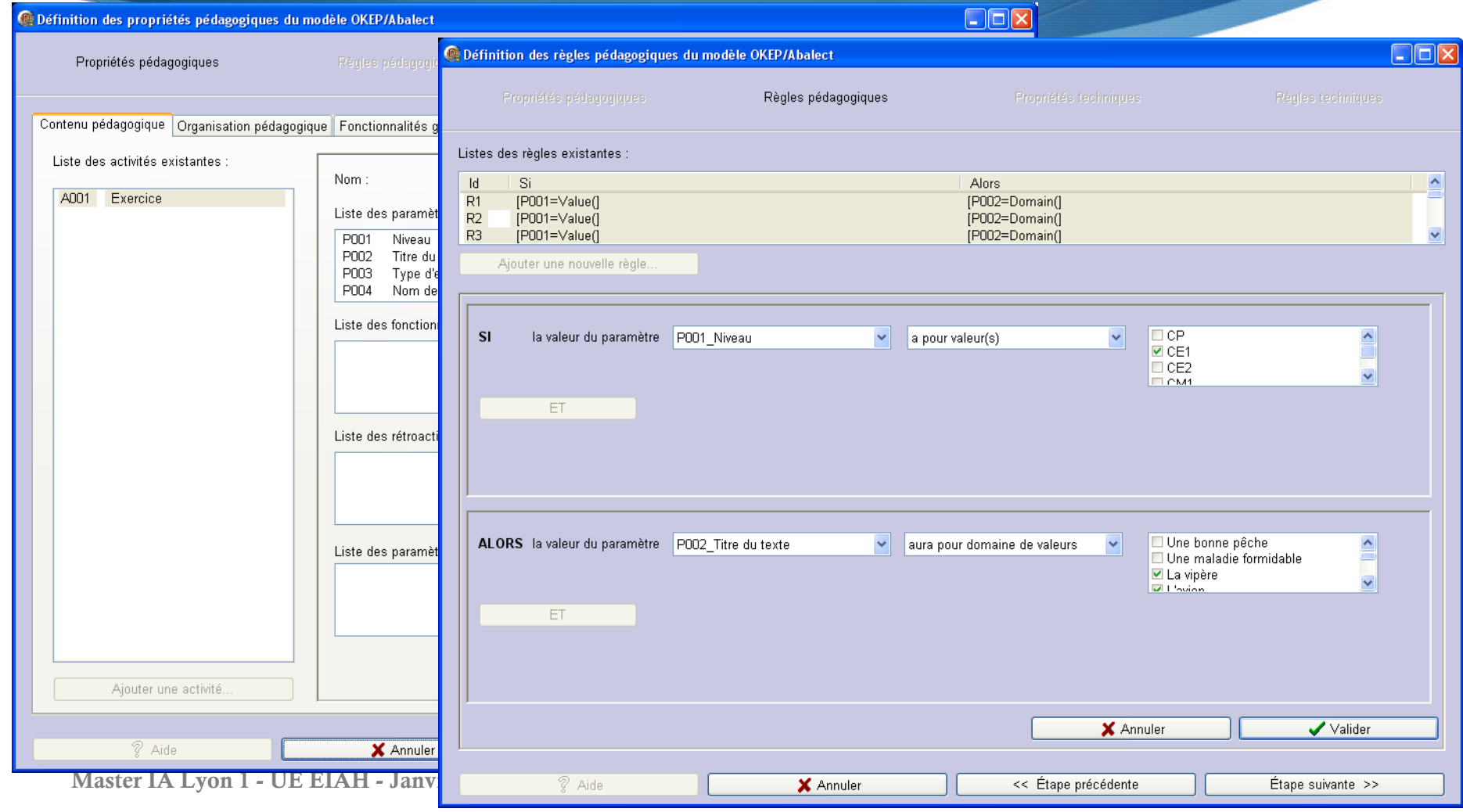

#### GEPPETO <sup>S</sup> : propriétés pédagogiques du modèle OKEP/Abalect

Propriétés pédagogiques / xml

Propriétés pédagogiques / xml

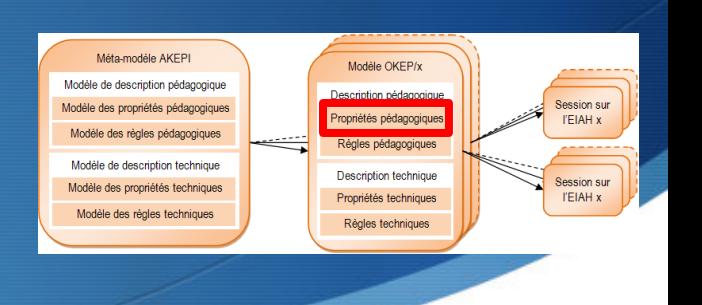

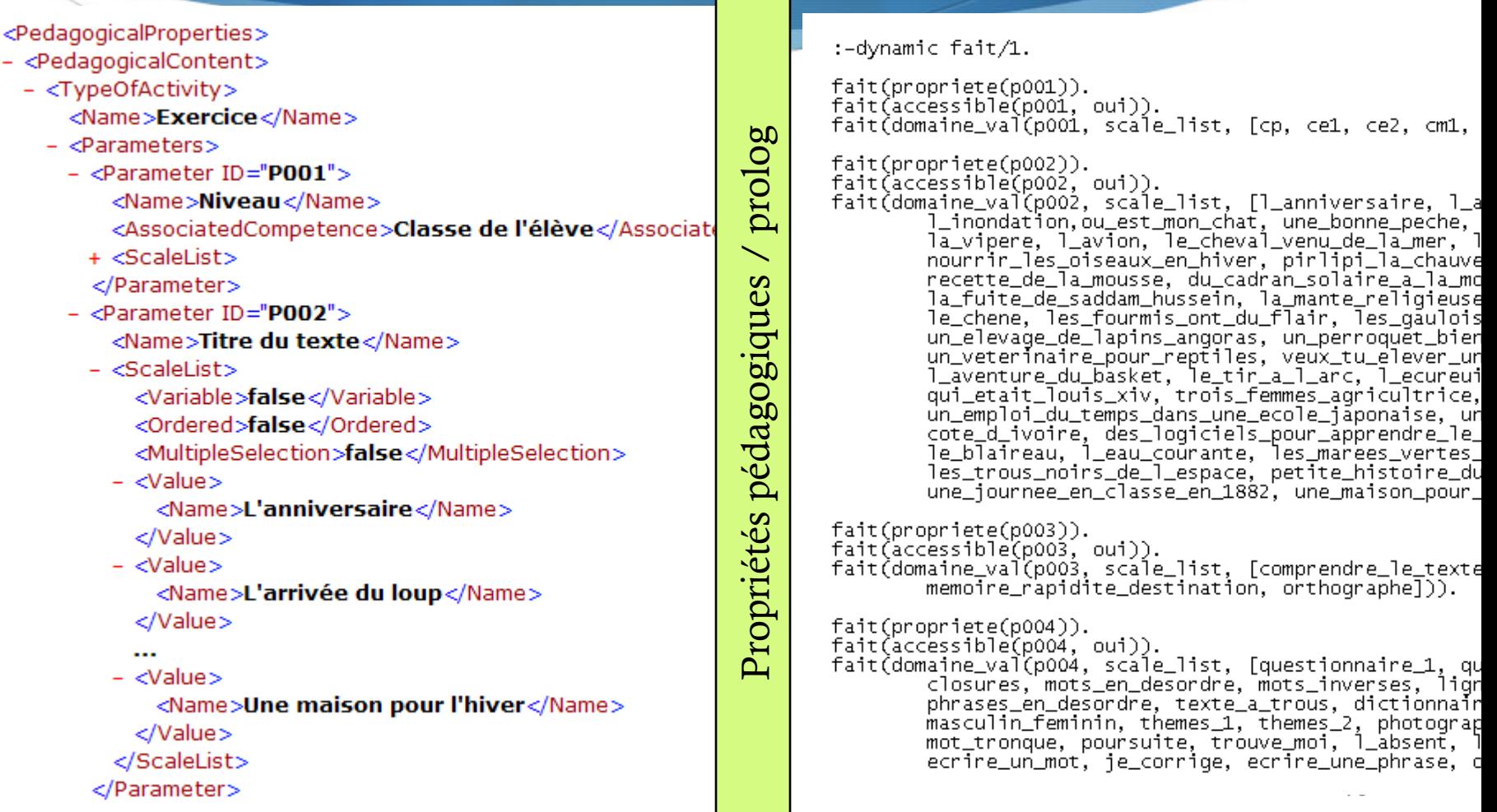

#### GEPPETO <sup>S</sup> : règles pédagogiques du modèle OKEP/Abalect

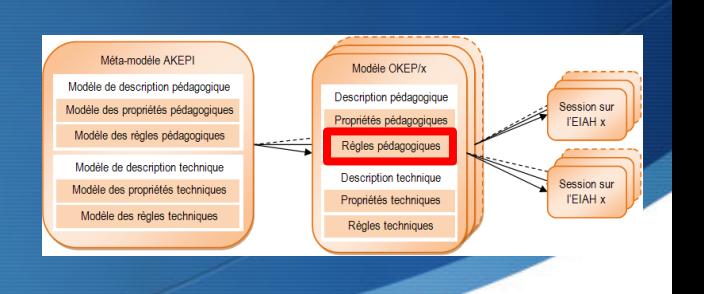

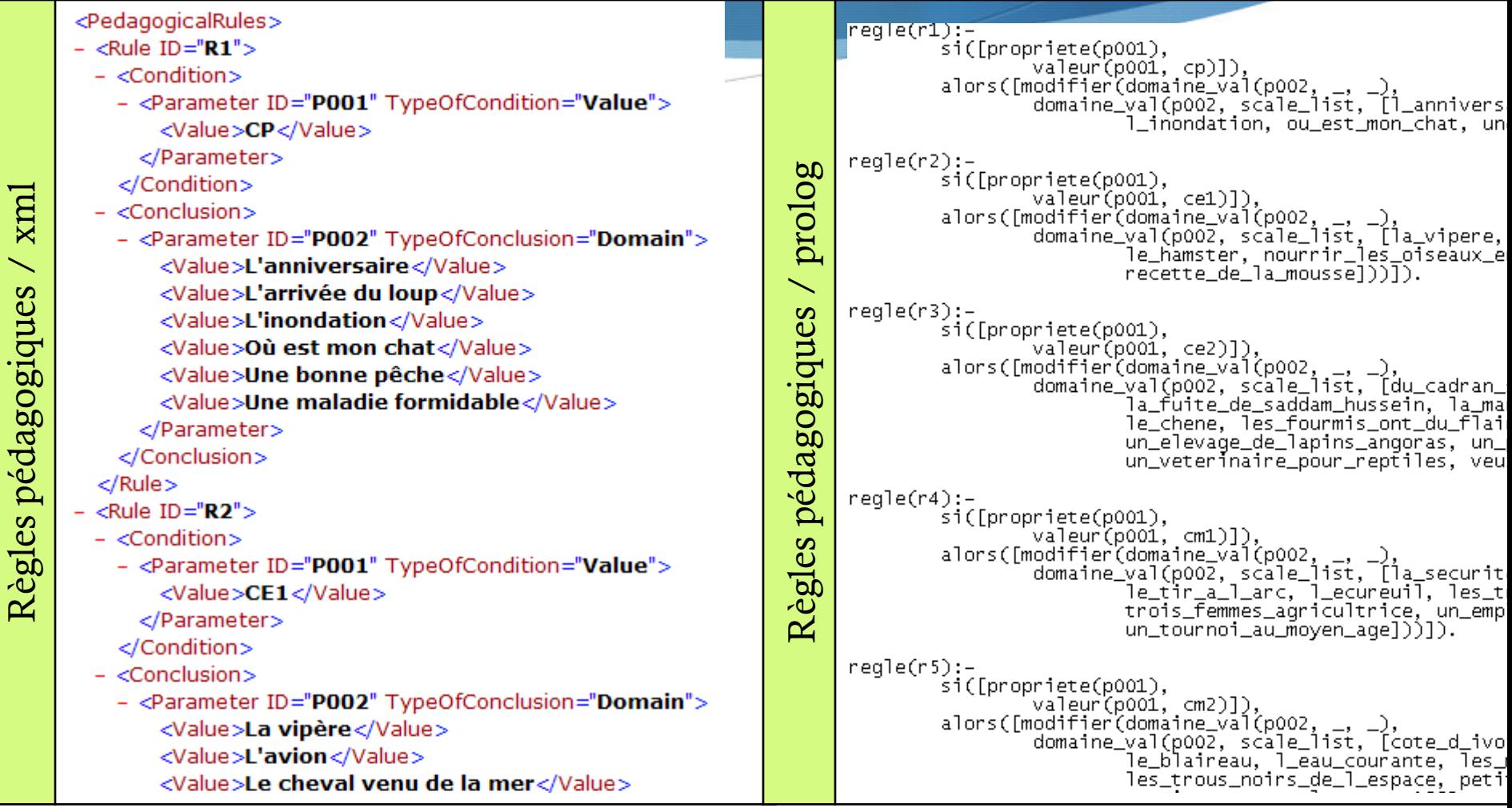

#### GEPPETO <sup>S</sup> : propriétés et règles techniques du modèle OKEP/Abalect

Propriétés techniques / xml

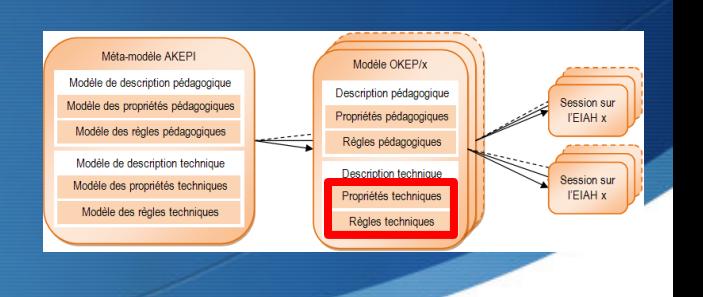

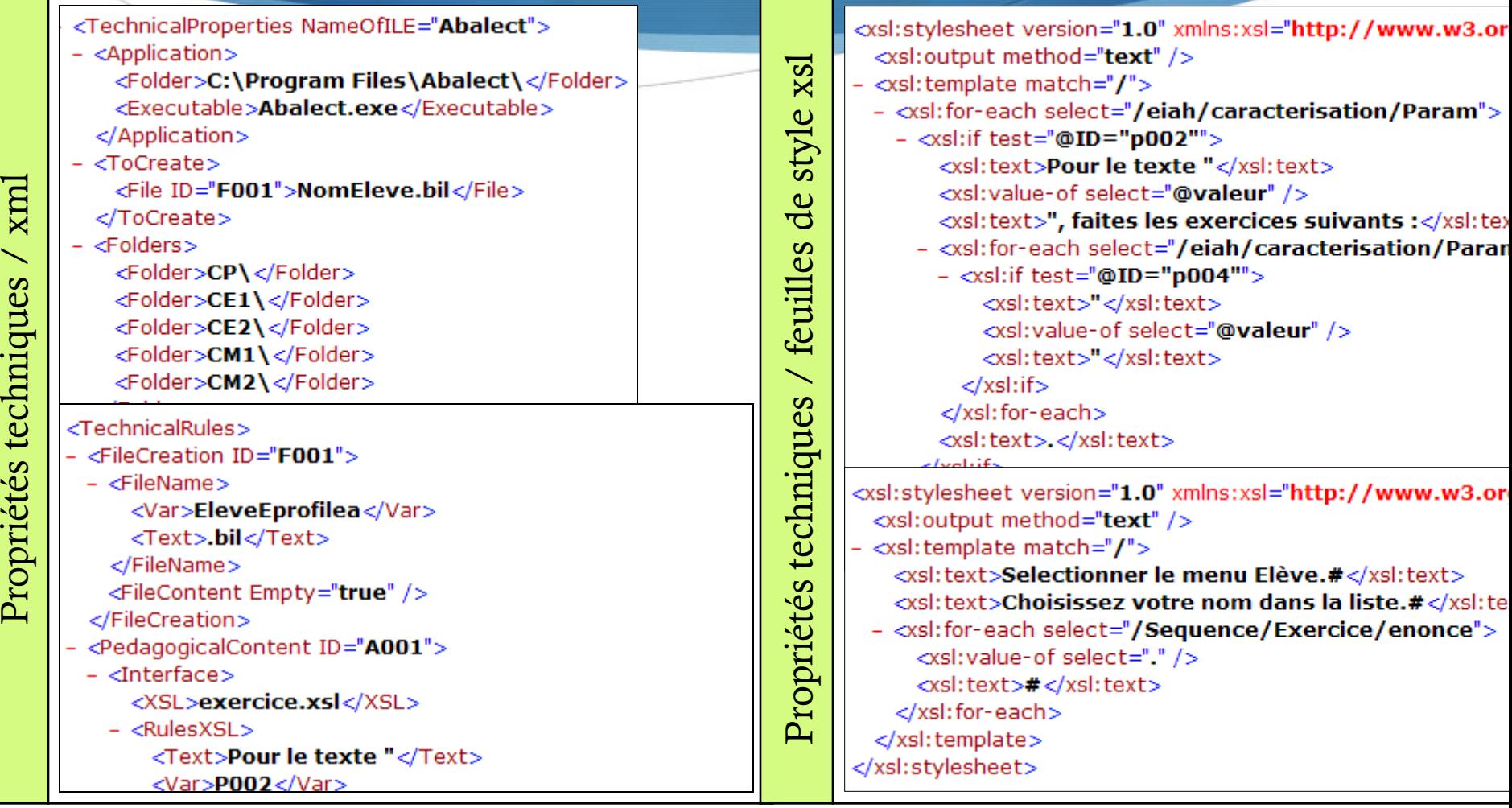

# Personnalisation d'un EIAH

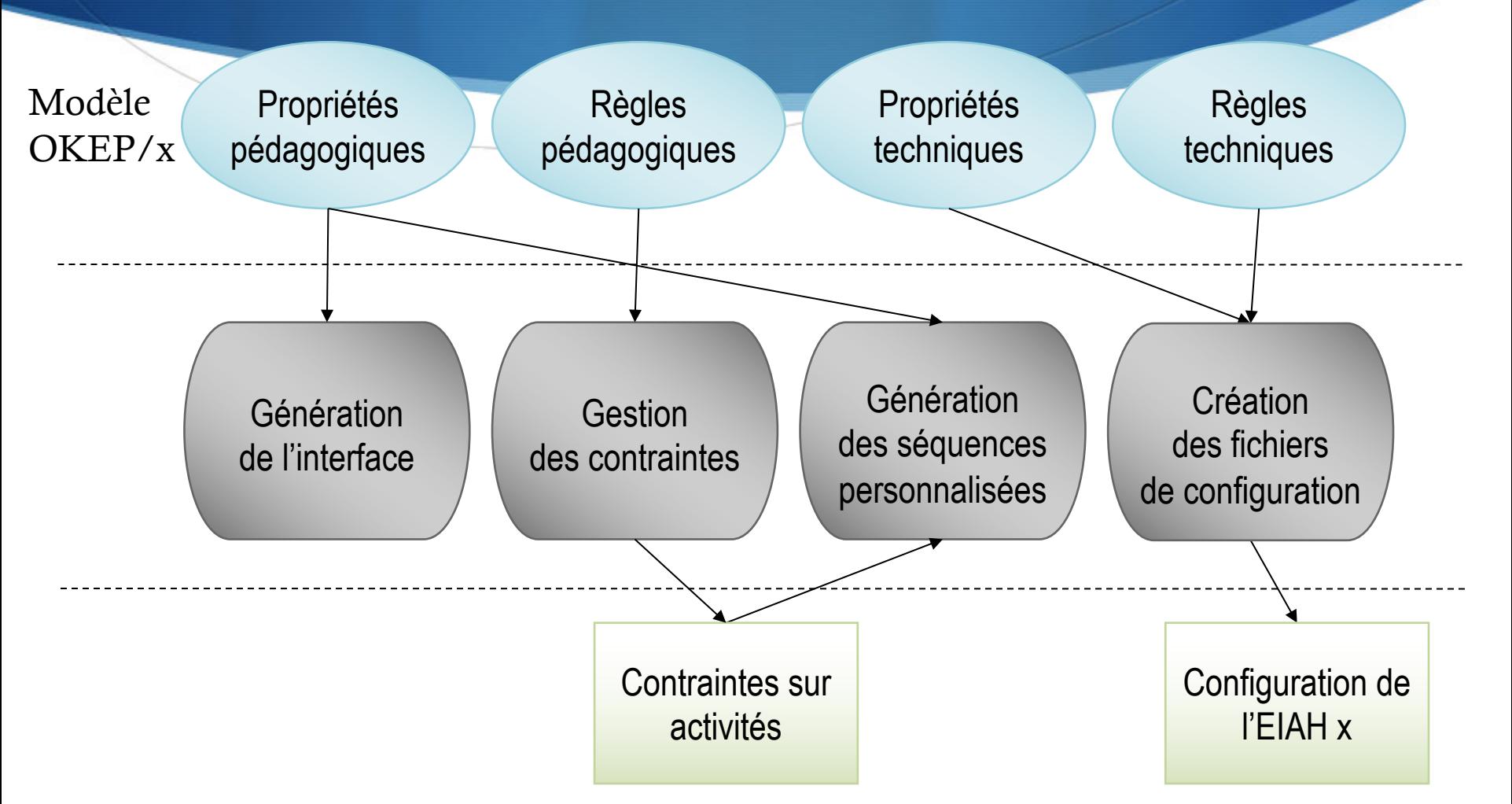

Méta-modèle AKEPI

Modèle de description pédagogiqu

Modèle des propriétés pédagogique

odèle des règles pédagogique

Modèle de description technique

Modèle des propriétés techniques

Modèle des règles technique

Modèle OKEP/x

Description pédagogique

Propriétés pédagogiques

Règles pédagogiques

**Description technique** 

Propriétés techniques

Règles techniques

**I'EIAH x** 

Session su

### Définition de contraintes par l'enseignant

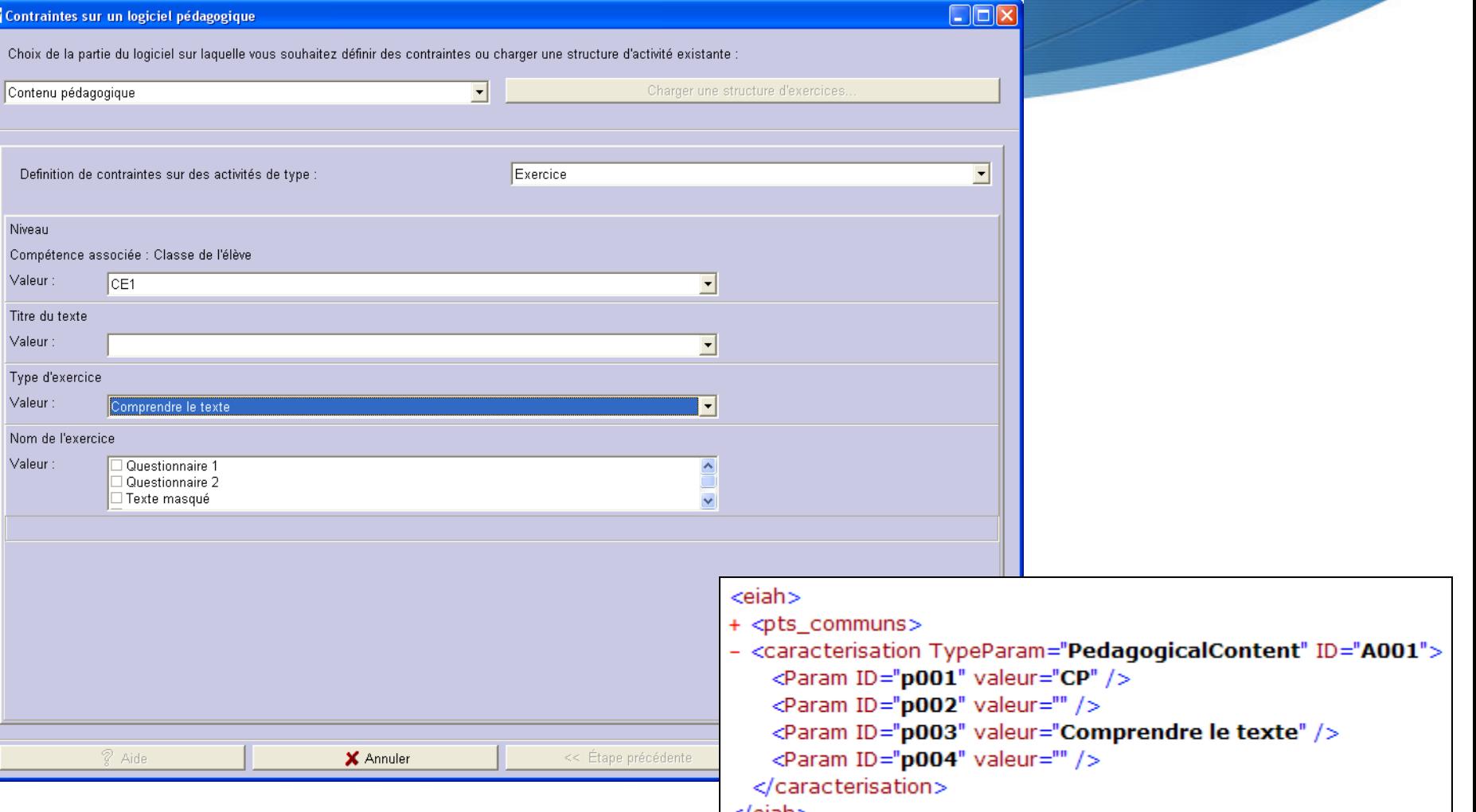

Méta-modèle AKEPI

Modèle de description pédagogique

Modèle des propriétés pédagogiques

Modèle des règles pédagogiques

Modèle de description technique

Modèle des propriétés techniques

Modèle des règles techniques

Modèle OKEP/x

Description pédagogique

Propriétés pédagogiques

Règles pédagogiques

Description technique

Propriétés techniques

Règles techniques

**Session sur** 

**TEIAH x** 

Session sur

**I'EIAH x** 

Master IA Lyon 1 - UE EIAH - Janvier 2023

#### Proposition : le système Acceptation : l'enseignant

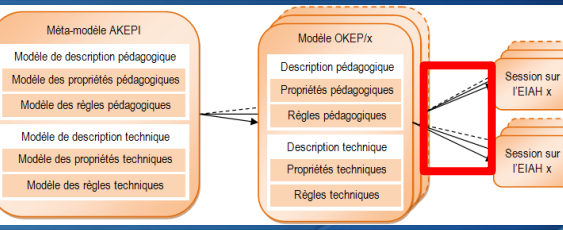

 $\Box$ o $\boxtimes$ 

Génération des feuilles d'exercices personnalisées

Fichier Edition Outils Langue Paramètres Aide

Master IA I

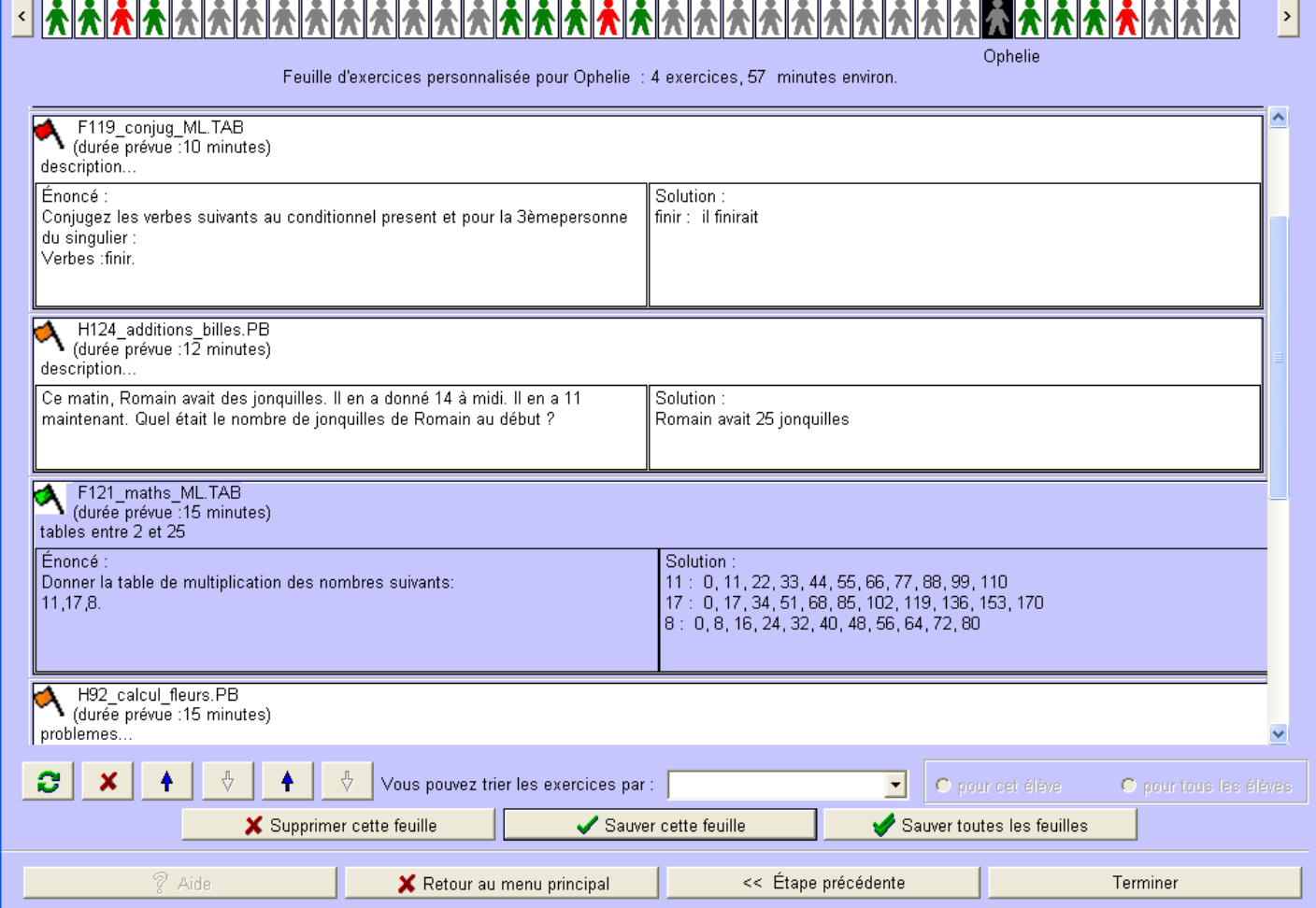

81

# GEPPETOS dans Adapte

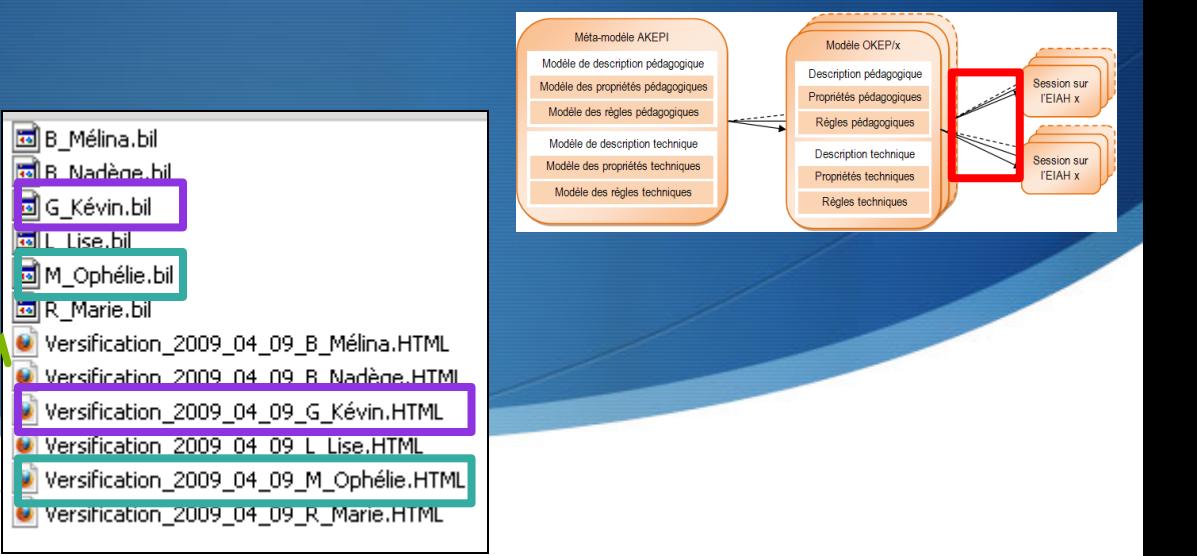

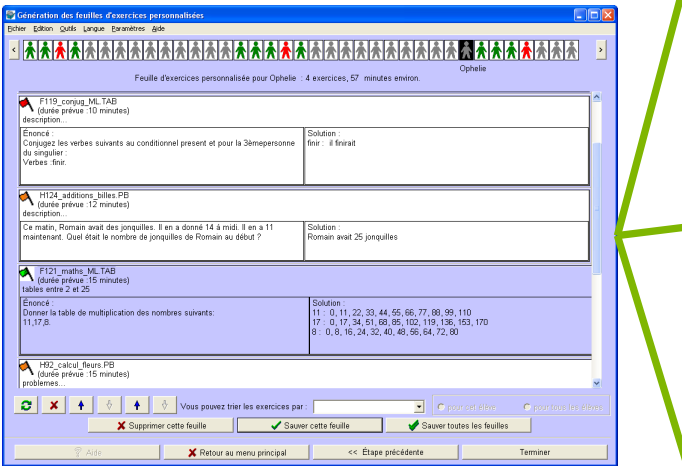

#### Feuille d'exercices personnalisées pour Ophélie M.

Selectionner le menu Elève. Choisissez votre nom dans la liste. Pour le texte "L'anniversaire", faites les exercices suivants : "Closures".

#### Feuille d'exercices personnalisées pour Kévin G.

Selectionner le menu Elève. Choisissez votre nom dans la liste. Pour le texte "La mante religieuse", faites les exercices suivants : "Questionnaire".

### GEPPETO<sub>S</sub> dans Adapte

Elève

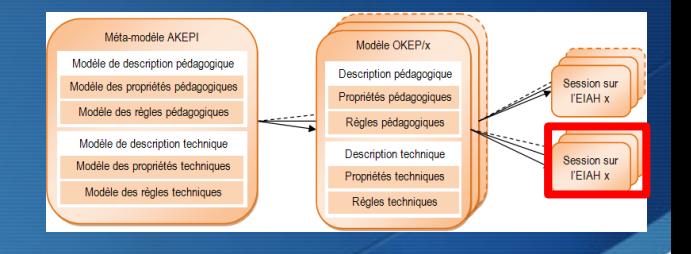

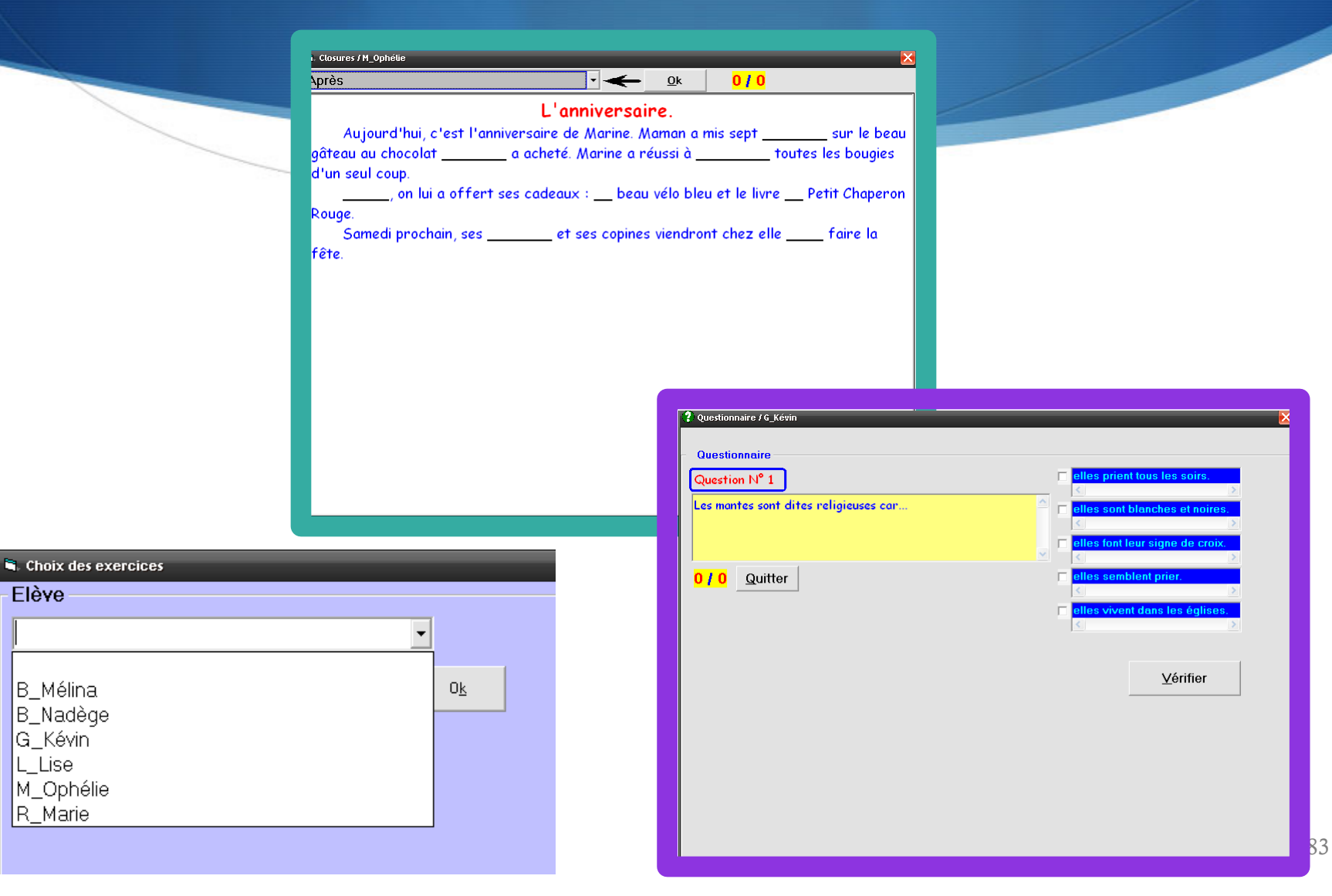

### Plateforme ASKER

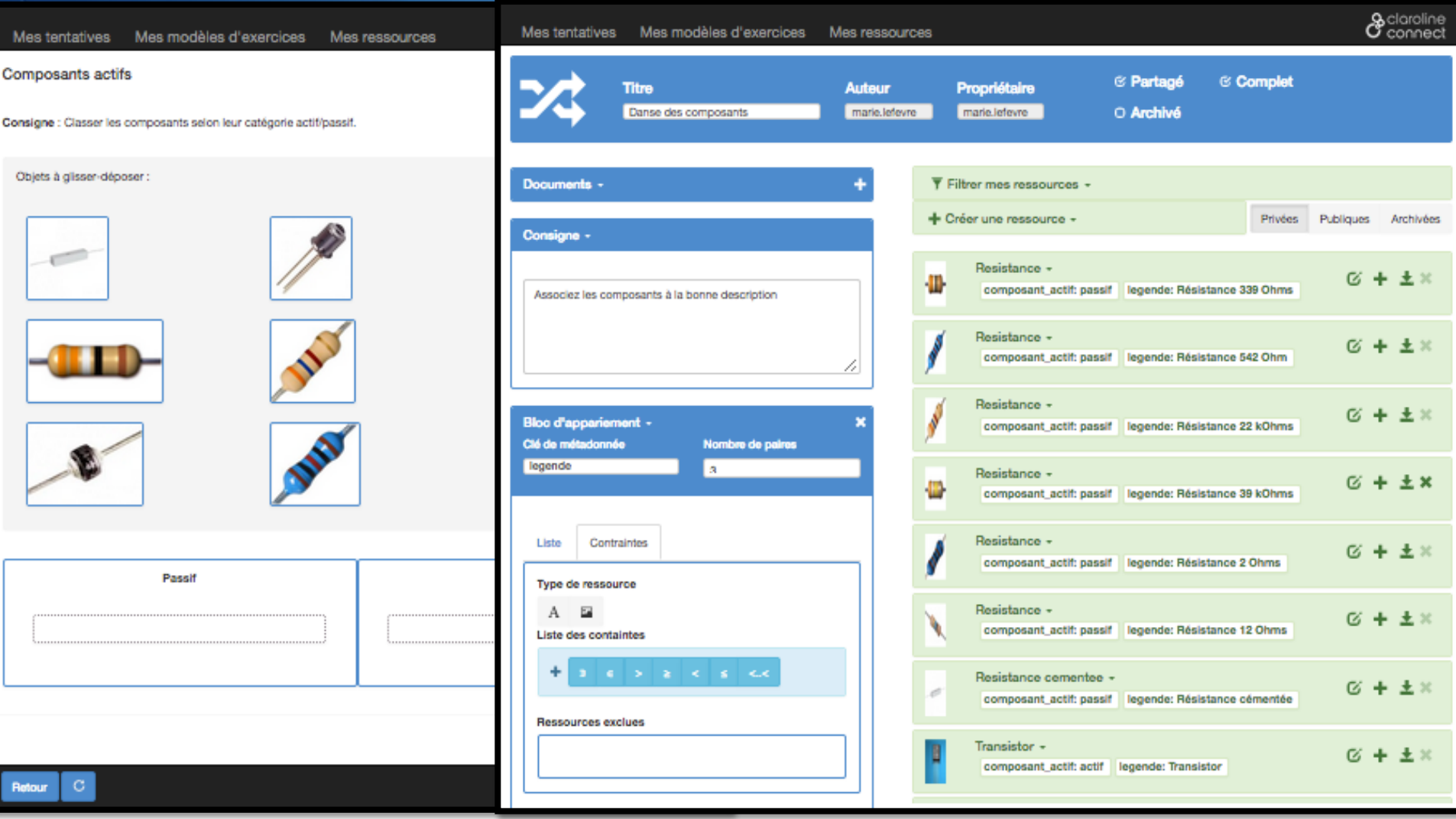

https://asker.univ-lyon1.fr/ 84

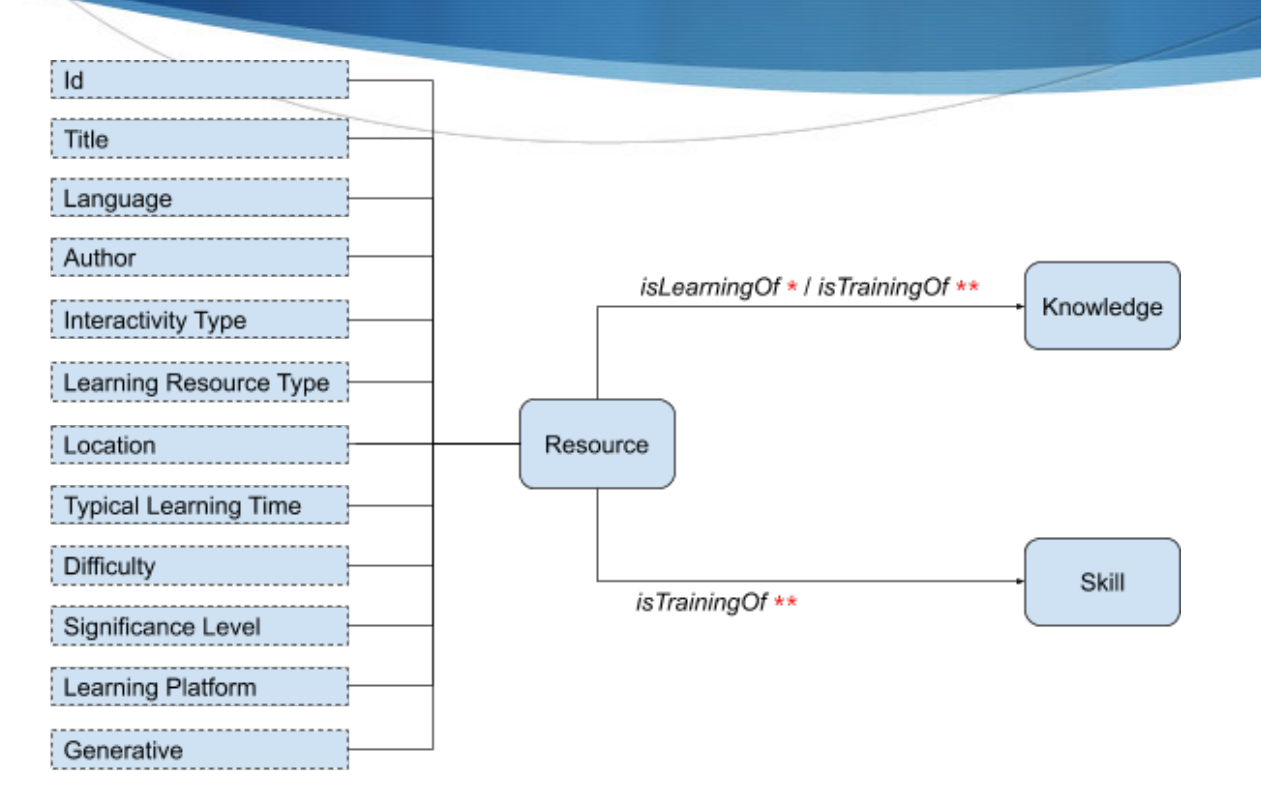

- Resource Interactivity Type = Expositive \*
- \*\* Resource Interactivity Type = Active

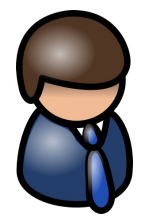

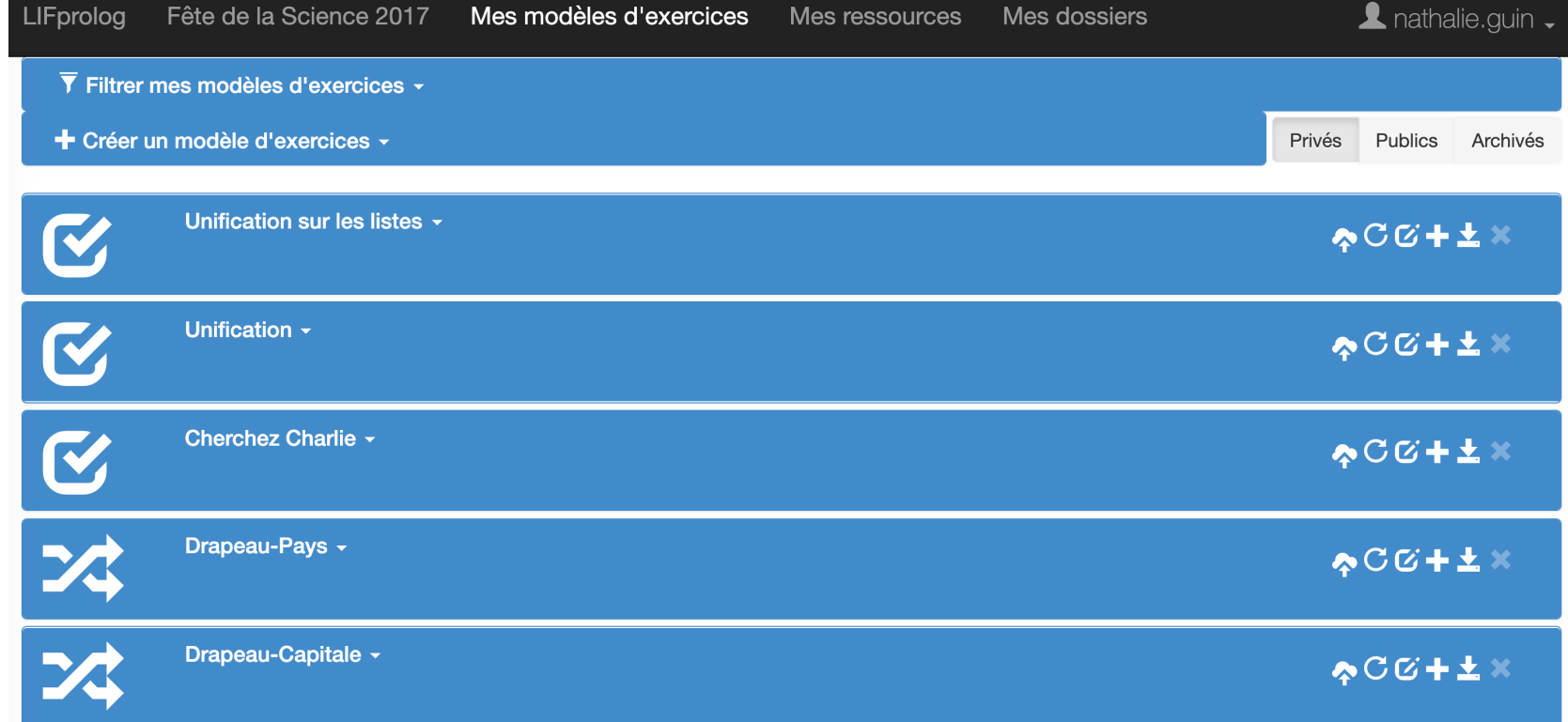

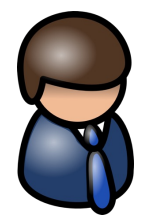

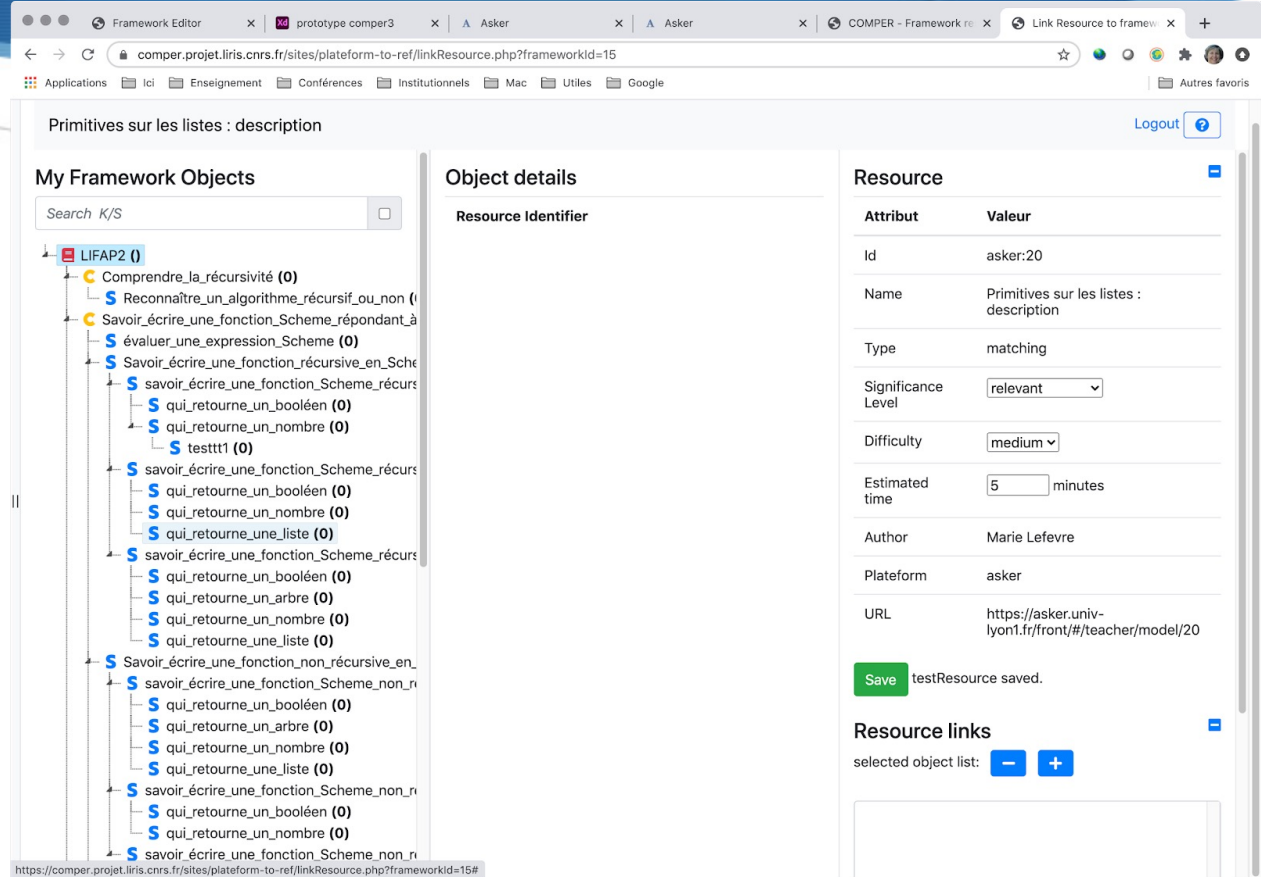

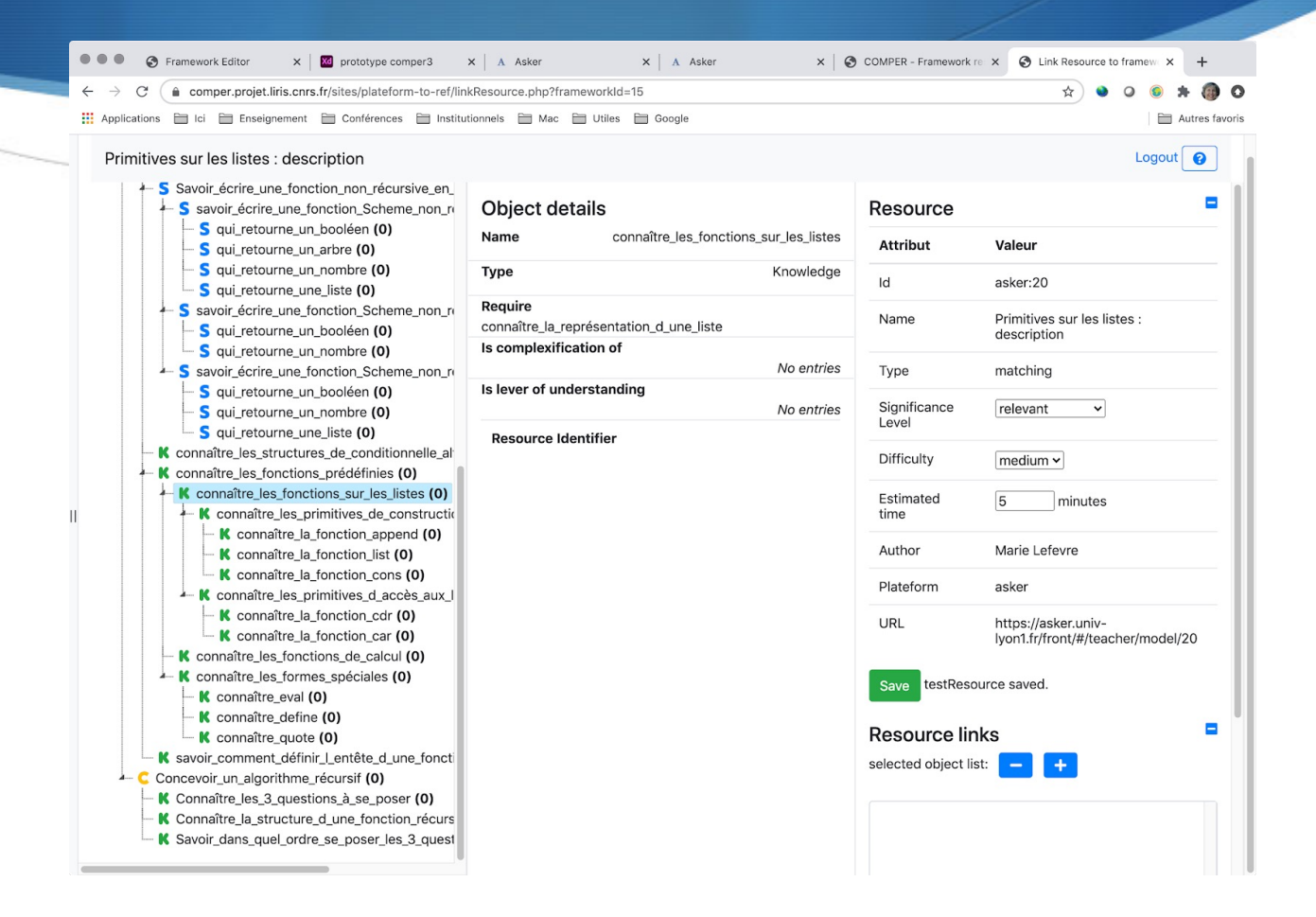

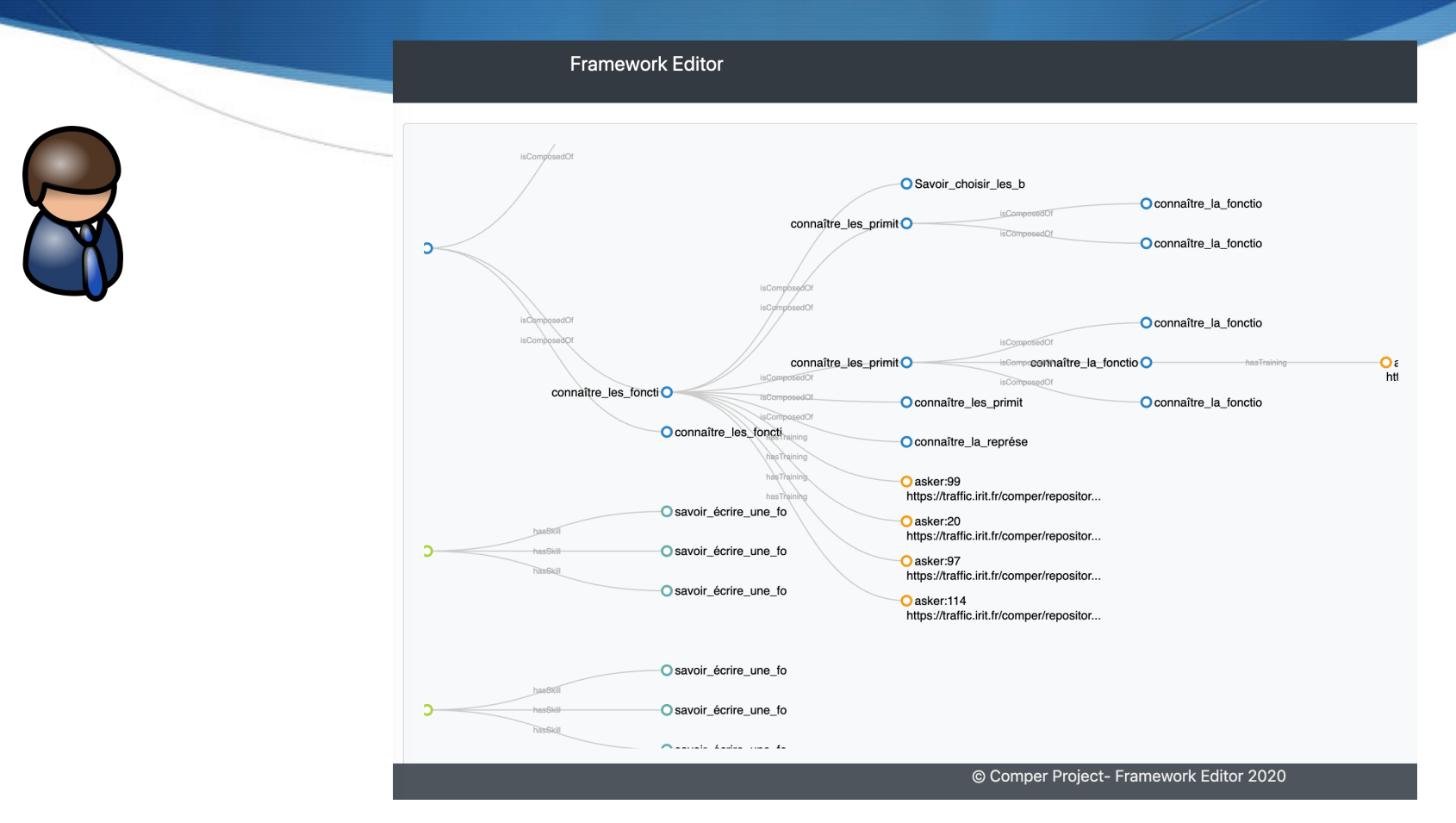

## Collecter les traces d'activité

Proposition d'un modèle de traces xAPI commun

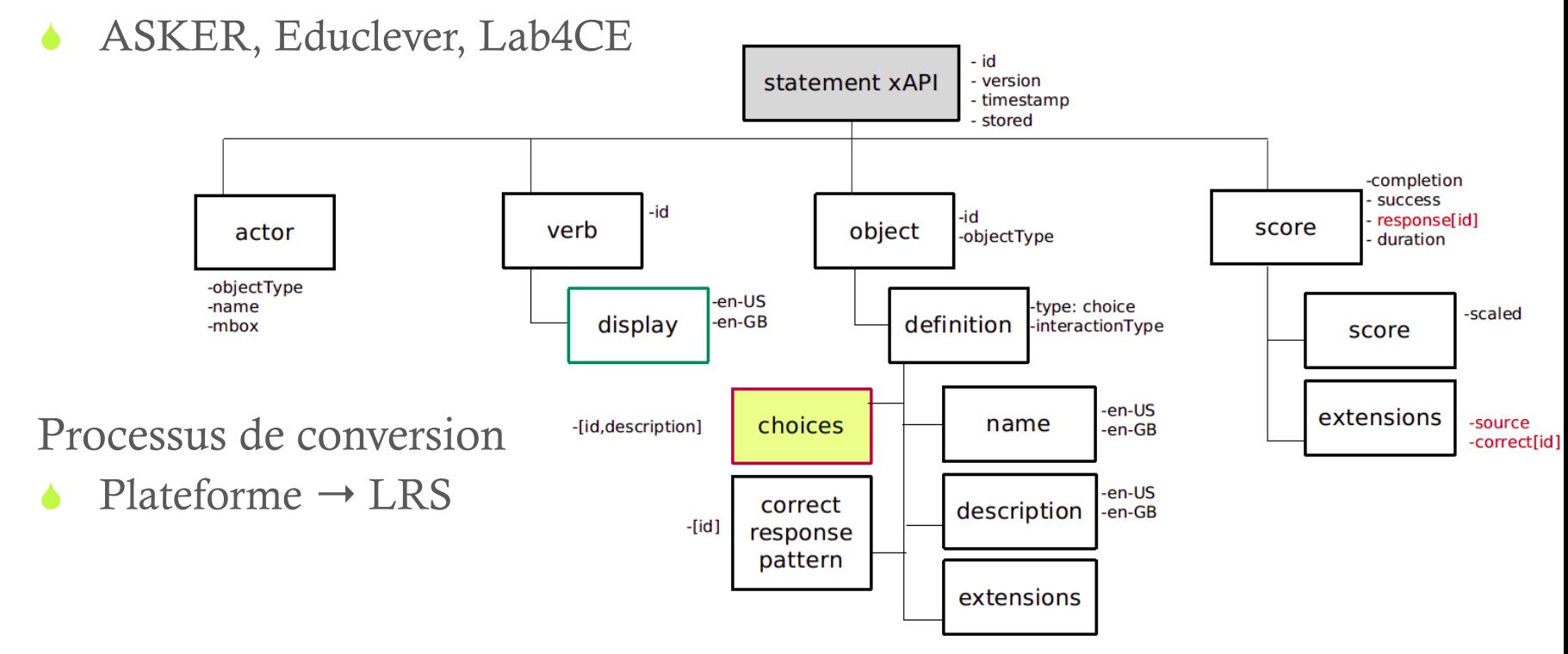

## Calculer le profil de compétences de l'apprenant

Objectif : estimer le niveau de maîtrise de l'apprenant pour chaque élément du référentiel

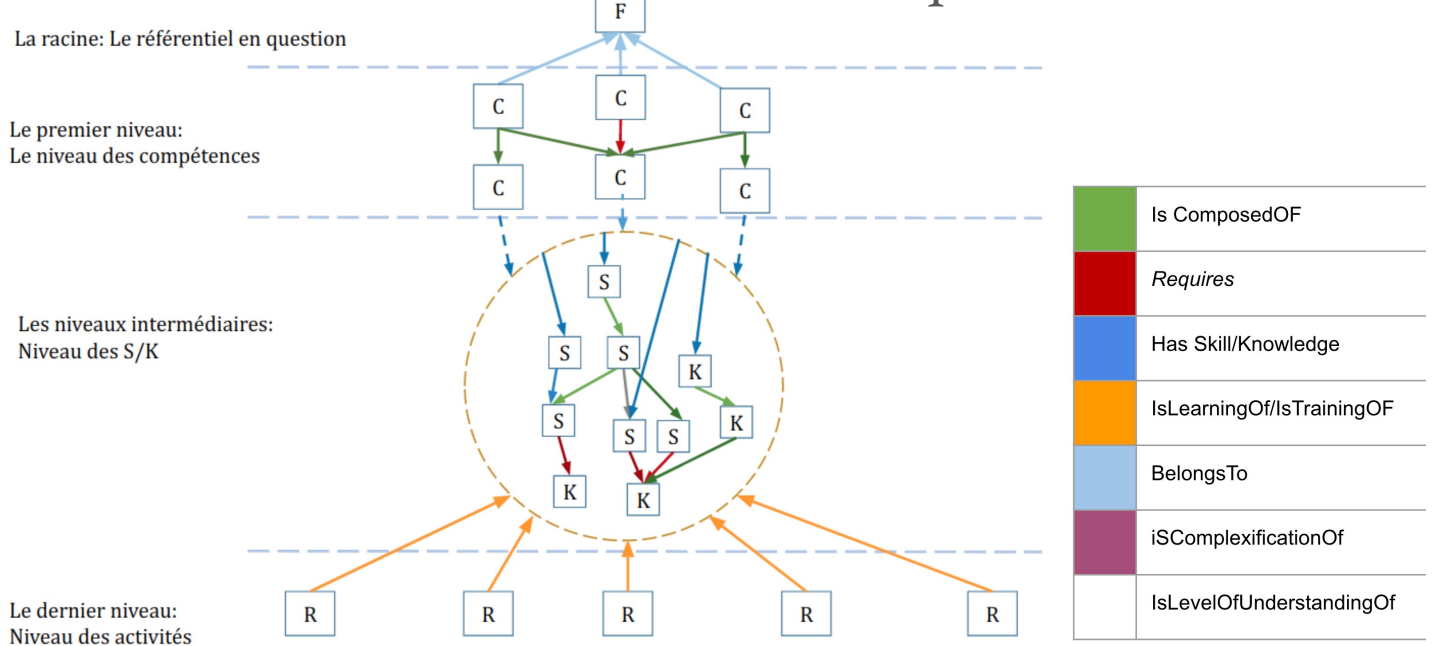

# Calculer le profil de compétences de l'apprenant

- Trois valeurs entre 0 et 1 pour chaque nœud :
	- Taux de maîtrise
	- Taux de confiance dans cette valeur calculée pour le taux de maîtrise
		- nombre de réponses sur lequel se fonde le calcul
		- importance des exercices
		- origine des informations : traces ou avis humain
	- Taux de couverture que représente cette valeur
		- dépend des noeuds fils par la relation IsComposedOf

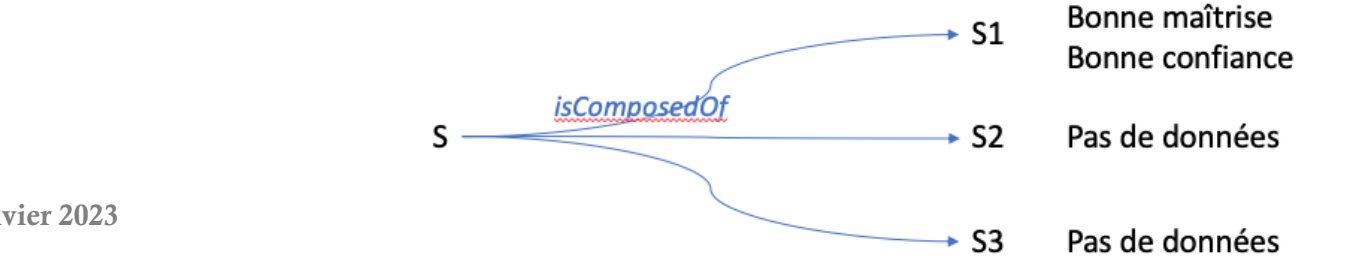

Master IA Lyon 1 - UE EIAH - Janvier 2023

## Calculer le profil de compétences de l'apprenant

- $\bullet$  Trois valeurs entre 0 et 1 pour chaque nœud :
	- Taux de maîtrise
	- Taux de confiance
	- Taux de couverture
- $\triangle$  Ces trois valeurs sont-elles compréhensibles et pertinentes pour les enseignants ? les apprenants ?
- Comment les représenter ?
- Comment les calculer ?

## Etape 1 : exploiter les traces pour calculer les valeurs aux feuilles

- Taux de maîtrise d'un K/S à partir des exercices effectués qui sont rattachés à ce K/S
- Question préalable :
	- A partir de combien de réponses peut-on considérer qu'on a une information pertinente sur le taux de maîtrise ?
	- $\rightarrow$  définir un nombre minimum de réponses attendu
	- Deux possibilités tant qu'on n'a pas atteint ce seuil :
		- ne pas calculer
		- calculer mais avec un taux de confiance égal à 0 (à afficher ou pas ?)

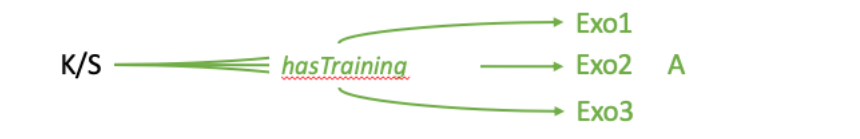

### Etape 1 : exploiter les traces pour calculer les valeurs aux feuilles

- Taux de maîtrise : moyenne de l'ensemble des notes aux exercices pour la période, pondérée par
	- un coefficient de pertinence de l'exercice
	- un coefficient donnant plus d'importance aux réponses les plus récentes
- Taux de confiance dépend :
	- du nombre de réponses
	- de la variabilité des réponses dans le temps  $\rightarrow$  on diminue la confiance si les dernières réponses sont incohérentes avec le taux de maîtrise
	- de l'ancienneté des réponses
- Taux de couverture : 1

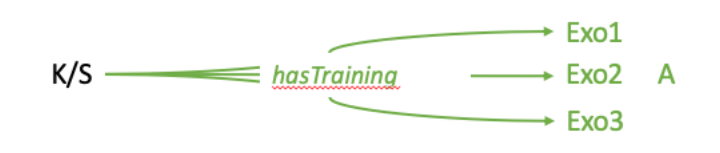

10

# Etape 2 : propager les valeurs

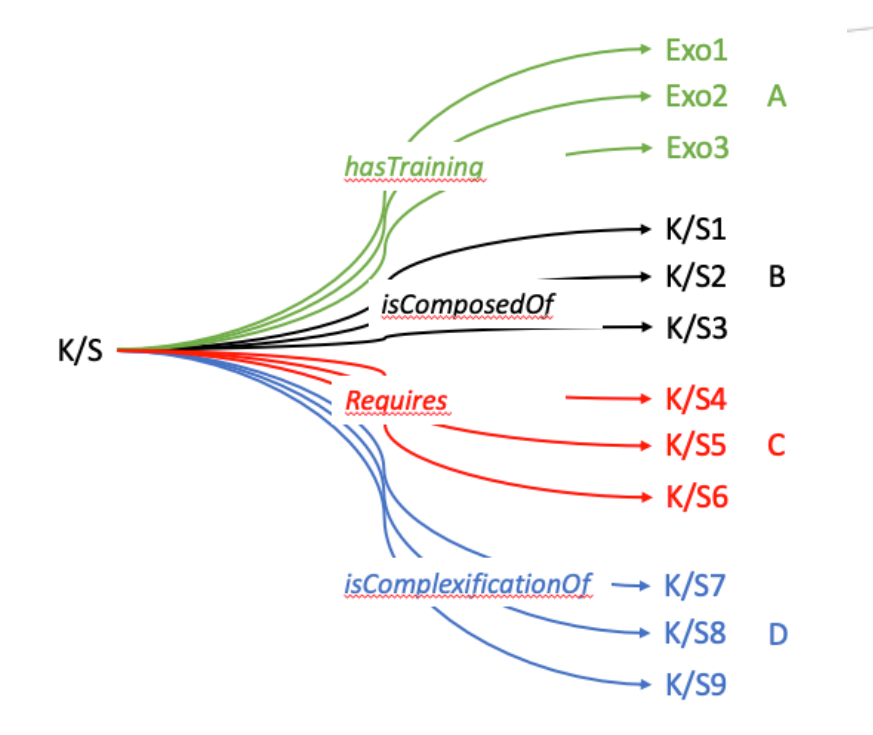

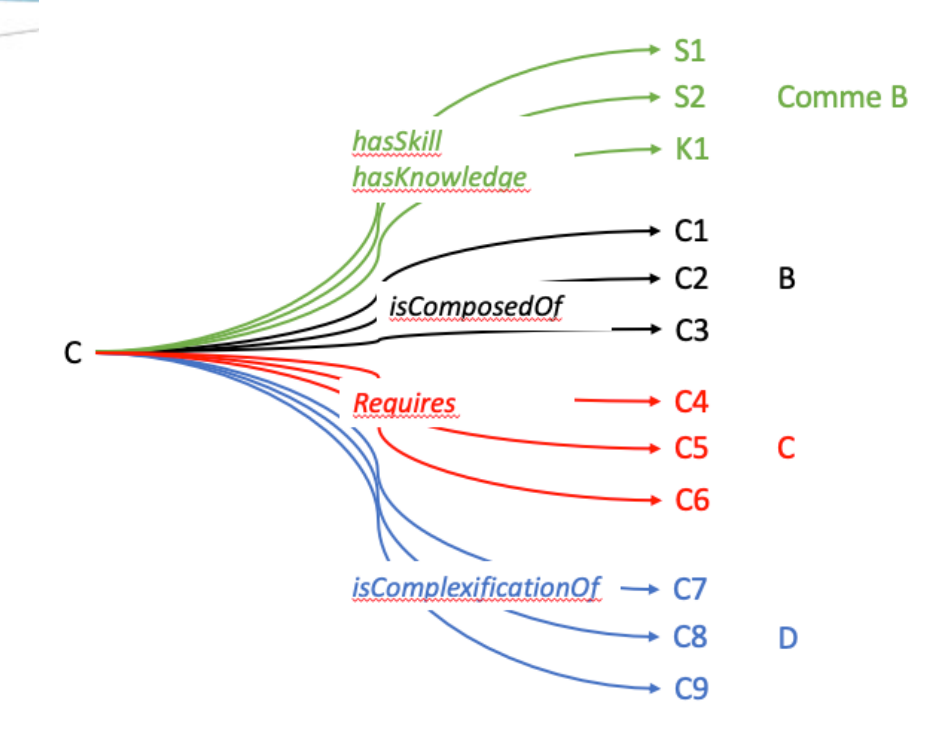

#### Visualisation des profils, régulation et autorégulation de l'apprentissage

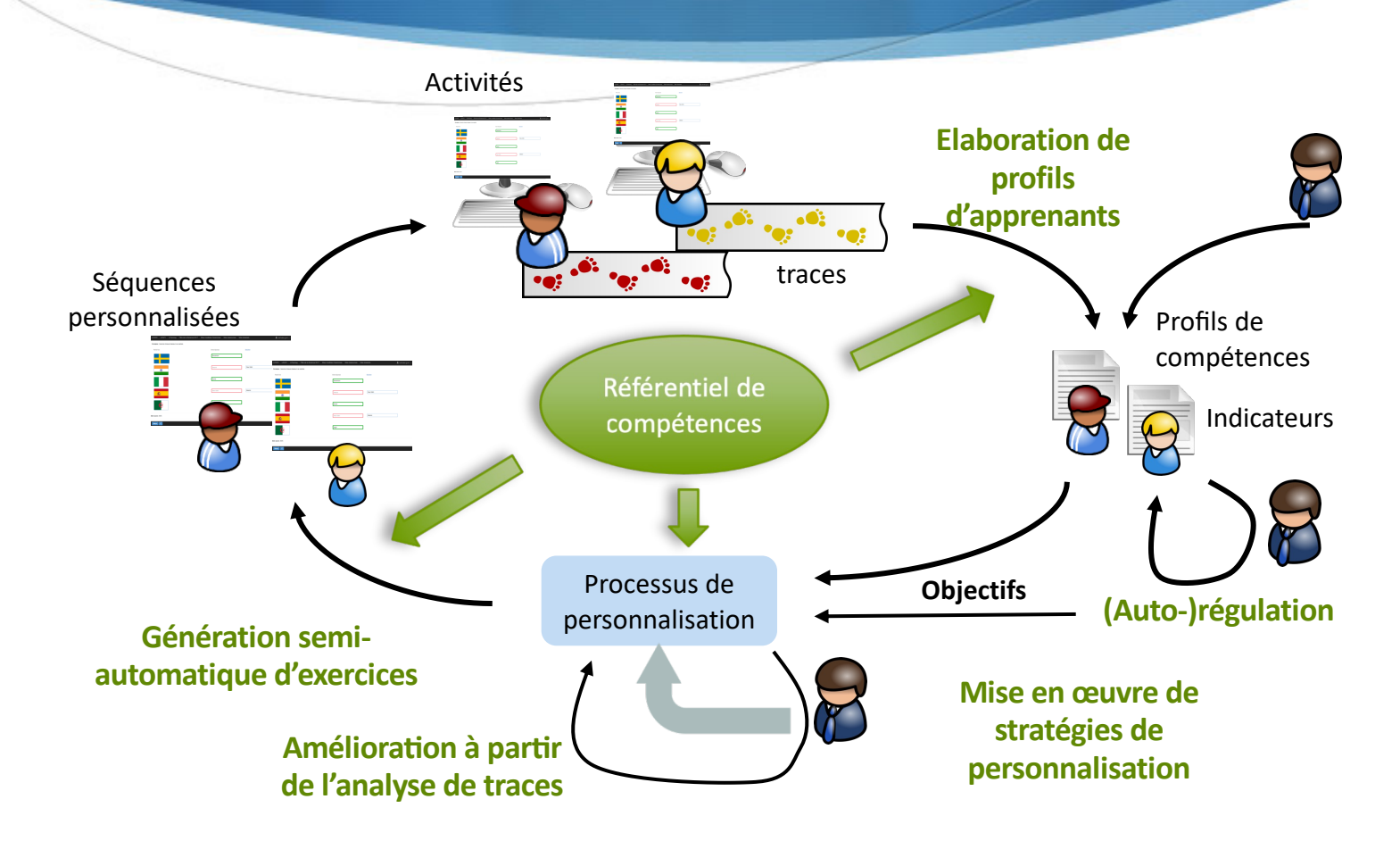

# Autorégulation de l'apprentissage

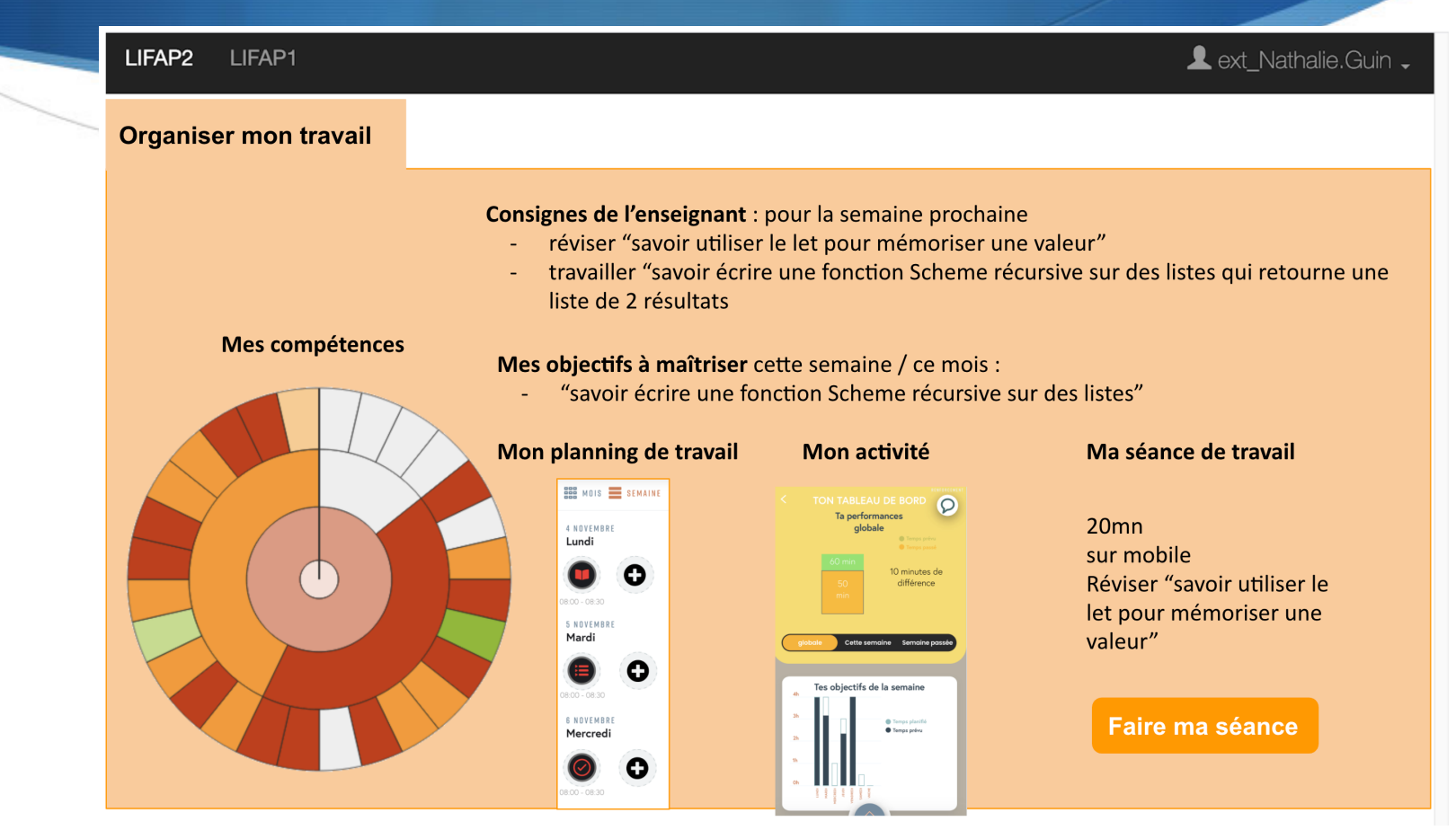

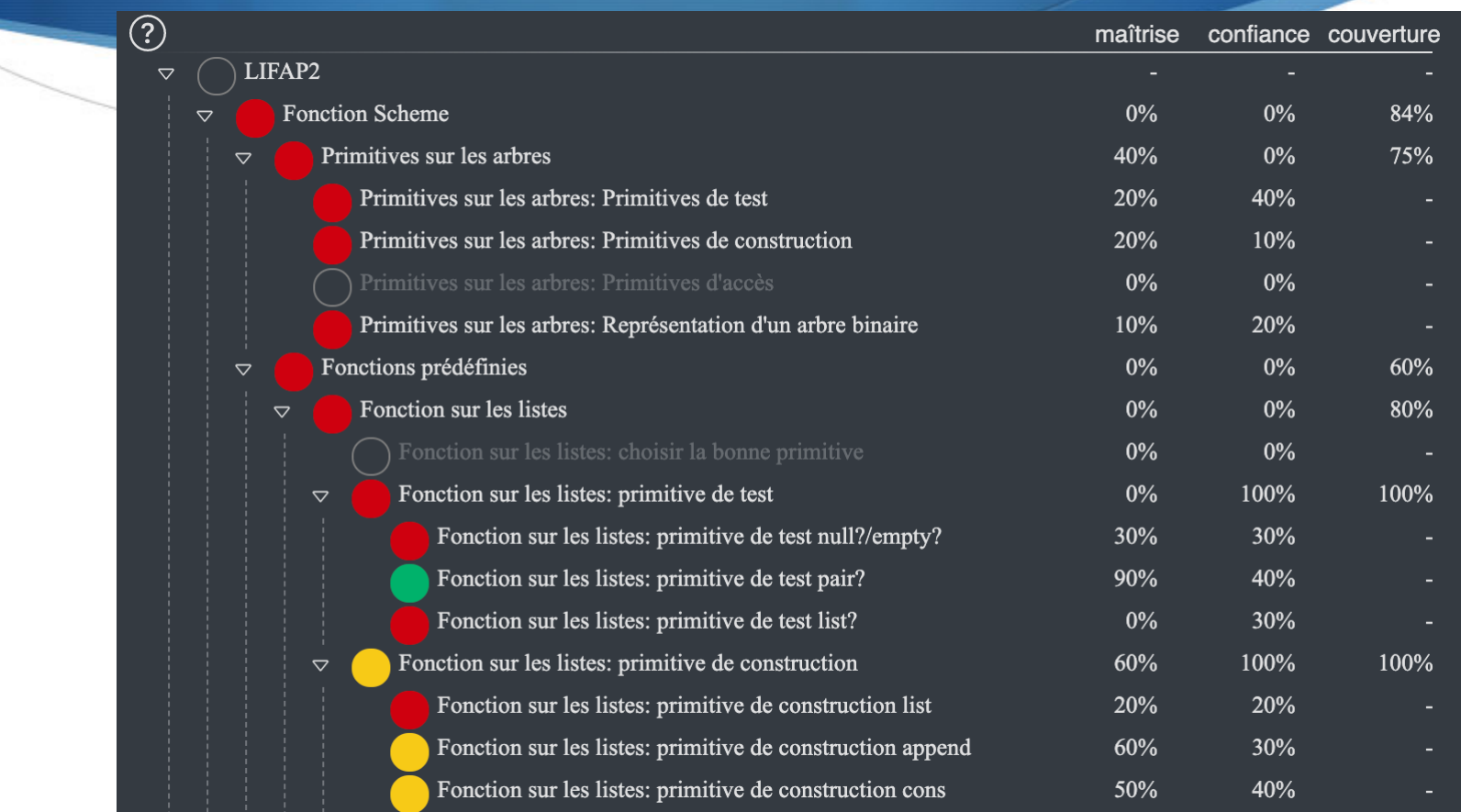

cursive

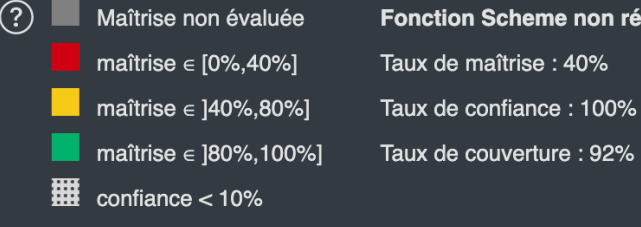

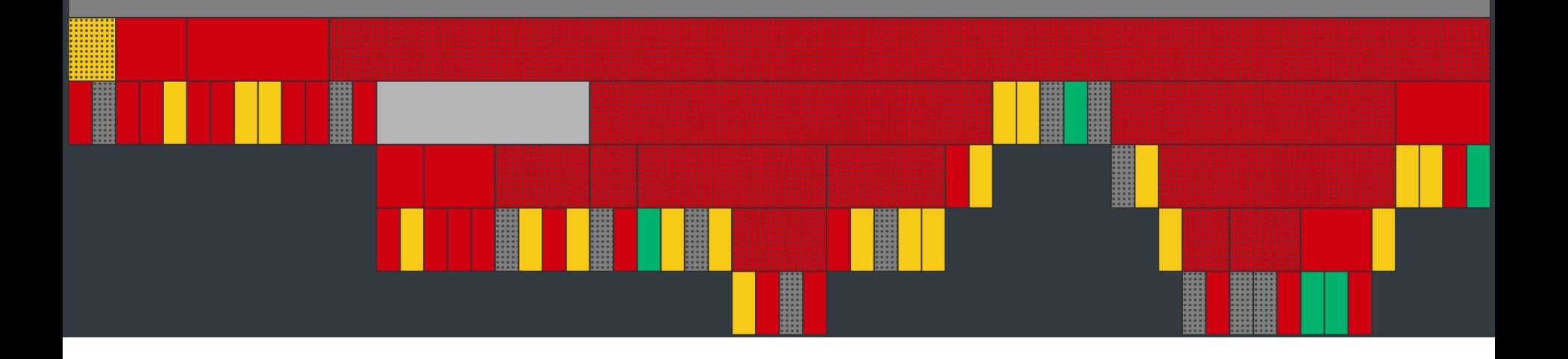

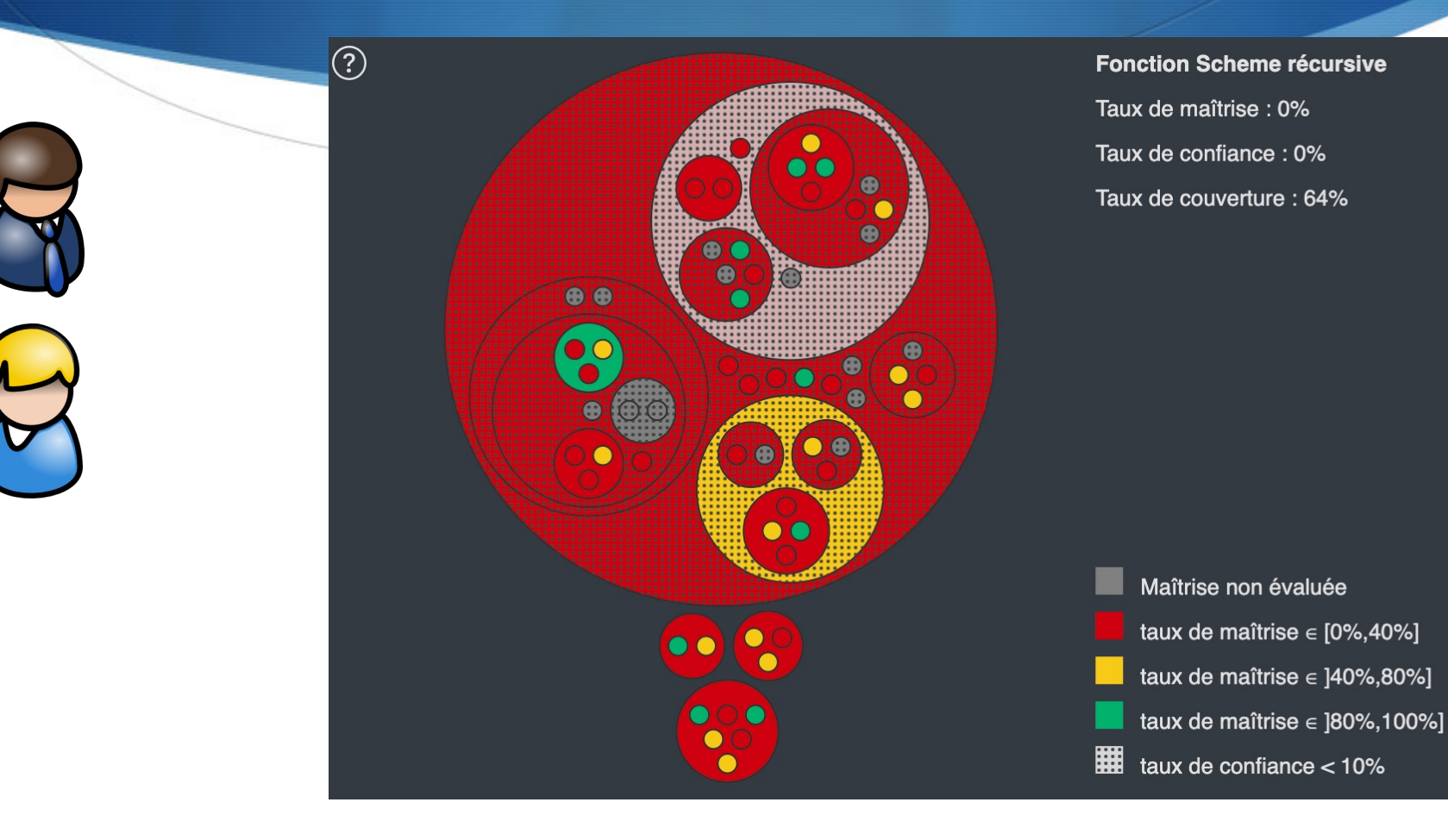

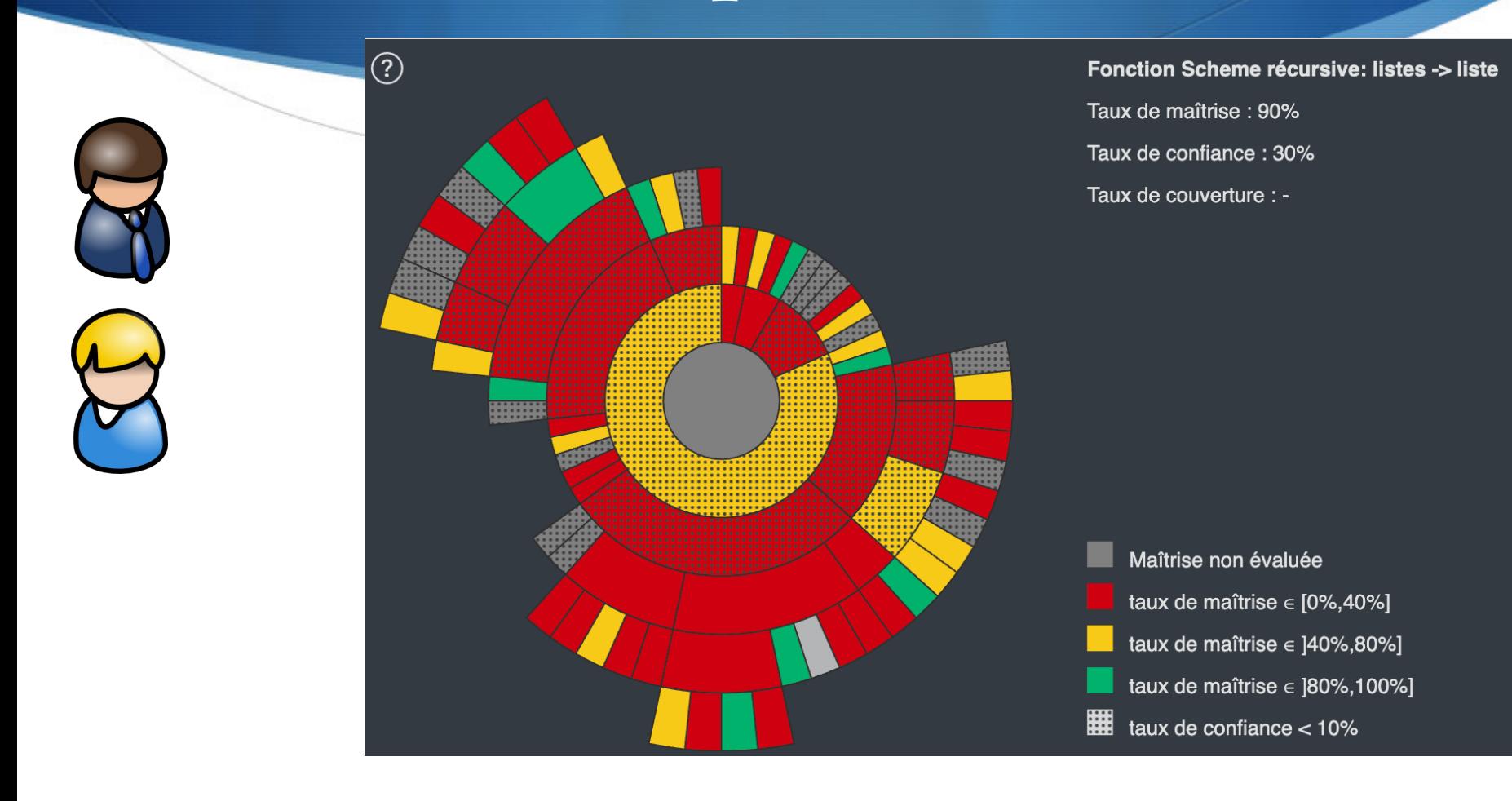

### Personnalisation des activités

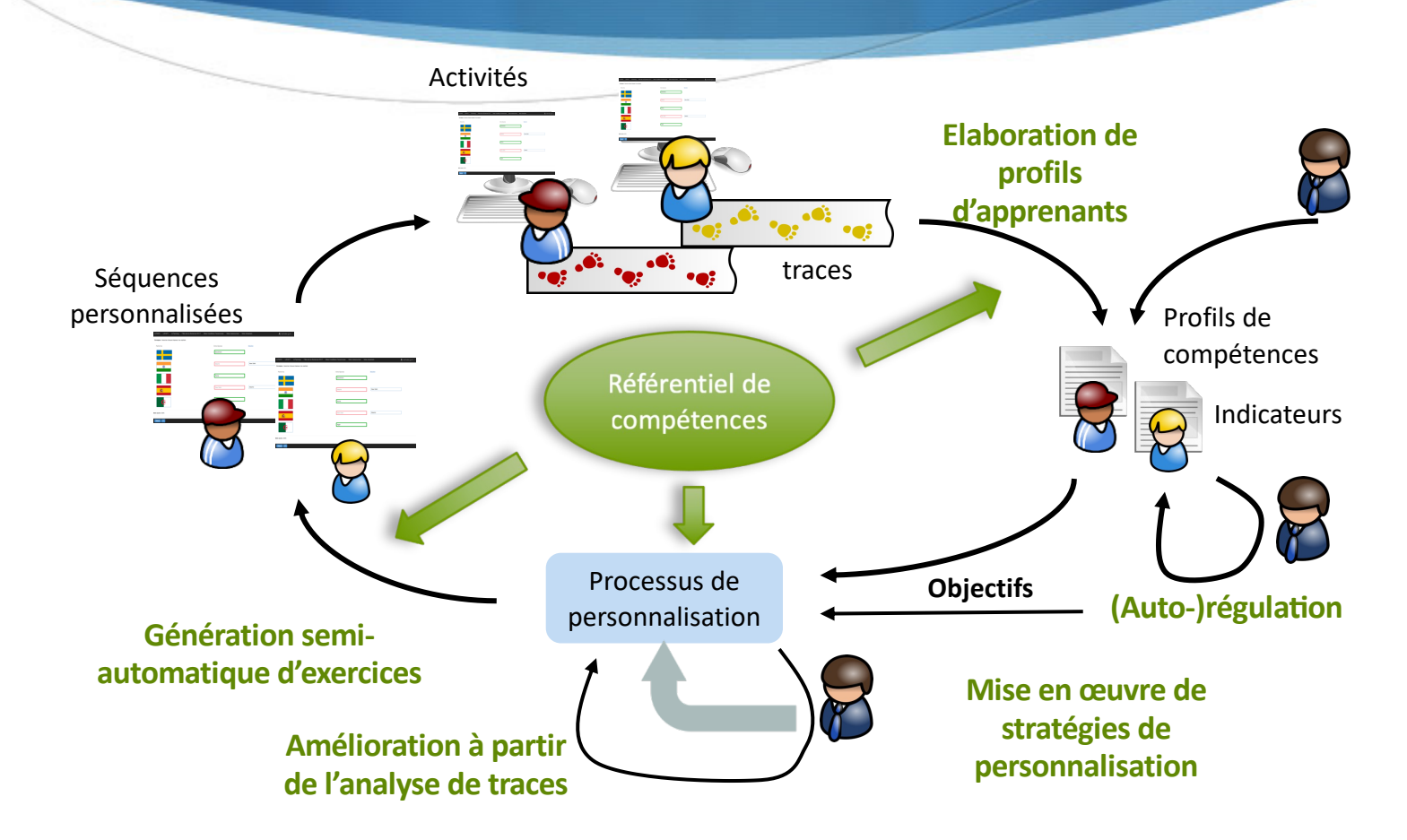

# Objectif

- S Proposer une séquence personnalisée d'activités / exercices
- En fonction :
	- $\triangle$  des objectifs de l'apprenant pour la séance
		- $\bullet$  objectif = { thème ; intention }
			- thème : un KSC du référentiel
			- $\bullet$  intention : découverte, approfondissement, remédiation, révision, etc.
		- objectifs proposés par l'enseignant
		- objectifs à moyen terme de l'apprenant
	- S du profil de compétences de l'apprenant
	- du contexte de la séance (temps, support)
	- $\triangle$  de la stratégie de personnalisation

#### Modèle PERSUA2 : modèle pour une personnalisation unifiée des activités

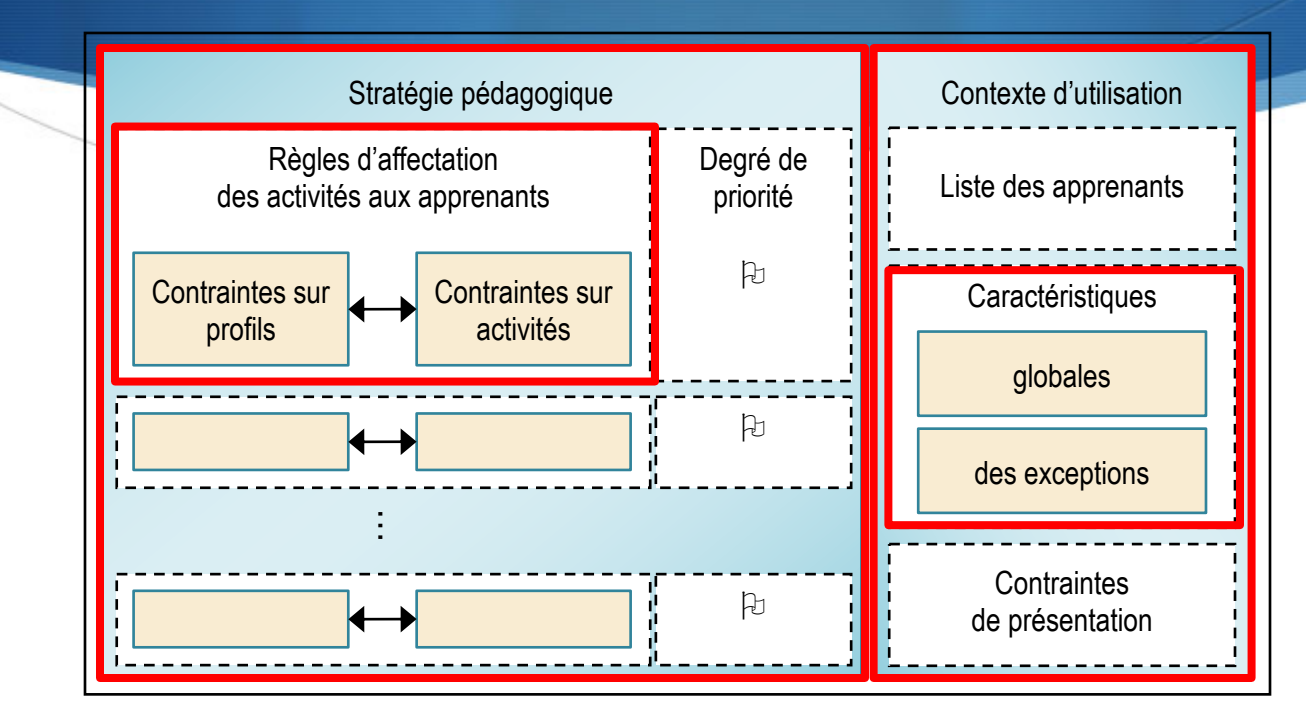

- $\bullet$   $\mathbb{R}$   $\rightarrow$   $\mathbb{R}$   $\rightarrow$   $\mathbb{R}$   $\rightarrow$   $\mathbb{R}$   $\rightarrow$   $\mathbb{R}$ ,  $\rightarrow$   $\mathbb{R}$ ,  $\rightarrow$   $\mathbb{R}$ ,  $\rightarrow$   $\mathbb{R}$ ,  $\rightarrow$   $\mathbb{R}$ ,  $\rightarrow$   $\mathbb{R}$ ,  $\rightarrow$   $\mathbb{R}$ ,  $\rightarrow$   $\mathbb{R}$ ,  $\rightarrow$   $\mathbb{R}$ ,  $\rightarrow$   $\mathbb{R}$ ,  $\rightarrow$   $\mathbb{R}$ , **E AP**: little valle bornard to  $\bullet$  CE  $\neq$  NA,  $\lambda$  Fig. The  $(\text{NA}_{\text{MD}}, \text{S})$  $\mathbf{R} \equiv \mathbf{R} \mathbf{R} \mathbf{R} \mathbf{R}$ <u>e Art, John The Resenonces</u> CA<sub>y</sub>  $)$   $\frac{1}{3}$  is the  $\frac{1}{3}$  ex
	- e Comteronlig bontes de chargeatida ▫ D : intervalle bornant la durée de la séquence de travail e Cp intervancia profile de travail pour especial de modèle cPMDL
	- $\frac{1}{2}$  S: contraintes sur le(s) support(s)
	- · EX CONTRINTES SUR JELS RSUPPORTLS)<br>- CA : contraintes de présentation ▫ Ex : exceptions pour certains apprenants  $\mathbb{R}$ . Contraintes de bressntation. l'approche GEPPETO

## Une stratégie de personnalisation pour AMBRE-add

- $\triangle$  SI < contrainte sur le profil > ALORS <structure(s) d'activité(s)> SINON <structure(s) d'activité(s)>
- S Règles sur le niveau de lecture de l'apprenant SI niveau de lecture = très faible ALORS ne jamais proposer un niveau de complication supérieur à 1
- $\triangle$  Règles sur le niveau de calcul de l'apprenant SI le calcul en général est partiellement maitrisé ou maitrisé ALORS proposer un calcul avec une difficulté supérieure à 2
- S Règles sur la difficulté de la classe de problèmes SI classes très faciles = maitrisé et classes faciles = partiellement maitrisées ALORS proposer des classes très faciles avec une complication = 2 et/ou des classes faciles ou difficiles avec une complication = 1

# Modèle PERSUA2 : principe d'utilisation

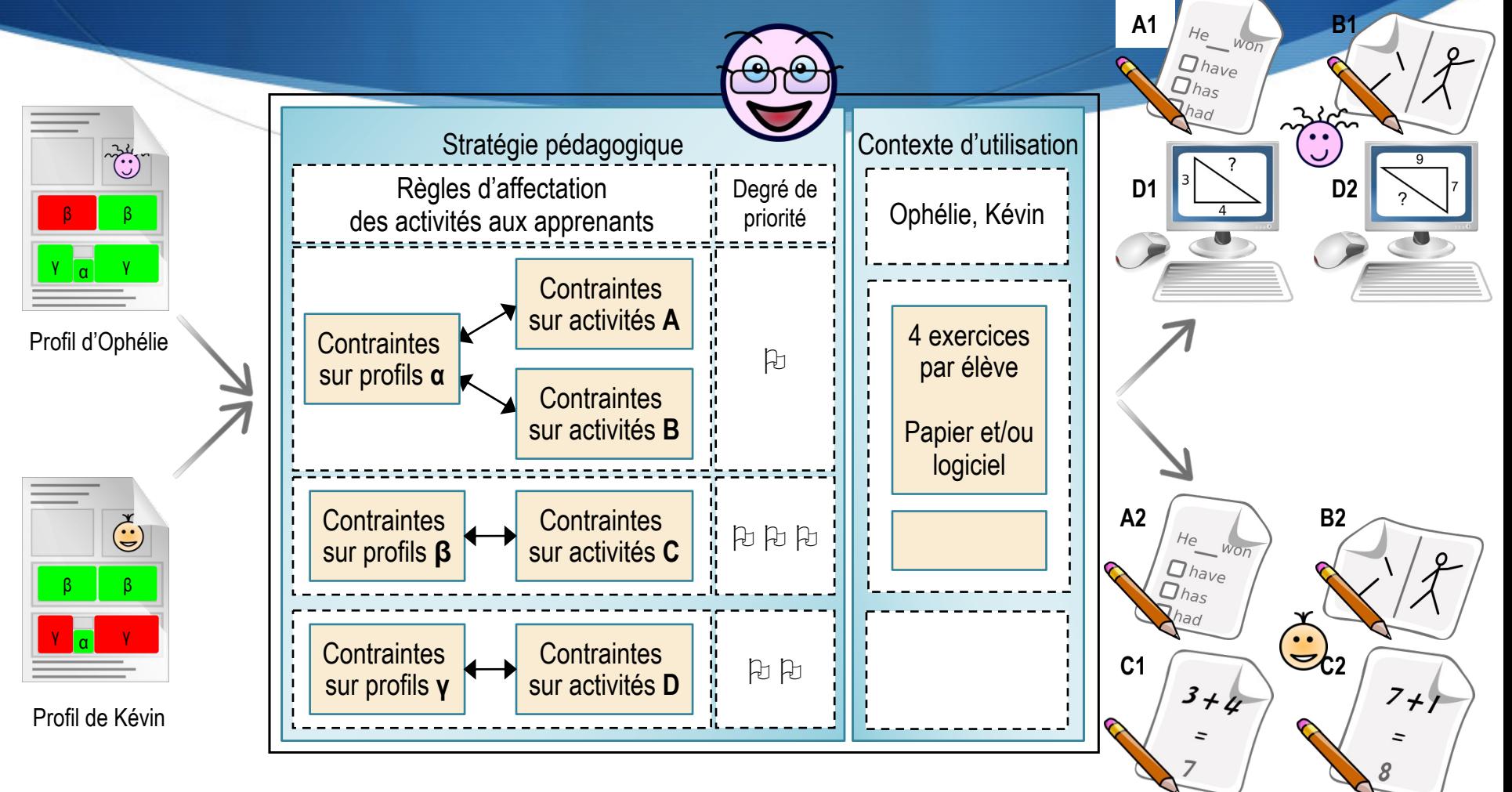

# Processus de personnalisation du projet ComPer

- 1. Sélectionner les KSC pertinents à travailler
- 2. Les ordonner
- 3. Récupérer les ressources correspondantes
- 4. Choisir un ensemble de ressources ordonnées
### Sélection des KSC

Récupération du sous référentiel correspondant aux  $1.$ objectifs

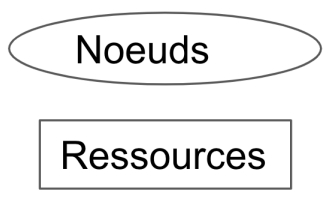

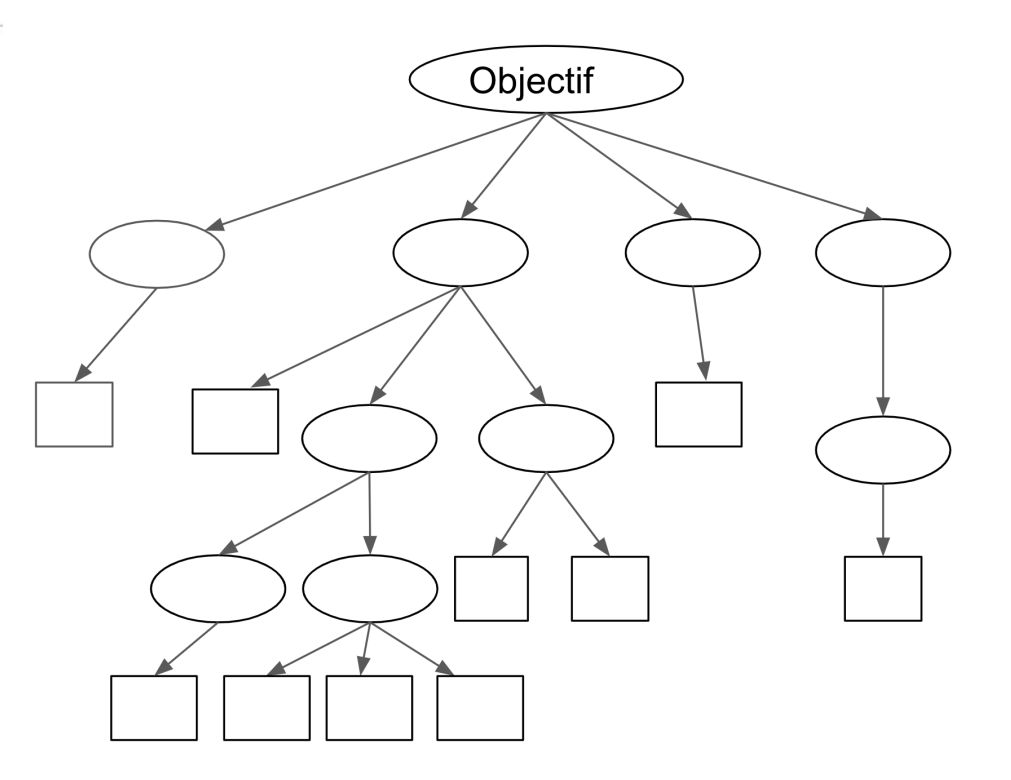

## Sélection des KSC

- Récupération du sous référentiel correspor  $1.$ aux objectifs
- 2. Sélection les noeuds à prendre à compte

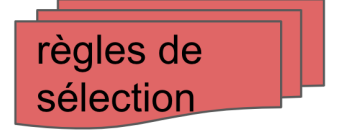

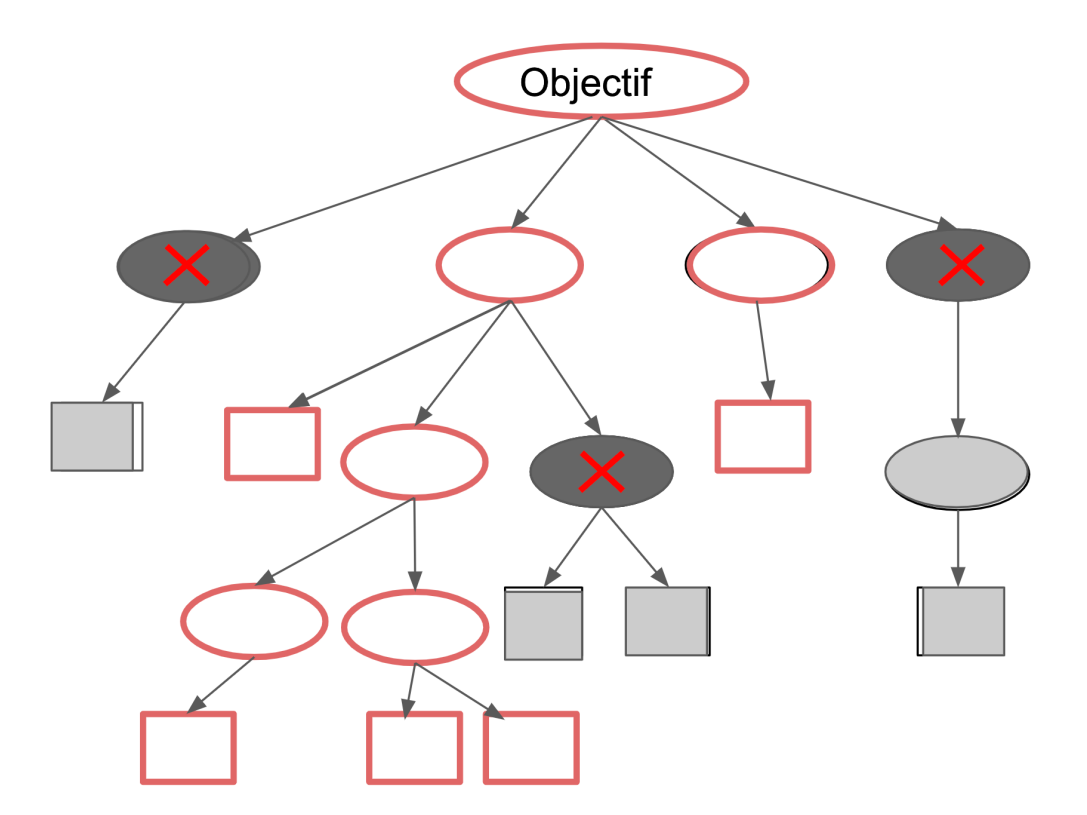

## Exemple de règle de sélection

- **R2 Si** l'intention de l'objectif = renforcement ou remédiation, alors
	- 1. Pour le noeud thème et tous ses descendants (càd les noeuds ciblés par des relations IsComposedOf, HasS, HasK), appliquer les règles suivantes :
		- Si le noeud est non maitrisé avec un taux de confiance > 0
			- Alors sélectionner le noeud en lui attribuant le tag "Tag\_remediation" et ajouter le noeud aux objectifs avec l'intention "pre-requis"
		- Si le noeud est partiellement maitrisé avec un taux de confiance > 0 Alors sélectionner le noeud en lui attribuant le tag "Tag\_renforcement" et ajouter le noeud aux objectifs avec l'intention "pre-requis"
		- $\cdot$  Si le noeud a un taux de confiance = 0 (quelle que soit la maîtrise) Alors ajouter le noeud aux objectifs avec l'intention "découverte"

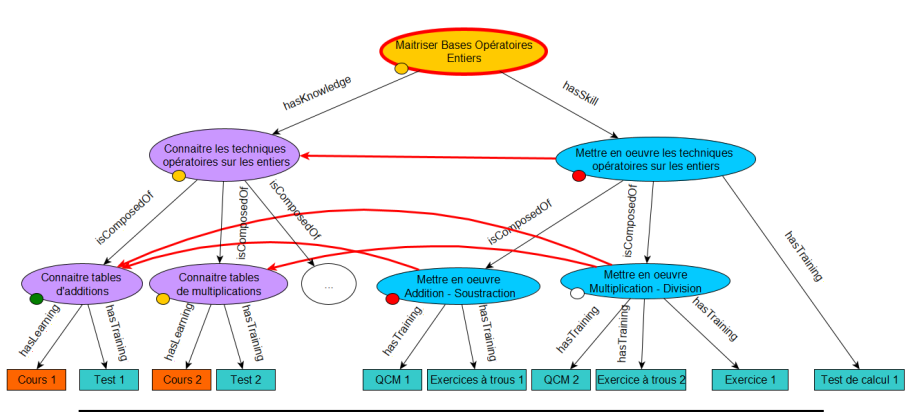

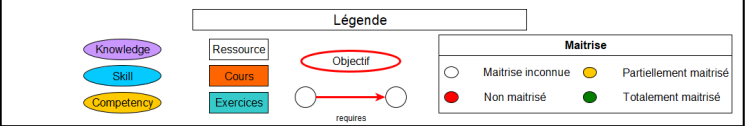

## Exemple de règle de sélection

#### **R1 Si** l'intention de l'objectif = pré-requis,

#### alors

- 1. Mettre le noeud thème et tous ses descendants (càd les noeuds ciblés par des relations IsComposedOf, HasS, HasK) dans un ensemble de noeuds "à traiter"
- 2. Pour tous les noeuds "à traiter" suivre les liens "requires" et appliquer pour les noeuds cibles les règles suivantes :
	- Si le noeud est non maitrisé avec un taux de confiance > 0
		- Alors sélectionner le noeud en lui attribuant le tag "Tag pré-requis" et ajouter le noeud aux objectifs avec l'intention "remédiation"
	- Si le noeud est partiellement maitrisé avec un taux de confiance > 0

Alors sélectionner le noeud en lui attribuant le tag "Tag pré-requis" et ajouter le noeud aux objectifs avec l'intention "renforcement"

• Si le noeud a un taux de confiance = 0 (quelle que soit la maîtrise)

Alors sélectionner le noeud en lui attribuant le tag "Tag pré-requis" et ajouter le noeud aux objectifs

avec l'intention "découverte"

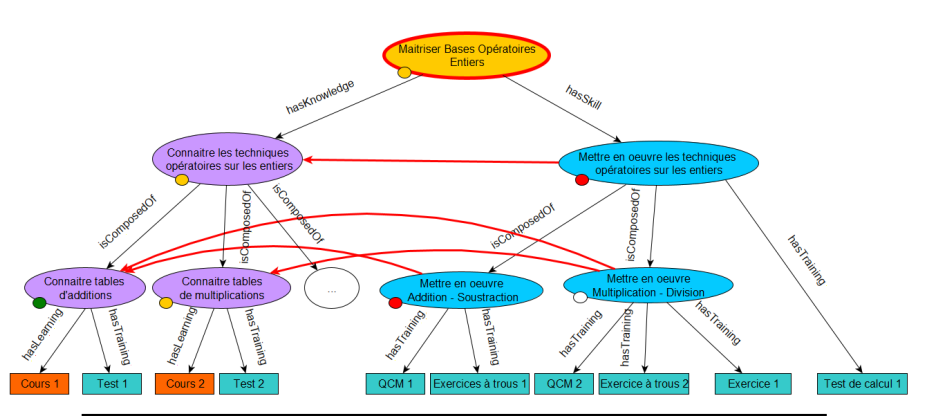

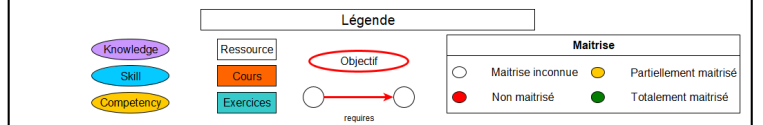

# Ordonnancement des nœuds sélectionnés

- Calcul du poids d'un KSC en fonction :
	- du poids de son père et de la nature de la relation père-nœud
	- de la profondeur du nœud par rapport à l'objectif initial
	- de paramètres fixés par l'enseignant au sein des règles de sélection
- $\bullet$  Bonus aux KSC sélectionnés pour plusieurs raisons

## Choix des ressources associées aux KSC sélectionnés

- Nombre / durée des ressources par rapport à la séance
- $\bullet$  Prise en compte de contraintes matérielles
- $\bullet$  Ordonnancement suivant l'ordonnancement des KSC

# Résultat du processus de personnalisation

G

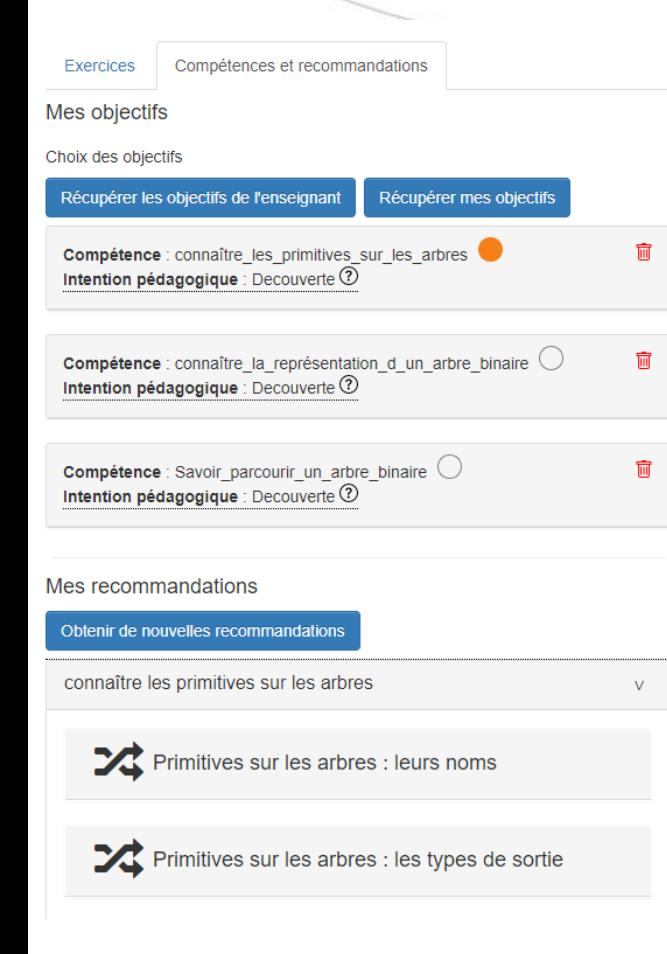

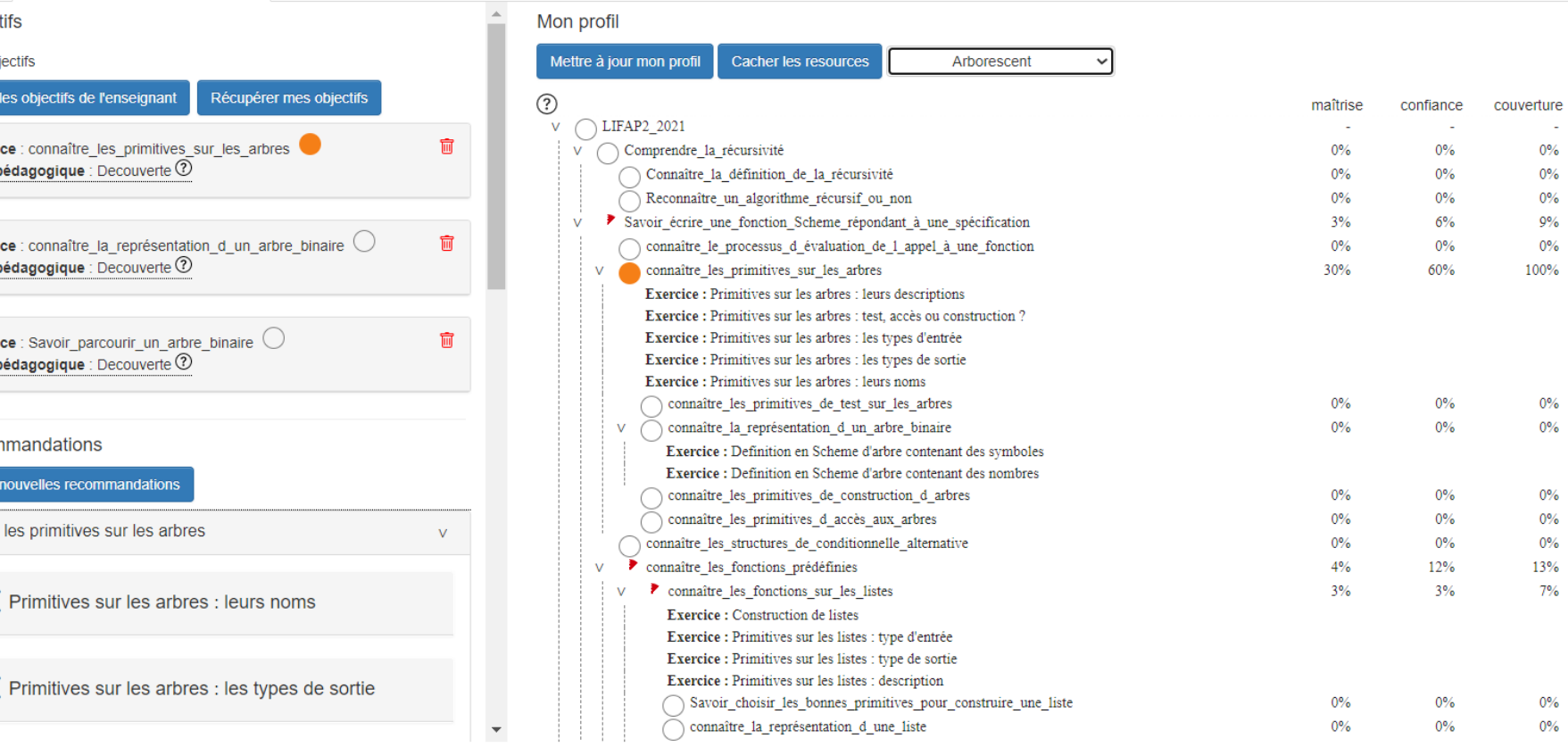

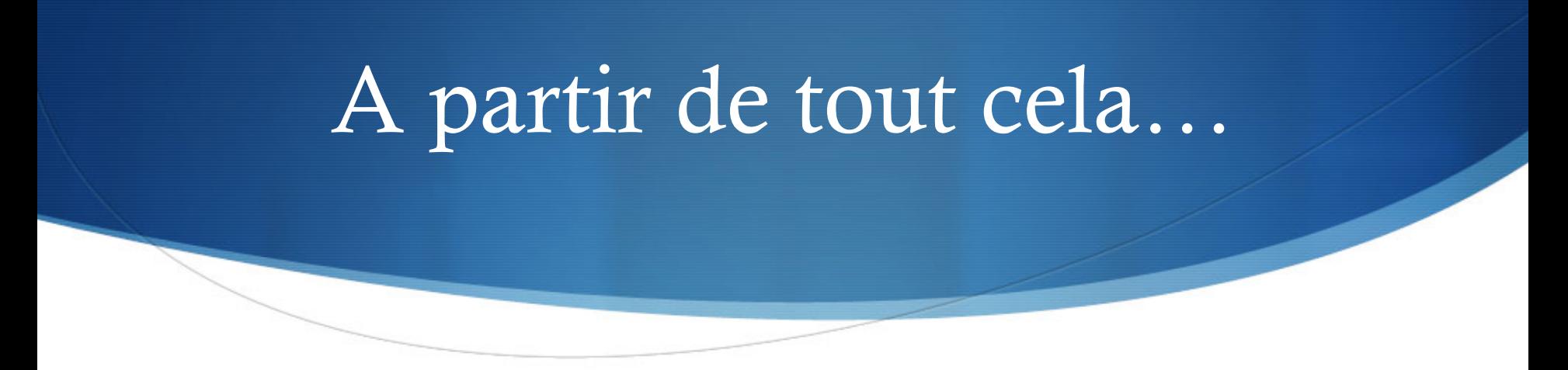

- $\bullet$  Evaluation de la pertinence des recommandations
- $\triangle$  Explication des recommandations
- $\triangle$  Appropriation de la stratégie de personnalisation par les enseignants
- S Mécanisme d'auto-amélioration du processus par observation de son fonctionnement

#### Plan

- ◆ Qu'est-ce que l' « Adaptive Learning » ?
- $\triangle$  Variété et richesse des travaux dans le domaine
- ◆ Zoom sur le projet ComPer : une approche par compétences pour le diagnostic, la régulation et la personnalisation de l'apprentissage
- $\triangle$  Perspectives de recherche
- **Bibliographie**

### Des nombreux résultats…

- Sur la description et l'indexation de ressources éducatives
	- Selon des normes et standard (cf. projet européen ARIADNE)
	- Selon des approches praxéologiques en décrivant le contenu didactique des ressources et en exploitant des référentiels de compétences (Chaachoua et Desmoulins, 2014)
- Sur la définition de **profils d'apprenants** 
	- **S** *Via* **l'analyse de traces** (cf. cours sur les Learning Analytics, cf. projet Hubble)
	- $\bullet$  Et leur exploitation à travers des stratégies de personnalisation définies par les équipes pédagogiques dans des outils auteurs.
- Sur la recommandation de ressources pédagogiques ou de parcours d'apprentissage
- Sur la proposition de rétroactions adaptées lors de l'utilisation de logiciels pédagogiques

#### … mais de nombreux verrous

- S Comment intégrer aux mieux les équipes enseignantes afin de leur proposer des solutions qui les assistent pour gérer à leur place des recommandations "validées" et leur laisser du temps pour mettre en place des remédiations complexes avec leurs étudiants ?
- Comment combiner les traces issues de diverses ressources et l'observation des apprenants par les enseignants afin d'avoir une vue plus pertinente et complète d'un apprenant ?
- S Comment considérer l'apprenant dans son ensemble, en prenant en compte ses connaissances, ses compétences mais également ses besoins, son comportement, ses états affectifs ?
- Comment prendre en compte les situations changeantes dans lequel l'apprenant se trouve lors de son apprentissage (apprentissage en autonomie, ubiquitaire et informel) ?
- Comment s'adapter à l'apprenant dans un contexte d'apprentissage tout au long de la vie ?

 $\bullet$  …

#### Plan

- ◆ Qu'est-ce que l' « Adaptive Learning » ?
- $\triangle$  Variété et richesse des travaux dans le domaine
- ◆ Zoom sur le projet ComPer : une approche par compétences pour le diagnostic, la régulation et la personnalisation de l'apprentissage
- $\triangle$  Perspectives de recherche
- **Bibliographie**

### Citées d[ans](http://hubblelearn.imag.fr/) ce cours

ALYUZ N., OKUR E., OKTAY E., GENC U., ASLAN S., METE S.E., STANHILL D., ARNRICH B., ESME A.A. (2016) Towards an emotional engagement model: Can affective states of<br>detected in a 1:1 learning scenario? In Proceedings of the

ARIADNE Foundation. http://www.ariadne-eu.org/

BRUSILOVSKY P., PEYLO C. (2003) Adaptive and intelligent Web-based educational systems. In International Journal of Artificial Intelligence in Education 13 (2-4), Special Issue on Adaptibased Educational Systems, 159-172.

BULL S., DIMITROVA V., MCCALLA G. (2007) Open Learner Models: Research Questions, Preface of Special Issue of the International Journal of Artificial Intelligence in Education, IJAI

CHAACHOUA H., DESMOULINS C. (2014). Utilisation du modèle praxéologique de référence dans un EIAH. 3e congrès pour la Théorie Anthropologique du Didactique, Toulouse, France. CHAN N.N., ROUSSANALY A. BOYER A. (2015) Studying Relations Between E-learning Resources to Improve the Quality of Searching and Recommendation. CSEDU (1): 119-129.

GIRAULT I., CHAACHOUA H. (2013) How do students deal with the chemical knowledge during an experimental design in SCY-Lab? Acte du 4e congrès international sur la théorie anthroj (TAD), Toulouse, France.

HUBBLE Projet. ANR-14-CE24-0015 Human oBservatory Based on analysis of e-learning traces. http://hubblelearn.imag.fr/

KRAVCIK M., SANTOS O.C., BOTICARIO J., BIELIKOVA M., HORVATH T. Proceedings of the 5th International Workshop PALE, held in conjunction with UMAP 2015, Dublin, Irelar<br>ISSN 1613-0073.

LEFEVRE M., MOLINARI G. (2017). Atelier "Personnalisation et adaptation dans les environnements d'apprentissage : un regard interdisciplinaire sur les perspectives de recherche" lors des https://orpheerdvperso.wordpress.com/

LEFEVRE M., BROISIN J., BUTOIANU V. DAUBIAS P., DAUBIGNEY L., GREFFIER F., GUIN N., JEAN-DAUBIAS S., MONOD-ANSALDI R., TERRAT H. (2012). Personnalisation des besoins et approches à travers l'étude de quelques dispositifs,

LUENGO V. (2009). Les rétroactions épistémiques dans les Environnements Informatiques pour l'Apprentissage Humain. Habilitation à diriger des recherches. Université Joseph Fourier.

MARKOWSKA-KACZMAR U., KWASNICKA H., PARADOWSKI M. (2010). Intelligent Techniques in Personalization of Learning in e-Learning Systems. Studies in Computational Intell<br>Intelligence for Technology Enhanced Learning, Vol. 273

MENDELSOHN P., DILLENBOURG P. (1991) Le Développement de L'enseignement Intelligemment Assisté par Ordinateur, Conférence donnée à la réunion de Association de Psychologie Française Symposium Intelligence Naturelle et Intelligence Artificielle, Rome.

MURRAY T. (2003). Eon: Authoring Tools for Content, Instructional Strategy, Student Model, and Interface Design. Authoring Tools for Advanced Technology Learning Environments. T. N<br>Ainsworth, editors, Kluwer Academic Publi

SELF J. (1988). Bypassing the intractable problem of student modeling, In Intelligent Tutoring Systems Conference, p. 1824, Montreal, Canada.

SLEEMAN D.H., BROWN J.S. (1982). Intelligent tutoring systems. Academic Press.

#### Master IA Lyon 1 - UE EIAH - Janvier 2023

#### Pour creuser

- Marty J-C., Mille A. Analyse de traces et personnalisation des environnements informatiques pour l'apprentissage humain. Traité IC2 : Informatique et systèmes d'information, Hermès Sciences, 2009.
- Aleven, V., McLaughlin, E. A., Glenn, R. A., & Koedinger, K. R. (in press). Instruction based on adaptive learning technologies. Handbook of research on learning and instruction. Routledge.
- <sup>S</sup> P. Brusilovsky et E. Millán, « User Models for Adaptive Hypermedia and Adaptive Educational Systems », in The Adaptive Web, W. Brusilovsky, Peter and Kobsa, Alfred and Nejdl, Éd. Berlin, Heidelberg: Springer Berlin / Heidelberg, 2007, p. 3-53.
- S T. Murray, « An Overview of Intelligent Tutoring System Authoring Tools : Updated Analysis of the State of the Art », in Authoring Tools for Advanced Technology Learning Environments, Murray, Ainsworth, et Blessing, Éd. Netherlands: Kluwer Academic Publishers, 2003, p. 493-546.
- T. Murray, « Eon: Authoring Tools for Content, Instructional Strategy, Student Model, and Interface Design », in Authoring Tools for Advanced Technology Learning Environments, Murray, Ainsworth, et Blessing, Éd. Kluwer Academic Publisher, 2003.

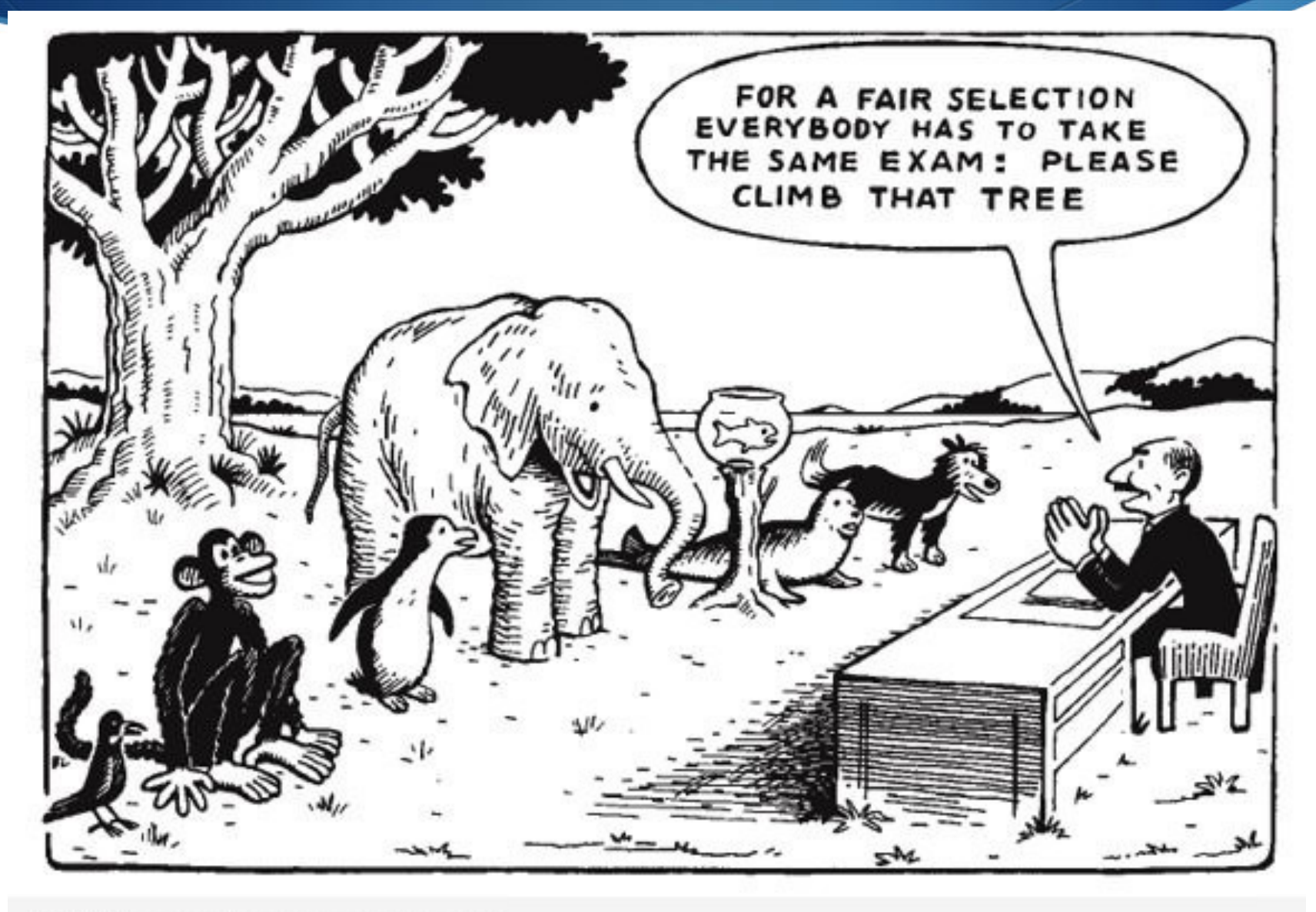

#### 9GAG.COM/GAG/4239400